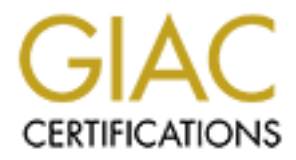

# Global Information Assurance Certification Paper

# Copyright SANS Institute [Author Retains Full Rights](http://www.giac.org)

This paper is taken from the GIAC directory of certified professionals. Reposting is not permited without express written permission.

# [Interested in learning more?](http://www.giac.org/registration/gsna)

Check out the list of upcoming events offering "Auditing Systems, Applications, and the Cloud (Audit 507)" at http://www.giac.org/registration/gsna

## **Auditing a Linux Honeyd Honeypot**

Auditing Networks, Perimeters, and Systems

GSNA Practical Assignment

Version 4.0

Option #1

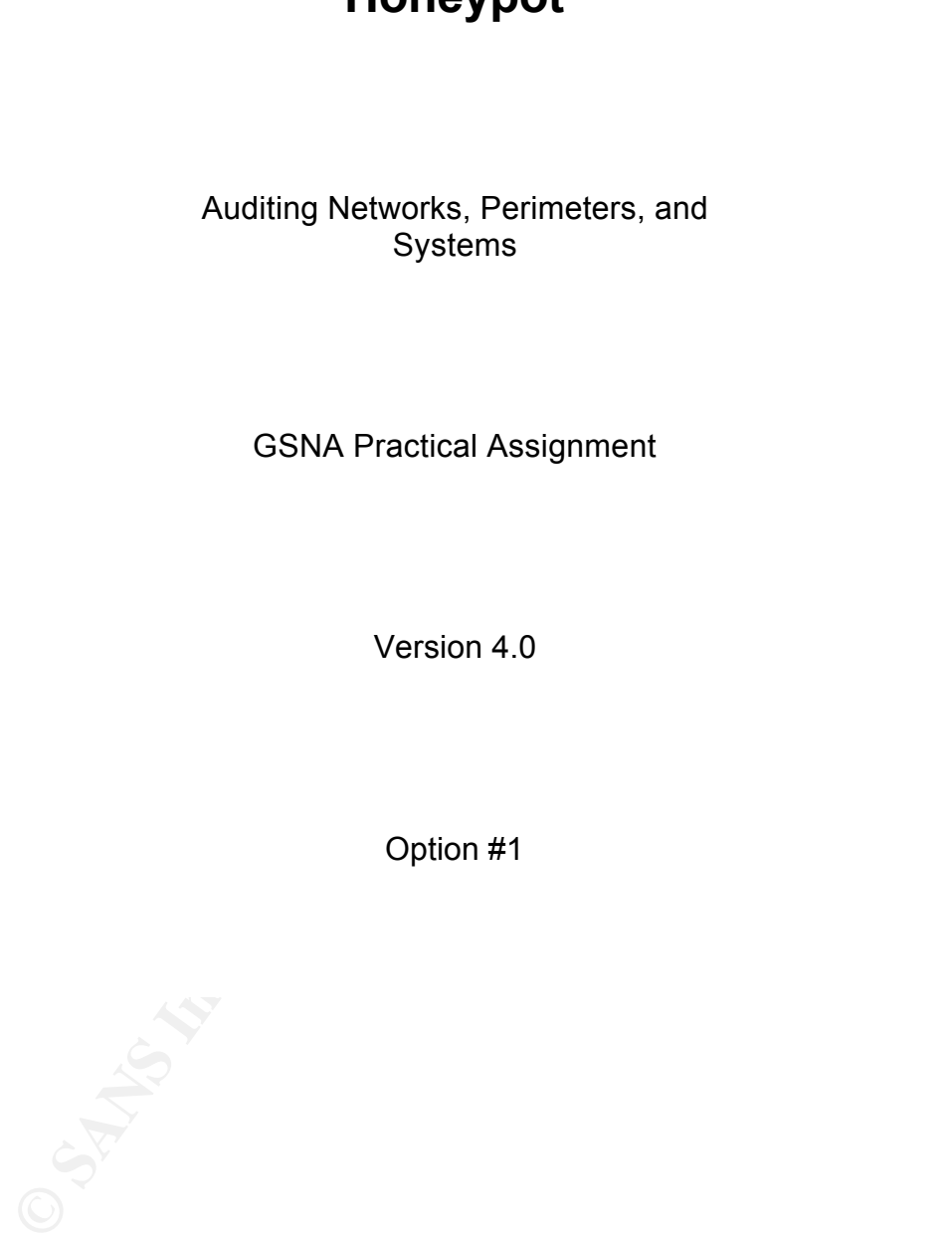

Author: Hugo Cira

Date: 19 March 2005

Attended at Las Vegas, NE

Octuber, 2004

## **1. Abstract**

Author: Hugo Cira<br>
Date: 19 March 2005<br>
Attended at Las Vegas, NE<br>
Octuber, 2004<br> **Colling and Security 2004**<br> **Colling and Security Work of the Security work**<br>
d of the 90's and during this decade, the Information Securit At the end of the 90's and during this decade, the Information Security world has grown exponentially, and the organizations have learned painfully that they have to protect their information assets from a high variety of kind of attacks that grow every year.

Honeypot. Spitzner, L. (2003) defines a Honeypot as follows: Among the universe of security tools that have been developed to protect our networks, as Firewalls, IDS (Intrusion Detection Systems), IPS (Intrusion Prevention Systems), etc., there is a relative new kind of security tool called

*"A Honeypot is a security resource whose value lies in being* 

#### *probed, attacked, or compromised".*

This security resource is so flexible, that the organization can use it to detect intrusion, unethical behavior of employees, delay attack to their networks, forensics, gather information of attacks to know how they were made, virus researching, etc.

**Conserver that we are discussived to the conserver of the conserver the conserver that the goal attack to their network, gather information of attacks to know how they were made, gather information of attacks to know how** not a regular audit. There are services and ports that should be opened In this document we are going to audit a Honeypot, deployed in a Linux box. Remember that the goal of a Honeypot is being probed or attacked, so this is proposing to allow the attackers to get in. But in other way, we have to assure that once this Honeypot is accessed, it won't be used to compromise other systems.

We are going to see a very short review about Honeypots, then we are going to specify the organization objectives, describe the system itself that we are going to audit, identify risks associated with the system and their implications, develop tests to detect the presence of the vulnerabilities that lead to those risks, and finally, we are going to run those tests and generate and report the results.

## **Table of Contents**

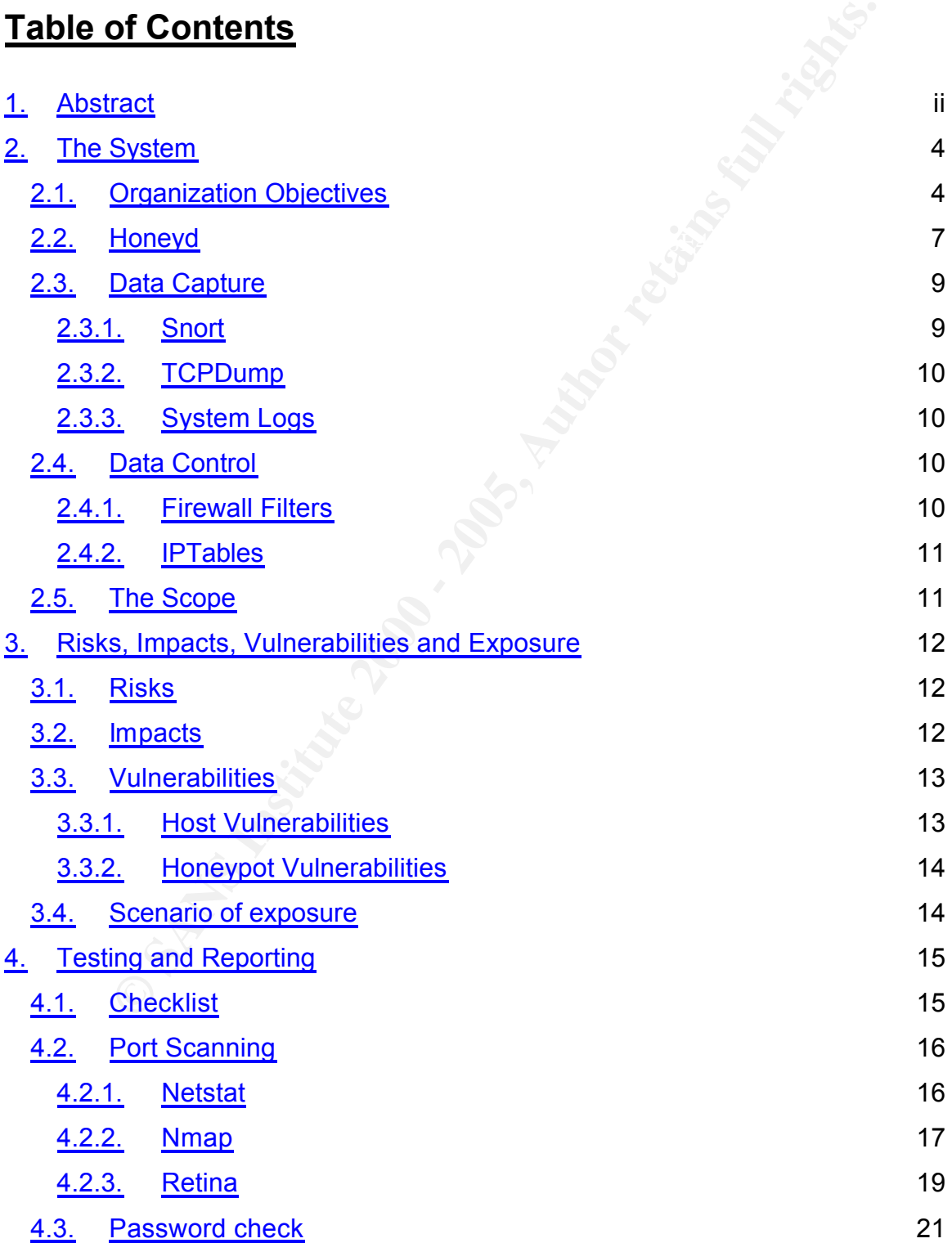

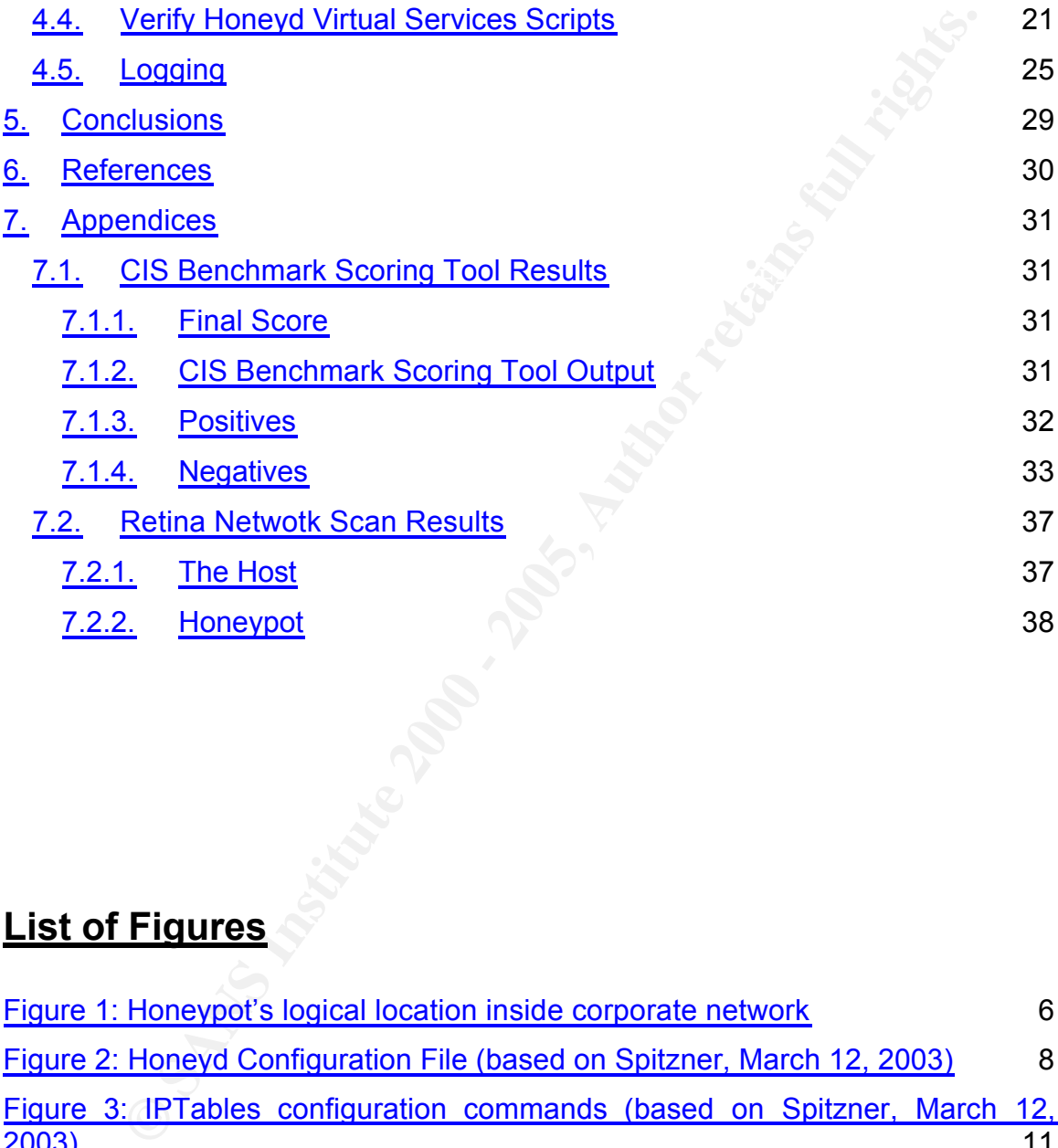

## **List of Figures**

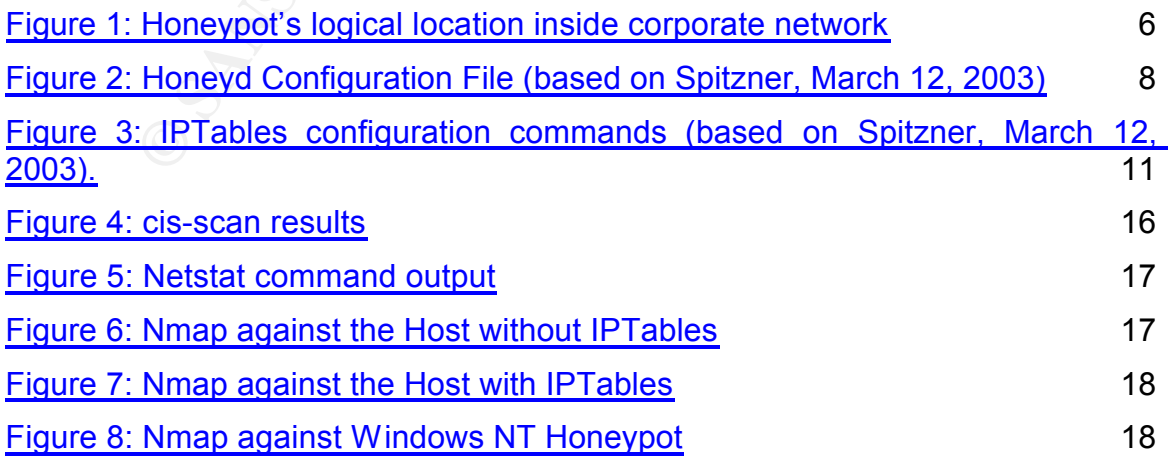

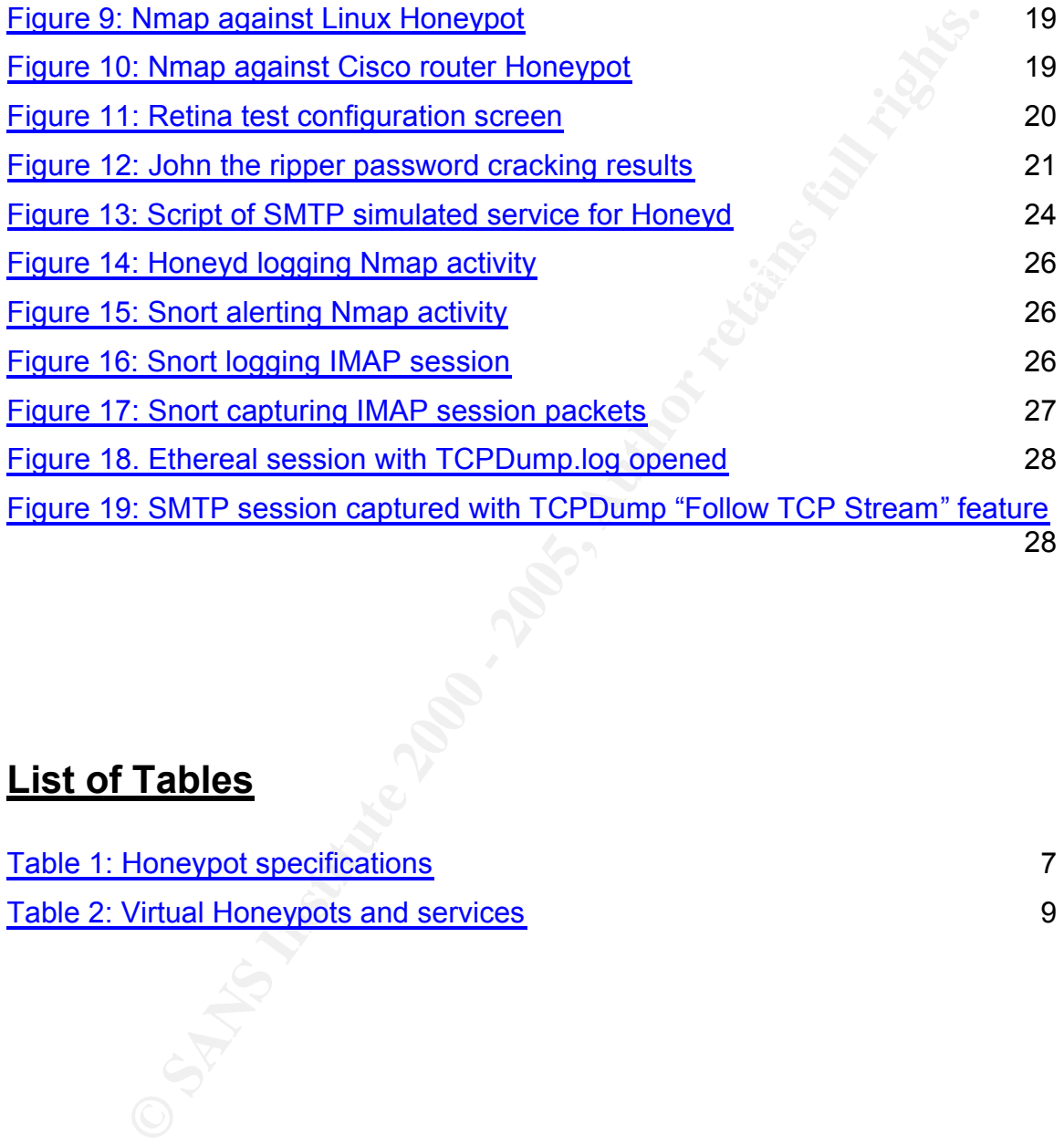

## **List of Tables**

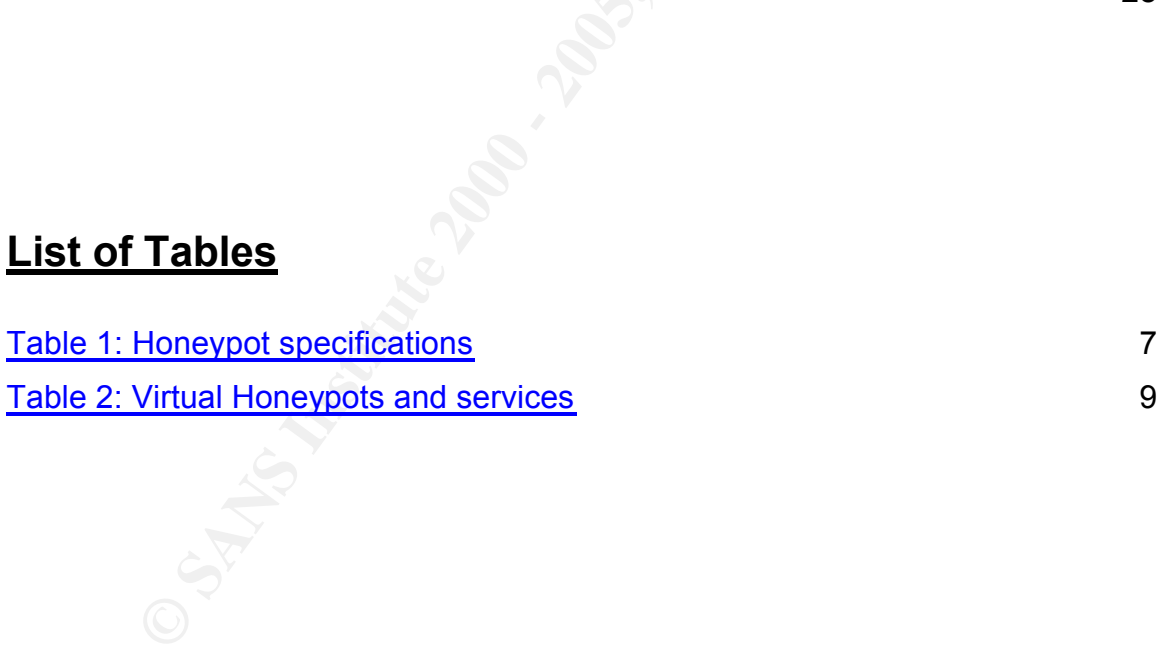

## **2. The System**

Among the universe of security tools that have been developed to protect our networks, as Firewalls, IDS (Intrusion Detection Systems), IPS (Intrusion Prevention Systems), etc., there is a relative new kind of security tool called Honeypots. Spitzner, L. (2003) defines a Honeypot as follows:

*"A Honeypot is a security resource whose value lies in being probed, attacked, or compromised".*

**System**<br> **System**<br> **Subset Author Systems**), IDS (Intrusion Detection Systems), IPS (Intrusion Systems), etc., there is a relative new kind of security tool of<br>
ts. Spitzner, L. (2003) defines a Honeypot as follows:<br> **Hon** Basically, a Honeypot is a system that simulates production systems, for instance, HTTP servers, SMTP servers, a whole network, etc. The idea is to gain the attention of attackers that, intentionally or not, want to get in to your network. Once they can have access to your network, the Honeypot has to have mechanisms to log every activity, prevent the attacker to get access to other systems (internal or external) and disconnect the attacker if the things go out of control.

The Honey Net Project (The Honey Net Project, 2004) have deployed Honeypots around the world with the objective of learning more about those techniques used by Hackers and help the community to develop tools and procedures to prevent attacks and detect them quickly to reduce the impact in our organization.

Researching is the main goal of Honey Net Project. However, there are other organizations that want to use Honeypots as a simply Intrusion Detection System. They don't care about how hackers get into their networks, just want to have an effective mechanism to detect them when they break in. Other organizations would like to deploy a Honeypot as a vigilance resource in order to detect any employee behavior that can be out of the ethical line. Other organizations can use this tool to simulate production environment and systems and detect possible sources of fraud.

As you can see, this security resource can be used in many different ways to reach different goals. That is why we have to define very clearly, the objectives of an organization that decides to deploy a Honeypot in its network.

## *2.1. Organization Objectives*

- mess up the internal network due to a virus installed on it or an intentional 1. The organization wants to deploy a Honeypot whose role will be detecting unauthorized activity in the corporate network. The organization plans to deploy this security resource as a complement of the IDS deployed in the perimeter of the corporate network. The IDS only reports events analyzing the traffic that passes through the perimeter. When a machine starts to attack, the IDS will never detect this activity unless this activity goes to external networks.
	- 2. The Honeypot must collect enough information to identify the source of the attack and the tasks performed during the incident by the attacker. With this information, the organization will be able to check the source locally in order to identify what was the cause of the problem and mitigate the risk.
	- 3. The organization is planning to use Honeypots in the future to detect fraud in some critical systems. For this reason, they are going to start with a simple and low risk Honeypot to gain experience and gather enough information to deploy more complex Honeypots in the future.

**Organization Objectives**<br>
be equalization wants to deploy a Honeypot whose role will be deteauthorized activity in the corporate network. The organization place and the corporate network. The organization place the corpor In order to achieve these objectives, the organization decided to deploy a lowinteraction Honeypot. According to Spitzner (2003), the Honeypot can be classified according to the level of interaction that the attacker can have with it. In other words, the more the Honeypot seems to be a real system, the more interaction the attacker will have. For instance, a low-interaction Honeypot can be a port listener program that logs any connection made without actually performing the tasks of the real service. The attacker is not allowed to do anything but open and close a connection; that is why this is a low-interaction Honeypot. On the other hand, a high-interaction Honeypot can be a server with real services running, with mechanisms to control the actions the attacker can do inside, and logging the activity of the attacker inside the Honeypot.

From the last example, we can deduce that high-interaction Honeypots are riskier. A low-interaction Honeypot will allow the organization to detect unauthorized activity in the network it is placed. Because this is not a production

system, it is not supposed to receive any connection from real users, so any connection attempt against the Honeypot is considered suspicious. Also, the Honeypot is easy to deploy and offers low risk. So a low-interaction Honeypot seems to match the organization's objectives.

Now let's get down into business and talk about the system we are going to audit. In the diagram bellow we can see the location of Honeypot in the network.

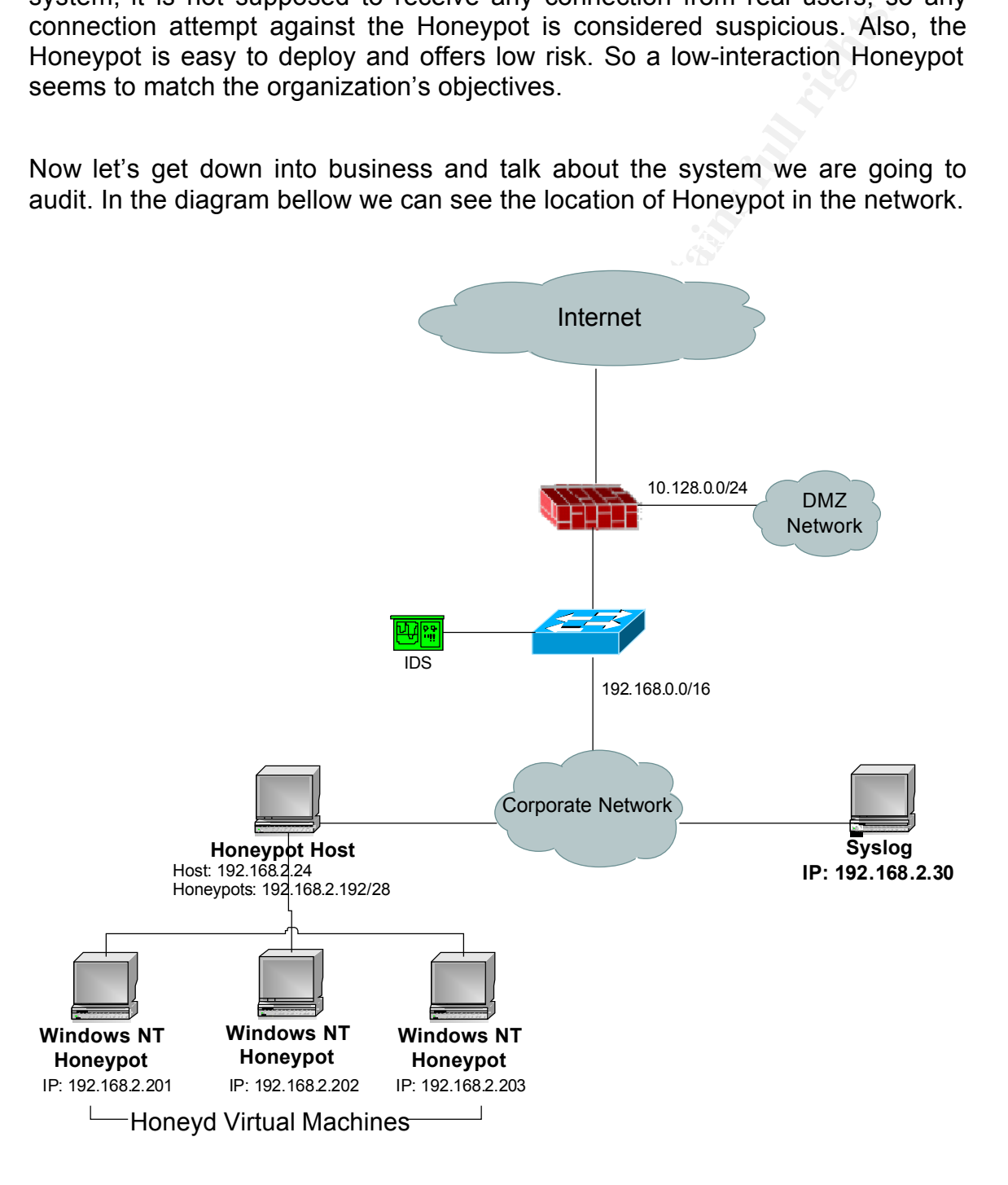

#### **Figure 1: Honeypot's logical location inside corporate network**

| specification of the Honeypot:                                                                                                    | The addresses 192.168.x.x shown here are not real in order to protect the<br>identity of the organization. These IP addresses are valid and can be reached<br>from the internet; there is no Network Address Translation (NAT) in the<br>corporate network. The following table details the hardware and software |  |  |  |  |
|----------------------------------------------------------------------------------------------------|----------------------------------------------------------------------------------------------------|--|--|--|--|
| <b>Hardware</b>                                                                                                    | Server HP DL320                                                                                                    |  |  |  |  |
| Processor                                                                                                    | P4 2.26 GHz                                                                                                    |  |  |  |  |
| Mem (RAM)                                                                                                    | <b>hGB</b>                                                                                                    |  |  |  |  |
| <b>Hard Disk</b>                                                                                                    | <b>IDE ATA 80GB</b>                                                                                                    |  |  |  |  |
| <b>NIC</b>                                                                                                    | 2 x Gigabit                                                                                                    |  |  |  |  |
| <b>Operating System</b>                                                                                                    | inux Fedora Core 3                                                                                                    |  |  |  |  |
| <b>Honeypot Software</b>                                                                                                    | Honeyd 1.0 / Arpd                                                                                                    |  |  |  |  |
| Data Capture Software                                                                                                    | <b>TCP Dump</b>                                                                                                    |  |  |  |  |
| Intrusión Detection System                                                                                                    | Snort 2.3                                                                                                    |  |  |  |  |
| <b>Data Control Software</b>                                                                                                    | <b>IPTables</b>                                                                                                    |  |  |  |  |
| <b>Table 1: Honeypot specifications</b><br>In this paper we are going to name The Host to the system that has the<br>Honeypot software installed on it. In this case, the host will be the Linux Red<br>Hat System. Honeyd, of which we will talk in the next section, will be the<br>Honeypot Software installed in the Host. Also we are going to use Honeypot and<br>Virtual Machines making reference to the devices generated by Honeyd. |                                                                                                    |  |  |  |  |
| 2.2.<br><b>Honeyd</b>                                                                                                    |                                                                                                    |  |  |  |  |
|                                                                                                    | We are going to start with the main niece of software of the System, the                                                                                                    |  |  |  |  |

**Table 1: Honeypot specifications**

## *2.2. Honeyd*

We are going to start with the main piece of software of the System, the Honeypot system. Honeyd is an open source Honeypot system developed by Niels Provos (http://www.honeyd.org/), originally for Unix systems, but with the time there have came up versions for Windows Platforms.

Honeyd is one of the best and popular Low-interaction Honeypots that we can find in the world of the Honeypots systems. Let's take a look at its features (Spitzner, 2003):

- It can emulate different services in a variety of devices out of the box: Windows NT, Windows 2000, Linux, Solaris, Cisco, etc.
- makes it more difficult to detect by fingerprinting with tools like nmap or x-<br>probe • It emulates services not only at application level but at TCP/IP stack. It probe.
- **Example 10 Consulter Consulter Consulter** Consulter Services in a variety of devices out of the indows NT, Windows 2000, Linux, Solaris, Cisco, etc.<br> **Emulates services not only at application** level but at TCP/IP stand • It can be personalized to emulate other services besides the standard that comes with it. For instance, a script can be developed to listen in any port and interact with the attacker to make it more real and collect more information about the attacker.
	- Unlike the majority of Honeypots solutions, Honeyd can listen on any unused IP in the network, assume their identity and then interact with the attacker. This is done with a complement tool called Arpd, installed along with Honeyd.
	- Logging capabilities. Honed can log any TCP, UDP or ISMP activity. More logging can be added in the scripts that emulate services.
	- Easy to configure and deploy. This can be deduced from the points above. You can have a variety of devices just installing and adding a few lines to a configuration file.
	- It's free

remaing an a Emax comparent we also about complete the children dualities.<br>Services as exchange IMAP and SMTP. These scripts can be found in For a quick deployment, we used a Honeyd Toolkit (http://www.trackinghackers.com/solutions/). This toolkit contains all the configuration files, precompiled static binaries, and startup scripts to get Honeyd instantly up and running in a Linux computer. We also used some scripts to emulate additional http://www.honeyd.org/contrib.php.

The Honeypot was configured with 3 virtual systems: Windows NT, Linux and Cisco router. Bellow we can see the Honeyd configuration file:

**Explored With 3 virtual systems: Windows NT, Linux**<br>ter. Bellow we can see the Honeyd configuration file:<br>ws computers<br>dows5<br>dows5<br>of setault tdp action reset<br>of setault to action reset<br>of setault to action reset<br>ws to po add windows tcp port 80 "perl scripts/iis-0.95/iisemul8.pl"<br>
add windows tcp port 80 "perl scripts/iis-0.95/iisemul8.pl" **### Windows computers** create windows5 set windows personality "Windows NT 4.0 Server SP5-SP6" set windows default tcp action reset set windows default udp action reset add windows tcp port 139 open add windows tcp port 137 open add windows udp port 137 open add windows udp port 135 open set windows uptime 54298453 bind 192.168.2.201 windows

### Linux 2.4.x computer create linux set linux personality "Linux 2.4.16 - 2.4.18" set linux default tcp action reset set linux default udp action reset add linux tcp port 110 "sh scripts/pop/emulate-pop3.sh" add linux tcp port 25 "sh scripts/smtp.sh" add linux tcp port 21 "sh scripts/ftp.sh" set linux uptime 12542494 bind 192.168.2.202 linux

### Cisco router create router set router personality "Cisco IOS 11.3 - 12.0(11)" set router default tcp action reset set router default udp action reset add router tcp port 23 "/usr/bin/perl scripts/router-telnet.pl" set router uid 32767 gid 32767 set router uptime 16876456 bind 192.168.2.203 router

**Figure 2: Honeyd Configuration File (based on Spitzner, March 12, 2003)**

In the following table we can see a summary of the services running by virtual machine:

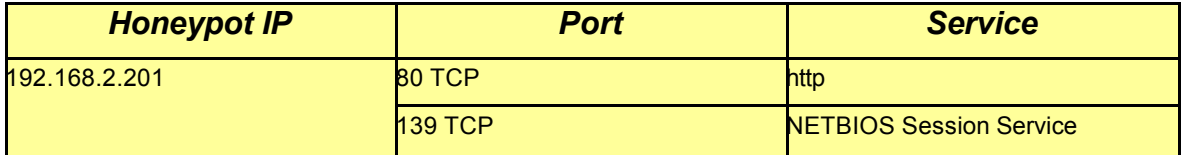

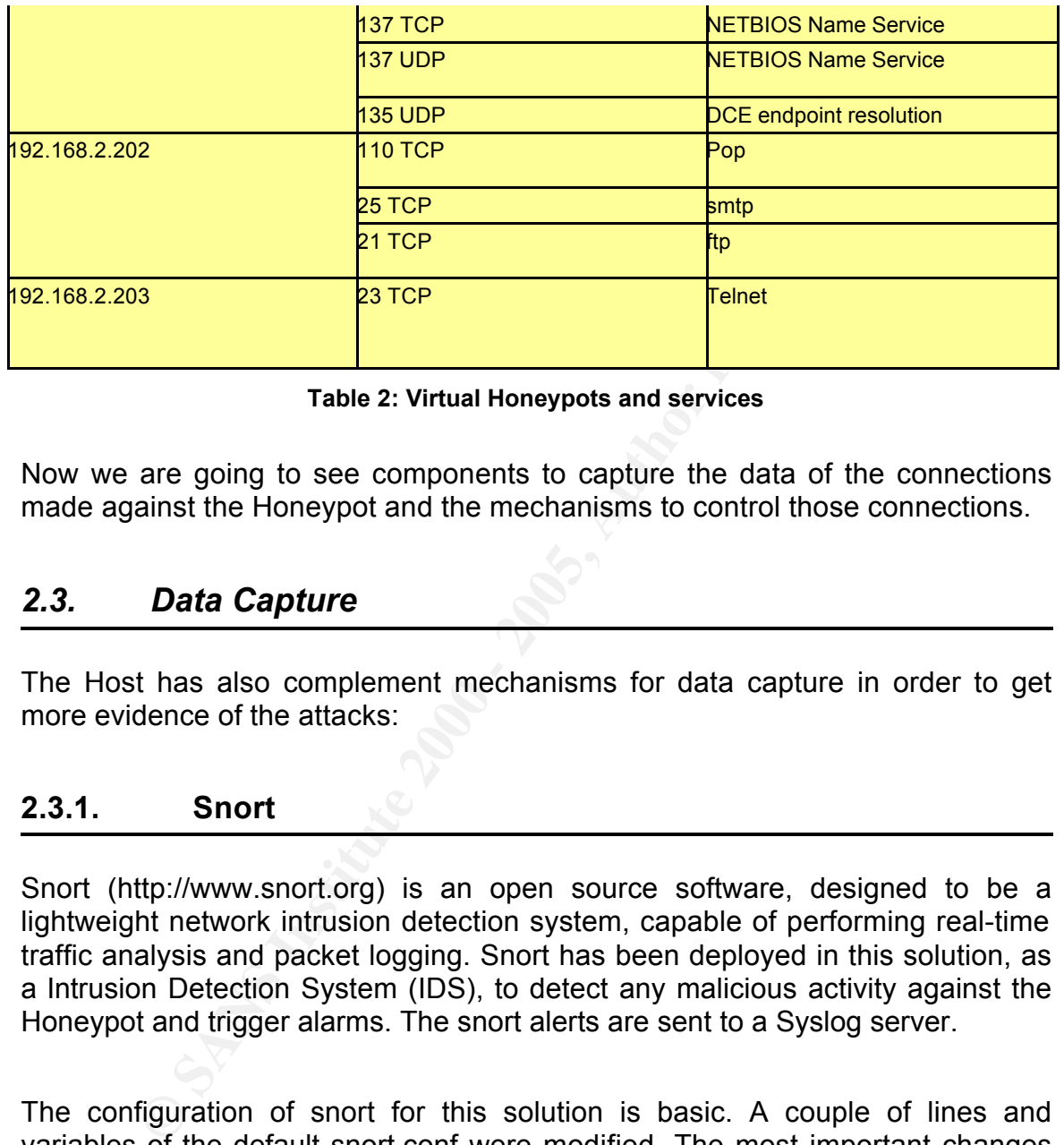

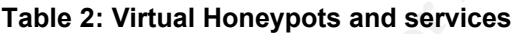

Now we are going to see components to capture the data of the connections made against the Honeypot and the mechanisms to control those connections.

## *2.3. Data Capture*

The Host has also complement mechanisms for data capture in order to get more evidence of the attacks:

### **2.3.1. Snort**

Snort (http://www.snort.org) is an open source software, designed to be a lightweight network intrusion detection system, capable of performing real-time traffic analysis and packet logging. Snort has been deployed in this solution, as a Intrusion Detection System (IDS), to detect any malicious activity against the Honeypot and trigger alarms. The snort alerts are sent to a Syslog server.

The configuration of snort for this solution is basic. A couple of lines and variables of the default snort.conf were modified. The most important changes are:

output alert\_syslog: LOG\_AUTH LOG\_ALERT. Uncomment this line so that the snort Alerts are sent to the syslog server

**Example 2000** any  $\leq$  **SANS Institute 2000 CS Example 2000 CS Example 2000 CS Example 2000 CS Example 2000 CS Example 2000 CS Example 2000 CS Example 2000 CS Example 2000 CS Example 2** log ip any any <> any any (msg: "Snort Unmatched"; session: printable;). This rule is set to log everything to a text file. This is good because it logs the whole sessions in a clear text, which is helpful for postanalysis with automated scripts.

 $\mathbb{R}^n$ Everything else is set in the command line, when finally snort is launched. Here is the command:

snort -i eth0 -de -h 192.168.2.192/28,192.168.2.24/32 -l /var/log/snort/ -c /usr/local/src/snort-2.3.0/etc/snort.conf -D

## **2.3.2. TCPDump**

The other goal is to capture all the traffic inbound and outbound the Honeypot. Although this can be done with Snort, with TCPDump we have more flexibility and more options. This is the command to launch TCPDump to capture traffic in the host:

/usr/sbin/tcpdump -i eth0 -n -s 1500 -C 2 -w /var/log/tcpdump/tcpdump.log

With the option –w will allow us to open the log with a traffic analyzer tool as Ethereal. We will see this in more detail ahead in this document.

### **2.3.3. System Logs**

System logs. All the events registered by the operating system are sent to the syslog server.

## *2.4. Data Control*

Other issue that is required in a Honeypot deployment is a data control mechanism. The goal of data control is to keep track of the attacker activity against the Honeypot and from the there to other hosts in internal or external networks. It is very important that we don't let the attacker to harm other

systems if he takes control of the Honeypot. The Honeypot system counts with the following mechanisms for data control:

## **2.4.1. Firewall Filters**

The wave some of the Tothogue interaction at Host level in the theorem of the comparation of the first layer of defense located in the perimeter of the corporation and the component of the component of the component of the Here we can control inbound and outbound connections from and to external The firewall is the first layer of defense located in the perimeter of the corporate Network (see Figure 1: Honeypot's logical location inside corporate network). networks. Although this device protects the Honeypot from being harmed from outsiders, the main objective of this layer of data control is to prevent the Honeypot being used to attack external systems.

According with the organization objectives, we need to detect malicious activity inside the corporate network, this activity may comes from outside networks. The inbound-firewall-rules will be the same that applies to all corporate networks, this way, the Honeypot will be a tool to detect any security breach in the perimeter.

We also are not going to allow any connection from the Honeypot to outside networks. Since any connection made to the Honeypot is suspicious, the Honeypot already achieved its goal detecting them and logging the information, necessary to identify the source.

### **2.4.2. IPTables**

IPTables is a framework inside the Linux kernel that provides packet filtering, network address translation (NAT), among other functions related with packet management.

and not allowing outbound connections. The IPTables are used as a protection at Host level. It would be the same functionality than Firewall rules but controlling inbound and outbound connections between corporate network, and the Honeypot itself. As it was mentioned above, we are allowing any inbound connection to the Honeypots

Also IP Tables are configured to assure that no connections are made against

the Host IP unless it is administration-purposes traffic like SSH, etc. All this sentences are mapped in the following IPTables commands:

\$IPTABLES="/sbin/iptables" # Allow the following inbound inbound \$IPTABLES -A INPUT -p tcp --tcp-flags ALL SYN --dport 22 -j LOG --logprefix 'Inbound SSH Connection: ' \$IPTABLES -A INPUT -p tcp --tcp-flags ALL SYN –d 192.168.2.24 --dport 22 -j ACCEPT

Key fingerprint = AF19 FA27 2F94 998D FDB5 DE3D F8B5 06E4 A169 4E46 \$IPTABLES -A INPUT -d 192.168.2.201 -j ACCEPT \$IPTABLES -A INPUT -d 192.168.2.202 -j ACCEPT \$IPTABLES -A INPUT -d 192.168.2.203 -j ACCEPT

# Maintain state of inbound connections. \$IPTABLES -A INPUT -m state --state RELATED,ESTABLISHED -j ACCEPT

### Set Policies \$IPTABLES -P INPUT DROP \$IPTABLES -P FORWARD DROP \$IPTABLES -P OUTPUT ACCEPT

#### **Figure 3: IPTables configuration commands (based on Spitzner, March 12, 2003).**

The INPUT filters related with the Host assure that no connection but SSH with the SYN flag turn on will be blocked. This also means that any connection open from the Host to outside will not succeed because the answer will be blocked.

## *2.5. The Scope*

**S** are mapped in the following IPTables commands:<br>
S are mapped in the following IPTables commands:<br>
San NPUT -p top -top-flags ALL SYN --dpot 22 -j LOG --log-<br>
and SSH Connection:<br>
SA INPUT -p top --top-flags ALL SYN --d Although we have described the whole Honeypot solution deployed, we are going to focus this analysis in the Honeypot box, which includes The Host and the 3 virtual Honeypots configured with Honeyd, along with the components for Data Capture and Data Control configured on the box. We are not going to study vulnerabilities in the other external components of the solution: Firewall or Syslog server, directly. This means that we are going to assume that they are very well secured and the level of risk and exposure of those components is low.

## **3. Risks, Impacts, Vulnerabilities and Exposure**

As we have said at the beginning, the risk level of having a Honeypot in a network increases as the level of interaction is higher. In this solution the

**EXERUTE THE SEANS INTERT INTERT INTERT IN THE SEAN IN THE SEAN IN THE SEAN IN THE SEAN IN THE SEAN INTERTATION IN BE THE CHINE DREVIOR AS SO that if this server is not secured it can be hijacked harm institute that all. W** organization picked a low-interaction Honeypot because the functional objectives were met with a low risk. However, this does not mean that there is not risk at all. We are connecting a server that can be reachable from inside and outside networks, so that if this server is not secured it can be hijacked and used to harm other systems. What we are going to see in this section is to analyze the main risks of having this Honeypot connected in the organization's network.

#### $\mathcal{L}_{\mathcal{A}}$  final print  $\mathcal{L}_{\mathcal{A}}$ *3.1. Risks*

There are three main risks that we have to be careful with in this system:

- 1. The Honeypot can be hijacked and used to attack internal networks
- 2. The Honeypot can be hijacked and used to attack external networks.
- 3. The Honeypot can be hijacked silently by an external attacker and used to sniff traffic in the corporate network. Also, the attacker can scan internal networks to have more information about topology, vulnerabilities, etc.

Although some measures were taken above to decrease the risk and impact: IPTables, snort, tcpdump, syslogs, etc., those risks are always present because we are hoping that somebody probes our Honeypot. If our Honeypot is extremely secured and never gets a connection, we are not doing our job.

## *3.2. Impacts*

The impacts, if the risks we listed above are met, are important. Here are the main ones:

For instance, if the attacker can only scan the network and harm a few 1. If an attacker takes control of the Honeypot and attacks systems in the internal network, it can cause damage with different ranges of impacts. desktops, it would be a low level impact. Otherwise, if the attacker can harm a platform that hosts a service for customers, for instance a Web Hosting, email platform, portal, etc., the impact is high because this affects external customers operation, there is money lost, and the image of the company is affected.

- 2. If an attacker takes control of the Honeypot and attacks external networks, there are a lot of consequences that we can list. Our organization might be placed in a blacklist or blocked in the Internet.
- 3. Legal issues can be involved if the previous attacks happen because the organization is facilitating the attack and is failing to take steps to prevent the use of the system. Also, if the attacker opens an IRC channel and this communication is intercepted, the organization can be sued because this is an illegal Wiretap Act (SANS Institute, 2004).
- **Solution**, but posside the controllary points. The same of the company is affected.<br> **Example 121 and a and a** and a stack a the company is affected.<br> **And a and a absolution** and a backlist or blocked in the internet.<br> 4. By sniffing internal traffic, the attacker can steal critical information for the organization like, email users and passwords, marketing plans, strategic plans, etc. Also, the attacker can scan the corporate network to get useful information about topology, vulnerabilities, etc., and this information can be used to perform other attacks from external networks. The attacker can be nasty enough to public this information in a web site so that other hackers can do their own attacks.

## *3.3. Vulnerabilities*

There are a lot of vulnerabilities that can be exploited and make those risks happen. We are going to specify the main vulnerabilities that we could find in The Host and Honeypots.

## **3.3.1. Host Vulnerabilities**

logs, syslogs, etc.) and local Data Control (IPTables configuration). The We call The Host to the operating system where the Honeypot is installed in. For vulnerability analysis proposes, we are going to include as a part of The Host: the Operating System, local Data Capture mechanisms (Snort, system following are the main vulnerabilities that can lead to the risks we mentioned above:

- 1. Operating System unpatched.
- 2. Lack of security configuration at the operating system level. In this point we can include these major vulnerabilities:
- $K_{\rm eff}$  final  $K_{\rm eff}$   $\approx$   $K_{\rm eff}$   $\approx$   $\sim$   $\sim$   $\sim$   $\sim$   $\sim$   $\sim$ 2.1. Users (e.g. root) with blank or weak password.
	- 2.2. System files permissions (e.g. /etc/password, /etc/shadow, start-up files, libraries, binaries, etc.).
- The System unpatched.<br>
The security configuration at the operating system level. In this poiclude these major vulnerabilities:<br>
Users (e.g. root) with blank or weak password.<br>
System files permissions (e.g.  $\sqrt{\text{etc}}/\text{password}$ 2.3. Services running with excessive permissions. There are vulnerabilities in some applications or services that, if they are exploited, the attacker can get access to the system with the user configured for running that server. So it is a good practice to avoid running services with root privileges.
	- 2.4. Lack of security events logging. It is important that the system is configured properly to log security events and any other operation or access to critical files of the system.
	- 2.5. Unnecessary services, started and vulnerable.
	- 2.6. Lack of control of inbound/outbound connections to hosts located in internal or external networks.
- 3. Software unpatched installed: in our case, we have to check patches for snort, TCPDump and IPTables.

### **3.3.2. Honeypot Vulnerabilities**

The Honeypot will be the software installed to generate the Honeypots (Honeyd) and the Honeypots themselves. Depending in the services we simulate, we can have more or less vulnerabilities. Here are the major ones:

- 1. Simulated services that can allow the attacker to open connections to other systems (e.g. an open relay SMTP service)
- 2. Simulated services that allow the attacker to access local resources of the Honeypot. (e.g. FTP service that allow access to the real filesystem).
- 3. Scripts that can bring down the system with a denial of service or a bug.
- 4. Scripts downloaded from public sites that may have backdoors.

## *3.4. Scenario of exposure*

As we can see, these risks can be very common and be present in any server that we connect in our network. The thing is, at least those servers are connected because they are really necessary, they are giving a service and without them there would not be a business.

ated services that can allow the attacker to open connections to<br>ms (e.g. an open relay SMTP service)<br>ated services that allow the attacker to access local resources<br>cypot. (e.g. FTP service that allow access to the real f Also, when a production server is connected in the network, and It hosts services like a portal that must be accessible from external networks, the administrators take all the secure points to assure that only the services needed can be let go through. The server is placed in a DMZ, outside the corporate network, etc. In our case, there is more exposure because we are having this element inside the network with some services open in order to be probed or attacked. Remember that this is the main goal of a Honeypot.

In this solution, the exposure is not that much since the Honeypot is not 100% accessible from the Internet. There are not special rules in the perimeter firewall for inbound connections against the Honeypot though, just the corporate filters. Since the Honeypot is configured inside the corporate network, this is a good way to verify and detect if the Firewall is not doing its job.

Also, due that there is a low-interaction Honeypot that just lets the attacker to international state of the straight of the straight of the straight of the straight of the straight of the straight of the straight of the s interact with simulated services, the exposure is even lower.

## **4. Testing and Reporting**

Honeypots and the last one with the Honeypot. The state of the Honey and the last one with the Honeypot. In this section we are going to design a set of tests that will allow us to identify the presence or not of the vulnerabilities listed above in the system. Since the main vulnerabilities are related to the Host, our tests will be focused mainly to catch vulnerabilities at the host side. There are other tests related with Host and

## *4.1. Checklist*

**EXECT THE SET THE SET THE SET THE SET THE SET THE SET THE SET THE SPRED THE SET THE SPREM SIGN AND THE STAND HERE IS THE SPREM SIGN AND THE STAND HERE THE STAND HERE THE STAND HERE IS and the last one with the Honeypot. C** The first step we want to take is to perform a check over the basic security points according to the best practices. The Center for Internet Security (http:// www.cisecurity.org) has developed a series of security benchmark tools that automates their checklist with Perl scripts. There is a benchmark scoring tool (http://www.cisecurity.org/bench\_linux.html) for Linux Red Hat which applies to our Linux Fedora Core 3 installation. The nice thing about this tool is that we can get a score that tells us how good or bad we are, which is good for having a criteria of passing or failing the test.

The first thing we have to do is download the tool from http://www.cisecurity.org/bench\_linux.html. Then, uncompress the file and execute it as follows:

[root@rs26s6 CIS]# ./cis-scan

In the Appendices CIS Benchmark Scoring Tool Results you will see the output of the command. The tool generates a log file with every point it checks and the results. This log is the most valuable thing of this test, because it gives the Administrators specific configuration directives to secure the system. In the same Appendices, there are two lists of the Positives and Negatives points the tool found.

The tool calculates a score based on the balance between positive and negative points. Here is our score:

Ending run at time: Thu Mar 17 19:16:19 2005

Final rating = 6.00 / 10.00

#### **Figure 4: cis-scan results**

more work by the Administrators. The 3D FBS 06E45 A169 A169 A169 A169 4E46 A169 4E46 A169 A169 4E46 A169 A169 A According to the tool, a good score would be between 6.00 and 10.00. According to my experience with this tool, if we want to have a server well secure, we are going to need an 8 or more. You can see it in the Appendices, the list of Negative point is bigger than Positive's. So this is a point that needs

## *4.2. Port Scanning*

Port scanning and vulnerability assessment is another basic step that we have to take in order to detect vulnerabilities in the Host. Also, we will find very nice things scanning the Honeypots.

### **4.2.1. Netstat**

Our first test is to look at the open ports from inside the Host. This will get us an assessment of what services are running in the server and detect any unnecessary server opened.

Netstat is a tool shipped in the Operating System, so we don't have to install anything, just run the command as follows:

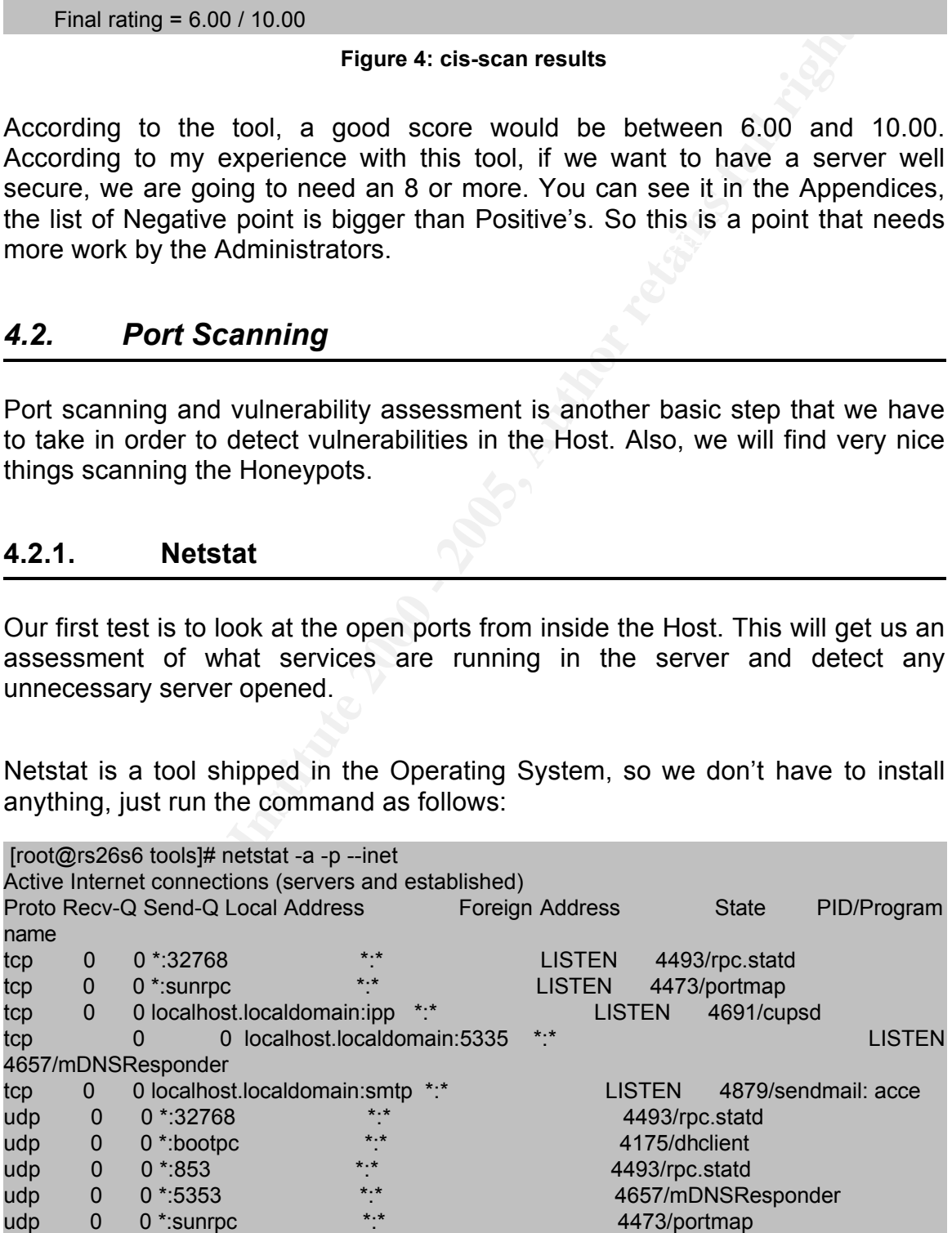

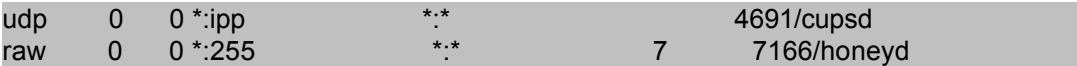

#### **Figure 5: Netstat command output**

**Example 19.1** T166/honeyd<br> **Example 5: Netstat command output**<br> **Fourie is not configured it will allow any person to send emails any<br>
We is not configured it will allow any person to send emails any<br>
It be an Open Relay.** organization. So this can bring serious consequences to the organization. Here we found an unnecessary and very dangerous service opened: Sendmail. If this service is not configured it will allow any person to send emails anywhere, which will be an Open Relay. If this port is not closed in the perimeter firewall, spammers can use this server to send email inside and outside the

#### **4.2.2. Nmap**

Nmap is a port scanner tool that has become one of the most popular in the security community. Nmap can be downloaded from www.insecure.org/nmap/. One of the features in which we are more interested here is the Operating System detection by fingerprinting feature of Nmap. This will allow us to test if the virtual operating systems are well simulated.

In the last test, we looked at the ports open from inside, which was very important to detect unnecessary services opened. We are going to execute this test from a remote machine 192.168.2.34. This will allow us to see how the Host and the Honeypots are seen from the corporate network and test how IPTables are working.

First, we are going to start with The Host: 192.168.2.24. Here is the command and the results:

C:\Program Files\nmap-3.81>nmap -sS –P0 –O 192.168.2.24

MAC Address: 00:0E:9B:28:B6:8A (Private)<br>Device tune: senerel purpose Starting nmap 3.81 ( http://www.insecure.org/nmap ) at 2005-03-17 19:05 SA Western Standard Time Interesting ports on hostname (192.168.2.24): (The 1661 ports scanned but not shown below are in state: closed) PORT STATE SERVICE 22/tcp open ssh 111/tcp open rpcbind Device type: general purpose Running: Linux 2.4.X|2.5.X|2.6.X OS details: Linux 2.4.18 - 2.6.7

Uptime 0.032 days (since Thu Mar 17 18:19:39 2005)

Nmap finished: 1 IP address (1 host up) scanned in 20.154 seconds

#### **Figure 6: Nmap against the Host without IPTables**

This result is very good, but after doing this, I realized that I had not started the IPTables. So that there would be more protection, let's take a look to a second run after IPtables:

Key fingerprint = AF19 FA27 2F94 998D FDB5 DE3D F8B5 06E4 A169 4E46

**Example 11 B** address (1 host up) scanned in 20.154 seconds<br> **Figure 6:** Nimap against the Host without **IPTables**<br> **Example 20.154 seconds**<br> **CONDIT EXECT:**<br> **CONDIT EXECT:**<br> **CONDIT EXECT:**<br> **CONDIT EXECT:**<br> **CONDIT EXE** C:\Program Files\nmap-3.81>nmap -sS –P0 –O 192.168.2.24 Starting nmap 3.81 ( http://www.insecure.org/nmap ) at 2005-03-17 20:21 SA Western Standard Time Interesting ports on hostname (192.168.2.24): (The 1661 ports scanned but not shown below are in state: closed) PORT STATE SERVICE 22/tcp open ssh MAC Address: 00:0E:9B:28:B6:8A (Private) Device type: general purpose Running: Linux 2.4.X|2.5.X|2.6.X OS details: Linux 2.4.18 - 2.6.7 Uptime 0.032 days (since Thu Mar 17 18:19:39 2005)

Nmap finished: 1 IP address (1 host up) scanned in 23.794 seconds

#### **Figure 7: Nmap against the Host with IPTables**

The goal of this test was to identify any port in the Host open besides SSH (port 22). According to the last result, we passed this test.

Also, we wanted to test what happened when an attacker scans our Honeypot with Nmap. Remember the virtual machines we configured in the Honeypot (see Figure 2: Honeyd Configuration File). We have three virtual machines: Windows NT, Linux and Cisco router. Here are the Nmap results for each virtual machine:

C:\Program Files\nmap-3.81>nmap -sS –P0 –O 192.168.2.201

Key final state service<br>Rolfen open http:// Starting nmap 3.81 ( http://www.insecure.org/nmap ) at 2005-03-17 21:04 SA Western Standard Time Interesting ports on 192.168.2.201: (The 1659 ports scanned but not shown below are in state: closed) PORT STATE SERVICE 80/tcp open http 137/tcp open netbios-ns 139/tcp open netbios-ssn 143/tcp open imap

MAC Address: 00:0E:9B:28:B6:8A (Private) Device type: general purpose Running: Microsoft Windows NT/2K/XP OS details: Microsoft Windows 2000 Pro RC1 or Windows 2000 Advanced Server Beta3 , Microsoft Windows NT 4.0 Server SP5-SP6, Microsoft Windows NT 4.0 SP3 Uptime 628.489 days (since Sat Jun 28 09:31:25 2003)

Nmap finished: 1 IP address (1 host up) scanned in 684.804 seconds

#### **Figure 8: Nmap against Windows NT Honeypot**

C:\Program Files\nmap-3.81>nmap -sS –P0 –O 192.168.2.202

e: general purpose<br> **CECOSON Windows XT/2X/XP**<br>
Microsoft Windows 2000 Pro RC1 or Windows 2000 Advanced Server Beta3<br>
Windows NT 4.0 Server SP5-SP6, Microsoft Windows NT 4.0 SP3<br>
A89 days (since Sat Jun 28 09.31:25 2003)<br> Starting nmap 3.81 ( http://www.insecure.org/nmap ) at 2005-03-17 20:32 SA Western Standard Time Interesting ports on 192.168.2.202: (The 1660 ports scanned but not shown below are in state: closed) PORT STATE SERVICE 21/tcp open ftp 25/tcp open smtp 110/tcp open pop3 MAC Address: 00:0E:9B:28:B6:8A (Private) Device type: general purpose Running: Linux 2.4.X OS details: Linux 2.4.18 - 2.4.20 (x86) Uptime 2.903 days (since Mon Mar 14 22:51:30 2005)

Nmap finished: 1 IP address (1 host up) scanned in 18.196 seconds

#### **Figure 9: Nmap against Linux Honeypot**

C:\Program Files\nmap-3.81>nmap -sS –P0 –O 192.168.2.203

Starting nmap 3.81 ( http://www.insecure.org/nmap ) at 2005-03-17 21:21 SA Western Standard Time Interesting ports on 192.168.2.203: (The 1662 ports scanned but not shown below are in state: closed) PORT STATE SERVICE 23/tcp open telnet MAC Address: 00:0E:9B:28:B6:8A (Private) Device type: router Running: Cisco IOS 11.X|12.X OS details: Cisco IOS 11.3 - 12.0(11)

Nmap finished: 1 IP address (1 host up) scanned in 15.082 seconds

## Figure 10: Nmap against Cisco router Honeypot

Take a look at the services and the operating system detected by Nmap. They all do match with the services, configured for each Honeypot in the Honeyd configuration file. This is very important because it is more difficult for the attacker to detect that those are fake machines by fingerprinting. That was the goal of this test and it passed.

## **4.2.3. Retina**

**Example 120**<br> **Condect that those are fake machines by fingerprinting. That was itself to detect that those are fake machines by fingerprinting. That was is test and it passed.<br>
<b>Retina**<br> **A commercial software for Networ** eEye Digital Security (http://www.eeye.com). The Organization has a license Retina is a commercial software for Network Vulnerability Scans developed by and we are going to use it in order to run a network vulnerability assessment against the Host.

This tools runs in Windows platform. Installation of a running Retina is straightforward. This is a screen shot of how we configured a test against the Honeypots:

| Scan Template: Complete Scan<br><b>Audit Tasks</b><br>$\pmb{\lambda}$<br><b>Discover</b><br><b>Remediate</b><br><b>Audit</b><br>Report<br>$\exists$ Actions<br>Start Scan<br>Targets<br><b>Select Targets</b><br>Modify Address Groups<br>Filename:<br>Target Type:<br>Ports<br><b>En</b> Modify Port Groups<br>Honeypots<br>IP Range<br>Y<br>File<br><b>Audits</b><br>Modify Audit Groups<br>Job Name:<br>From:<br>Manage Credentials<br><b>Options</b><br>Honeypots<br>192.168.<br>2.201<br>Credential:<br>Scan<br>T₫.<br>Null Session -<br>Y<br><b>Other Places</b><br>$\mathbb{R}$<br>192.168, 2.203<br>Schedule<br>Discover<br>Scan Jobs<br>Remediate<br>Active<br>Job Name<br>Status<br>Start Time<br>End Time<br><b>B</b> Reports<br>Completed<br>Honeypots<br>Completed<br>3/17/2005 9:34:00 PM<br>3/17/2005 9:38:00 PM C:\Program Files<br>C Options<br><b>Scheduled</b><br>Completed<br>3/17/2005 7:31:00 PM<br>3/17/2005 7:33:00 PM C:\Program Files<br>host<br>hostConIPT ables<br>Completed<br>3/17/2005 9:14:00 PM<br>3/17/2005 9:16:00 PM C:\Program Files<br><b>Rescan</b><br><b>Help and Support</b><br>$\mathbb{R}$<br>Delete<br>Help Topics<br><b>Refresh</b><br>eEye Website<br>Scanned IPs<br><b>C</b> Technical Support<br>Te 192.168.002.201<br>General<br>192.168.002.201<br>7 About Retina<br>IIP 192.168.002.202<br><b>Address</b><br>192.168.2.201<br>IP 192.168.002.203<br>3/17/2005 9:34:55 PM<br><b>Report Date</b><br><b>Ping Response</b><br>Host Responded<br><b>Time To Live</b><br>64<br>Traceroute<br>192.168.2.201<br>192 168 002 201<br>Web Servers<br>TCP:80 - IIS Cumulative - ASP Chunked Encoding Variant<br>Web Servers<br>TCP:80 - IIS Cumulative - HTR ISAPI extension overflow<br>Figure 11: Retina test configuration screen<br>This screen corresponds to the Honeypots test. The results are in the<br>Appendices (Retina Netwotk Scan Results / Honeypots). They are overwhelming<br>because of the number of vulnerabilities listed in the report. The good news here | File Edit View Tools Help<br>Address: 192.168.2.34 |  | $\bullet$ o <sup>2</sup> Start |  |              |
|----------------------------------------------------------------------------------------------------|----------------------------------------------------|--|--------------------------------|--|--------------|
|                                                                                                    |                                                    |  |                                |  |              |
|                                                                                                    |                                                    |  |                                |  |              |
|                                                                                                    |                                                    |  |                                |  |              |
|                                                                                                    |                                                    |  |                                |  |              |
|                                                                                                    |                                                    |  |                                |  | Output Type: |
|                                                                                                    |                                                    |  |                                |  |              |
|                                                                                                    |                                                    |  |                                |  |              |
|                                                                                                    |                                                    |  |                                |  |              |
|                                                                                                    |                                                    |  |                                |  |              |
|                                                                                                    |                                                    |  |                                |  |              |
|                                                                                                    |                                                    |  |                                |  |              |
|                                                                                                    |                                                    |  |                                |  | Data Source  |
|                                                                                                    |                                                    |  |                                |  |              |
|                                                                                                    |                                                    |  |                                |  |              |
|                                                                                                    |                                                    |  |                                |  |              |
|                                                                                                    |                                                    |  |                                |  |              |
|                                                                                                    |                                                    |  |                                |  |              |
|                                                                                                    |                                                    |  |                                |  |              |
|                                                                                                    |                                                    |  |                                |  |              |
|                                                                                                    |                                                    |  |                                |  |              |
|                                                                                                    |                                                    |  |                                |  |              |
|                                                                                                    |                                                    |  |                                |  |              |
|                                                                                                    |                                                    |  |                                |  |              |
|                                                                                                    |                                                    |  |                                |  |              |
|                                                                                                    |                                                    |  |                                |  |              |
|                                                                                                    |                                                    |  |                                |  |              |
|                                                                                                    |                                                    |  |                                |  |              |
|                                                                                                    |                                                    |  |                                |  |              |
|                                                                                                    |                                                    |  |                                |  |              |
|                                                                                                    |                                                    |  |                                |  |              |
|                                                                                                    |                                                    |  |                                |  |              |
|                                                                                                    |                                                    |  |                                |  |              |
|                                                                                                    |                                                    |  |                                |  |              |
|                                                                                                    |                                                    |  |                                |  |              |
|                                                                                                    |                                                    |  |                                |  |              |
|                                                                                                    |                                                    |  |                                |  |              |
|                                                                                                    |                                                    |  |                                |  |              |
|                                                                                                    |                                                    |  |                                |  |              |
|                                                                                                    |                                                    |  |                                |  |              |
| is that the system detects the services configured in the virtual machines as if                                                                                                    |                                                    |  |                                |  |              |

**Figure 11: Retina test configuration screen**

This screen corresponds to the Honeypots test. The results are in the Appendices (Retina Netwotk Scan Results / Honeypots). They are overwhelming because of the number of vulnerabilities listed in the report. The good news here is that the system detects the services configured in the virtual machines as if they were real. So of course, there are a lot of vulnerabilities associated with services as FTP, SMTP, Telnet, IMAP, and the other simulated services.

they seem to be real boxes. So for this test, the score was positive. The goal here is similar to the Nmap execution against the Honeypots, to look if

On the other hand, we ran a scan against the Host to look for vulnerabilities. As

we saw with Nmap, we did not find any vuonerabilities and the only port open is SSH. So this test has passed. The results are in the Appendices (Retina Netwotk Scan Results / The Host).

#### $\mathbf{F}_{19}$  Faberbrid bridger  $\mathbf{F}_{29}$ *4.3. Password check*

**Example 12 Consumerancy and the consumerancy and the standard and the Appendices (EScan Results / The Host).<br>
<b>Password check**<br> **It is not supposed to be a lot of users created in a server with this<br>
branklifty, indeed** Although it is not supposed to be a lot of users created in a server with this kind of functionality, indeed this is our case, it is a good idea to check if there is some user with a weak password that an attacker could use to get access to the Host. Also, since the only service exposed by the Host is SSH, one of the first ways to get access is through password cracking.

For making this test we are going to use an open source software tool for password cracking called John the Ripper (http://www.openwall.com/john/). After downloading and unpacking it, the instructions for the installation are in the file ./src/INSTALL. It's just running a *make* command.

Also, there are other dictionaries that we could use in order to get more chance to catch a weak password. Here are a few ones that I downloaded from http://www.hackemate.com.ar/wordlists/: 31337.dic, cracklib.dic, femalenames.zip, male-names.zip, spanish.dic, words-english-big.dic.

For this test we ran the tool with just one dictionary. The command and the results are bellow:

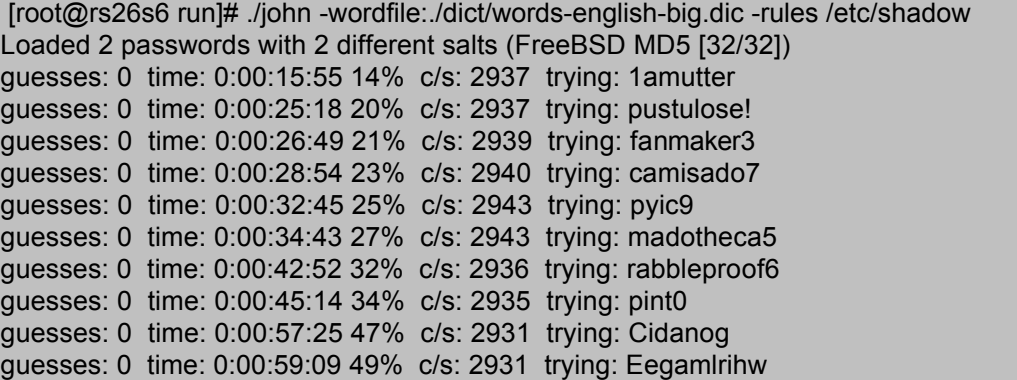

guesses: 0 time: 0:01:01:14 52% c/s: 2931 trying: predativE guesses: 0 time: 0:02:04:41 100% c/s: 2955 trying: Zyzzogetoning

#### **Figure 12: John the ripper password cracking results**

As you can see, the execution is very time consuming, it took about 2 hours. The results are positive, there were no weak passwords in our system.

## Key fingerprint = AF19 FA27 2F94 998D FDB5 DE3D F8B5 06E4 A169 4E46 *4.4. Verify Honeyd Virtual Services Scripts*

**Example 100220441 100% cs: 2955 trying: Zyzzogetoning**<br> **Figure 12: John the ripper password cracking results**<br> **Consect and Example 2000 - 2000 Consect and Example 2000 Consect and Example 2000 Consect and Author C** When we listed the vulnerabilities related with Honeypots, we mentioned that there could be risks in the scripts that simulated the services in the virtual machines. Since Honeyd is an open source software, there are people and groups that have developed and published their own scripts to simulate other services, vulnerabilities, etc. In this page (http://www.honeyd.org/contrib.php) you can see a good example of that. From a paranoid point of view, which in security is a good thing, some hacker could publish a fake Honeyd script that supposes to simulate some service. Maybe it seems to work well but behind the scenes is performing malicious activity. Sounds pretty much like a Back door to me. Or maybe it is supposed to be a simulated service, but it is actually the service that the attacker could use, (e.g. SMTP open relay server).

If we look inside these scripts, what they do is to print messages simulating responses from the service according to the input of the user connected.

The first thing I came out about verifying the scripts was connecting to the service and test as if we were in a real telnet session. This is a good test, but it is not effective because the attacker could simulate the answers you are waiting from that service. So it is more effective to open the source code of the scripts and see what is going on. You don't have to be a highly trained developer to figure out what is inside. Here is the source code of the SMTP service for Honeyd:

#!/bin/sh

# SMTP (Sendmail) Honeypot-Script intended for use with<br># Honeyd from Niels Provos # # Honeyd from Niels Provos # -> http://www.citi.umich.edu/u/provos/honeyd/ # # Author: Maik Ellinger

```
o.0.8<br>
o.0.8<br>
o.0.8<br>
o.0.8<br>
o.0.8<br>
Sandry: supposes interpreting of control-characters<br>
le.<br>
le.<br>
le.<br>
le.<br>
le.<br>
le.<br>
le.<br>
le.<br>
le.<br>
le.<br>
le.<br>
le.<br>
le.<br>
le.<br>
le.<br>
le.<br>
le.<br>
l
\mathcal{F} final \mathcal{F} final \mathcal{F} final \mathcal{F} final \mathcal{F} and \mathcal{F} and \mathcal{F} final \mathcal{F} and \mathcal{F} final \mathcal{F} final \mathcal{F} final \mathcal{F} final \mathcal{F} and \mathcal{F} final \mathcal{F} final \mathcalecho "214-2.0.0 HELO EHLO MAIL RCPT DATA"
# Last modified: 17/06/2002
# Version: 0.0.8
# 
# Changelog: 
# 0.0.7: - bugfix: sending correct CR/LF -> ToDO: correct all echo where necessary
# - bugfix: handling of EHLO now clean
         - bugfix: RCPT command response
#
# 0.0.4: - bugfix: suppress interpreting of control-characters
# 
#set -x -v
DATE=`date`
host=`hostname`
domain=`dnsdomainname`
log=/var/log/honeyd/smtp-$1.log
MAILFROM="err"
EHELO="no"
RCPTTO="err"
echo "$DATE: SMTP started from $1 Port $2" >> $log
echo -e "220 $host.$domain ESMTP Sendmail 8.12.2/8.12.2/SuSE Linux 0.6; $DATE\r"
while read incmd parm1 parm2 parm3 parm4 parm5
do
         # remove control-characters
         incmd=`echo $incmd | sed s/[[:cntrl:]]//g`
         parm1=`echo $parm1 | sed s/[[:cntrl:]]//g`
         parm2=`echo $parm2 | sed s/[[:cntrl:]]//g`
         parm3=`echo $parm3 | sed s/[[:cntrl:]]//g`
         parm4=`echo $parm4 | sed s/[[:cntrl:]]//g`
         parm5=`echo $parm5 | sed s/[[:cntrl:]]//g`
         # convert to upper-case
         incmd_nocase=`echo $incmd | gawk '{print toupper($0);}'`
         #echo $incmd_nocase
         case $incmd_nocase in
            QUIT* )
                  echo "220 2.0.0 $host.$domain closing connection"
           exit 0;;
            RSET* )
                  echo "250 2.0.0 Reset state"
                  ;;
            HELP* )
                  echo "214-2.0.0 This is sendmail version 8,12,2"
                  echo "214-2.0.0 Topics:"
                  echo "214-2.0.0 RSET NOOP QUIT HELP VRFY"
                  echo "214-2.0.0 EXPN VERB ETRN DSN AUTH"
                  echo "214-2.0.0 STARTTLS"
```

```
echo "214-2.0.0 To report bugs in the implementation send email to"<br>
echo "214-2.0.0 For local information send email to"<br>
echo "214-2.0.0 For local information send email to Postmaster at your sit<br>
HELO" )<br>
HELO" (\ddot{t}echo "250 $host.$domain Hello $parm1[$1], pleased to meet you"
K_{12} Fa27 K_{12} \pm K_{12} \pm K_{13} \pm K_{14} \pm K_{15} \pm K_{16} \pm K_{17} \pm K_{18} \pm K_{19} \pm K_{10} \pm K_{10} \pm K_{10} \pm K_{10} \pm K_{10} \pm K_{10} \pm K_{11} \pmecho "214-2.0.0 For more info use \"HELP <topic>\"."
                  echo "214-2.0.0 To report bugs in the implementation send email to"
                  echo "214-2.0.0 sendmail-bugs@sendmail.org."
                  echo "214-2.0.0 For local information send email to Postmaster at your site."
                  echo "214 2.0.0 End of HELP info"
                  ;;
           HELO* )
                  if [ -n "$parm1" ]
                  then
                   EHELO="ok"
                  else
                   echo "501 5.0.0 HELO requires domain address"
                  fi
                  ;;
           EHLO* )
                  if [ -n "$parm1" ]
                  then
                   EHELO="ok"
                   echo -e "250-$host.$domain Hello $parm1[$1], pleased to meet you\r"
                   echo -e "250-ENHANCEDSTATUSCODES\r"
          echo -e "250-PIPELINING\r"
                   echo -e "250-8BITMIME\r"
                   echo -e "250-SIZE\r"
                   echo -e "250-DSN\r"
                   echo -e "250-ETRN\r"
                   echo -e "250-DELIVERYBY\r"
                   echo -e "250 HELP\r"
                  else
                   echo -e "501 5.0.0 EHLO requires domain address\r"
                  fi
                  ;;
           MAIL* )
                  haveFROM=`echo $parm1 | gawk '{print toupper($0);}'`
                  if [ "$haveFROM" == "FROM:" ]
                  then
                                    if [ -n "$parm2" ]
                                    then
                                       MAILFROM="ok"
                                       echo "250 2.1.0 $parm2 $parm3 $parm4... Sender ok"
                                    else
                                           echo "501 5.5.2 Syntax error in parameters scanning 
\"$parm2\""
                                       MAILFROM="err"
                                    fi
                  else
                   echo "501 5.5.2 Syntax error in parameters scanning \"\""
                  fi
```
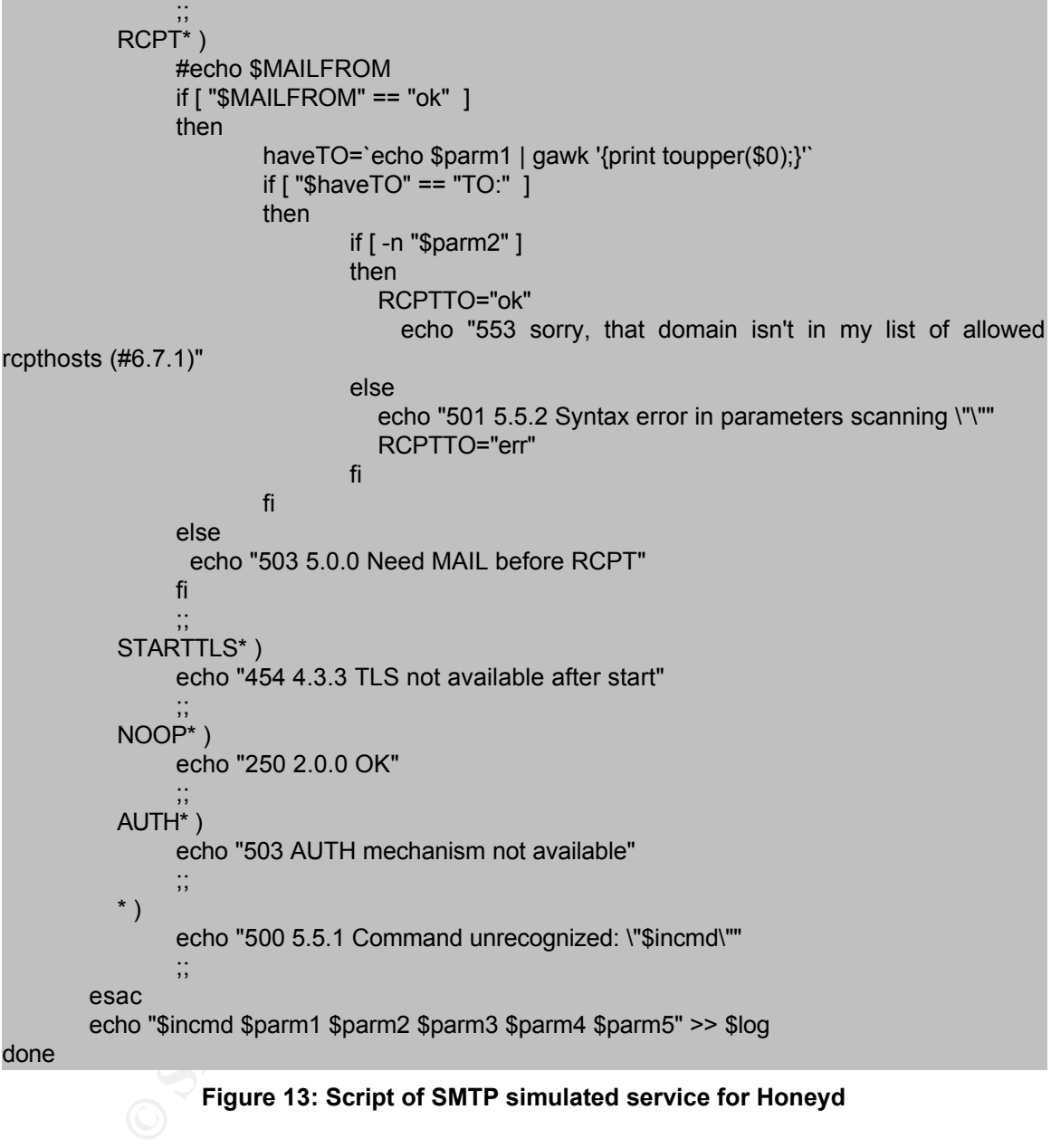

#### **Figure 13: Script of SMTP simulated service for Honeyd**

As we can see, there are only if-sentences to see what the input of the user (attacker) was and then print an echo message with the response to that input as if it were the real service.

If we open a script that supposes to simulate a service and see functions calls as socket, write, read, etc., we should get rid of it.

This check must be done in every single script. We can say that the test passed with the SMTP script.

## *4.5. Logging*

against the Honeypot and Host was logged. Is the logged information useful and The last test I recommend is to check if all the activity we did in previous tests enough to identify the source and have and idea of what was done?

First, we are going to examine the Honeyd log generated. The following is a fragment of the log with data captured during the Nmap sessions.

| This check must be done in every single script. We can say that the test pa<br>with the SMTP script. |                                                                                                    |  |  |  |  |
|----------------------------------------------------------------------------------------------------|----------------------------------------------------------------------------------------------------|--|--|--|--|
| 4.5.                                                                                                 | Logging                                                                                                    |  |  |  |  |
|                                                                                                    | The last test I recommend is to check if all the activity we did in previous                                                                                 |  |  |  |  |
|                                                                                                    | against the Honeypot and Host was logged. Is the logged information usefu<br>enough to identify the source and have and idea of what was done?               |  |  |  |  |
|                                                                                                    |                                                                                                    |  |  |  |  |
|                                                                                                    | First, we are going to examine the Honeyd log generated. The following<br>fragment of the log with data captured during the Nmap sessions.                   |  |  |  |  |
|                                                                                                    | 2005-03-17-20:25:02.0433 honeyd packet log started ------<br>2005-03-17-20:25:25.0530 icmp(1) - 192.168.2.34 192.168.2.201: 8(0): 28                         |  |  |  |  |
|                                                                                                    | 2005-03-17-20:25:25.0530 tcp(6) - 192.168.2.34 59910 192.168.2.201 80: 40 A                                                                                  |  |  |  |  |
|                                                                                                    | 2005-03-17-20:25:25.0532 icmp(1) - 192.168.2.34 192.168.2.201: 8(0): 28<br>2005-03-17-20:25:25.0534 tcp(6) - 192.168.2.34 59911 192.168.2.201 80: 40 A       |  |  |  |  |
|                                                                                                    | 2005-03-17-20:25:33.0000 tcp(6) - 192.168.2.34 59889 192.168.2.201 3389: 40 S                                                                                |  |  |  |  |
|                                                                                                    | 2005-03-17-20:25:33.0000 tcp(6) - 192.168.2.34 59889 192.168.2.201 443: 40 S                                                                                 |  |  |  |  |
|                                                                                                    | 2005-03-17-20:25:33.0003 tcp(6) - 192.168.2.34 59889 192.168.2.201 1723: 40 S                                                                                |  |  |  |  |
|                                                                                                    | 2005-03-17-20:25:33.0004 tcp(6) - 192.168.2.34 59889 192.168.2.201 22: 40 S                                                                                  |  |  |  |  |
|                                                                                                    | 2005-03-17-20:25:33.0006 tcp(6) S 192.168.2.34 59889 192.168.2.201 80                                                                                        |  |  |  |  |
|                                                                                                    | 2005-03-17-20:25:33.0008 tcp(6) - 192.168.2.34 59889 192.168.2.201 25: 40 S<br>2005-03-17-20:25:33.0010 tcp(6) - 192.168.2.34 59889 192.168.2.201 636: 40 S  |  |  |  |  |
|                                                                                                    | 2005-03-17-20:25:33.0012 tcp(6) - 192.168.2.34 59889 192.168.2.201 53: 40 S                                                                                  |  |  |  |  |
|                                                                                                    | 2005-03-17-20:25:33.0014 tcp(6) - 192.168.2.34 59889 192.168.2.201 256: 40 S                                                                                 |  |  |  |  |
|                                                                                                    | 2005-03-17-20:25:33.0015 tcp(6) - 192.168.2.34 59889 192.168.2.201 554: 40 S                                                                                 |  |  |  |  |
|                                                                                                    | 2005-03-17-20:25:33.0018 tcp(6) - 192.168.2.34 59889 192.168.2.201 23: 40 S                                                                                  |  |  |  |  |
|                                                                                                    | 2005-03-17-20:25:33.0020 tcp(6) - 192.168.2.34 59889 192.168.2.201 113: 40 S                                                                                 |  |  |  |  |
|                                                                                                    | 2005-03-17-20:25:33.0021 tcp(6) - 192.168.2.34 59889 192.168.2.201 389: 40 S                                                                                 |  |  |  |  |
|                                                                                                    | 2005-03-17-20:25:33.0022 tcp(6) - 192.168.2.34 59889 192.168.2.201 21: 40 S                                                                                  |  |  |  |  |
|                                                                                                    | 2005-03-17-20:25:33.0026 tcp(6) - 192.168.2.34 59889 192.168.2.201 2201: 40 S                                                                                |  |  |  |  |
|                                                                                                    | 2005-03-17-20:25:33.0026 tcp(6) - 192.168.2.34 59889 192.168.2.201 57: 40 S                                                                                  |  |  |  |  |
|                                                                                                    | 2005-03-17-20:25:33.0027 tcp(6) - 192.168.2.34 59889 192.168.2.201 779: 40 S<br>2005-03-17-20:25:33.0029 tcp(6) - 192.168.2.34 59889 192.168.2.201 964: 40 S |  |  |  |  |
|                                                                                                    |                                                                                                    |  |  |  |  |

**Figure 14: Honeyd logging Nmap activity**

This is a good log to trigger alarms when an entry is added, remember that any These logs don't offer too much information about activity, just the connection. connection against the Honeypot is considered suspicious.

The Snort Alerts are actually potential malicious activity against the Host. They show information about what the event was, and links to other resources to make a deep investigation.

\*\*U\*P\*\*F Seq: 0x72F00BD5 Ack: 0x0 Win: 0x1000 TcpLen: 40 UrgPtr: 0x0 [\*\*] [1:1228:7] SCAN nmap XMAS [\*\*] [Classification: Attempted Information Leak] [Priority: 2] 03/17-20:32:21.420484 0:3:47:9D:1E:7A -> 0:E:9B:28:B6:8A type:0x800 len:0x4A 192.168.2.34:48979 -> 192.168.2.202:1 TCP TTL:51 TOS:0x0 ID:35345 IpLen:20 DgmLen:60 TCP Options (5) => WS: 10 NOP MSS: 265 TS: 1061109567 0 EOL [Xref => http://www.whitehats.com/info/IDS30]

The Merts are actually potential malicious activity against the Host.<br>
Oromation about what the event was, and links to other resource the principalition.<br> **ECT SCAN mmap XMAS [\*1]**<br>  $\frac{3}{2}$ ,  $\frac{3}{2}$ ,  $\frac{3}{2}$ ,  $\frac{3}{$ [\*\*] [122:1:0] (portscan) TCP Portscan [\*\*] 03/17-21:04:02.679203 4D:41:43:44:41:44 -> 4D:41:43:44:41:44 type:0x800 len:0xAE192.168.2.34 -> 192.168.2.201 PROTO255 TTL:0 TOS:0x0 ID:1738 IpLen:20 DgmLen:160 [\*\*] [1:1421:11] SNMP AgentX/tcp request [\*\*] [Classification: Attempted Information Leak] [Priority: 2] 03/17-21:04:15.698691 0:3:47:9D:1E:7A -> 0:E:9B:28:B6:8A type:0x800 len:0x3C 192.168.2.34:48127 -> 192.168.2.201:705 TCP TTL:49 TOS:0x0 ID:33345 IpLen:20 DgmLen:40

#### **Figure 15: Snort alerting Nmap activity**

Snort has another nice feature which is generating separate files for logging, just the sessions in ASCII format. We can locate these files in /var/logs/snort/SESSION\*. Here is a sample IMAP sessions against the Honeypot:

\* OK Microsoft Exchange 2000 IMAP4rev1 server version 6.0.6249.0 (bps-pc9.) ready.

1 login hcira pass4imap

1 NO Logon failure: unknown user name or bad password.

2 logout

BYE Microsoft Exchange 2000 IMAP4rev1 server version 6.0.6249.0 signing off. 2 OK LOGOUT completed.

#### **Figure 16: Snort logging IMAP session**

Snort also has a log file with all the traffic inbound and outbound of the Host. Here are two fragments of the same IMAP session above:

## Key fingerprint = AF19 FA27 2F94 998D FDB5 DE3D F8B5 06E4 A169 4E46 =+=+=+=+=+=+=+=+=+=+=+=+=+=+=+=+=+=+=+=+=+=+=+=+=+=+=+=+=+=+=+=+=+=+=+=

[\*\*] Snort Unmatched [\*\*] 03/15-21:25:59.463828 0:E:9B:28:B6:8A -> 0:3:47:9D:1E:7A type:0x800 len:0x89 192.168.2.201:143 -> 192.168.2.34:1060 TCP TTL:64 TOS:0x0 ID:70 IpLen:20 DgmLen:123

**EP 200 4D 69 63 72 6 7 73 6 7 6 7 4 4 5 ° OK Microsoft E<br>
<b>EP 20 40 59 6 72 6 7 73 6 7 20 76 65 74 20 45 ° OK Microsoft E<br>
<b>F** 6 20 40 69 83 72 6 8 72 76 66 74 20 45 ° OK Microsoft E<br> **F** 6 20 30 20 30 49 40 41 44 ° (even \*\*\*A\*\*\*\* Seq: 0x5236941D Ack: 0xC4BCFCE9 Win: 0x2017 TcpLen: 20 2A 20 4F 4B 20 4D 69 63 72 6F 73 6F 66 74 20 45 \* OK Microsoft E 78 63 68 61 6E 67 65 20 32 30 30 30 20 49 4D 41 xchange 2000 IMA 50 34 72 65 76 31 20 73 65 72 76 65 72 20 76 65 P4rev1 server ve 72 73 69 6F 6E 20 36 2E 30 2E 36 32 34 39 2E 30 rsion 6.0.6249.0 20 28 62 70 73 2D 70 63 39 2E 29 20 72 65 61 64 (bps-pc9.) read 79 2E 0A y.. =+=+=+=+=+=+=+=+=+=+=+=+=+=+=+=+=+=+=+=+=+=+=+=+=+=+=+=+=+=+=+=+=+=+=+= . . [\*\*] Snort Unmatched [\*\*] 03/15-21:26:12.409257 0:E:9B:28:B6:8A -> 0:3:47:9D:1E:7A type:0x800 len:0x6D 192.168.2.201:143 -> 192.168.2.34:1060 TCP TTL:64 TOS:0x0 ID:100 IpLen:20 DgmLen:95 \*\*\*A\*\*\*\* Seq: 0x52369470 Ack: 0xC4BCFD07 Win: 0x2017 TcpLen: 20 31 20 4E 4F 20 4C 6F 67 6F 6E 20 66 61 69 6C 75 1 NO Logon failu 72 65 3A 20 75 6E 6B 6E 6F 77 6E 20 75 73 65 72 re: unknown user 20 6E 61 6D 65 20 6F 72 20 62 61 64 20 70 61 73 name or bad pas 73 77 6F 72 64 2E 0A sword.. =+=+=+=+=+=+=+=+=+=+=+=+=+=+=+=+=+=+=+=+=+=+=+=+=+=+=+=+=+=+=+=+=+=+=+=

**Figure 17: Snort capturing IMAP session packets**

There is an easier way to query and look at the whole session stream using Ethereal (http://www.ethereal.com/). This is a very popular network protocol analyzer that we are going to use to look at the log file generated by TCPDump. When we ran TCPDump before to start capturing traffic, we used the flag –w in order to generate the log in a format that tools like Ethereal can read.

In order to look at the log generated by TCPDump I had to copy the file from /var/logs/tcpdump/tcpdump.*log* to a Windows machine with Ethereal installed on it. Then start Ethereal and open the file tcpdump.log. This is the screen with the log loaded in Ethereal:
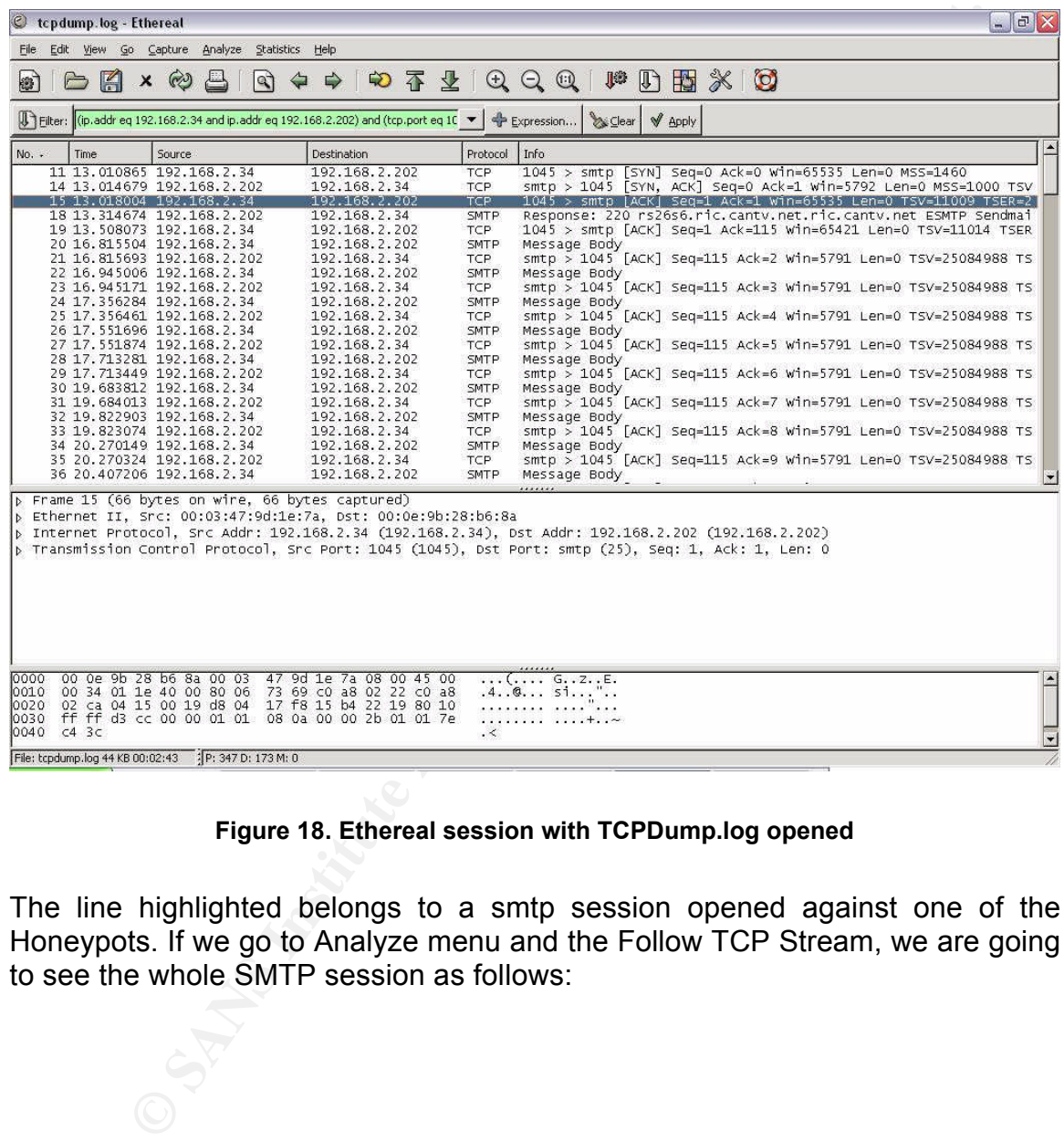

### **Figure 18. Ethereal session with TCPDump.log opened**

The line highlighted belongs to a smtp session opened against one of the Honeypots. If we go to Analyze menu and the Follow TCP Stream, we are going to see the whole SMTP session as follows:

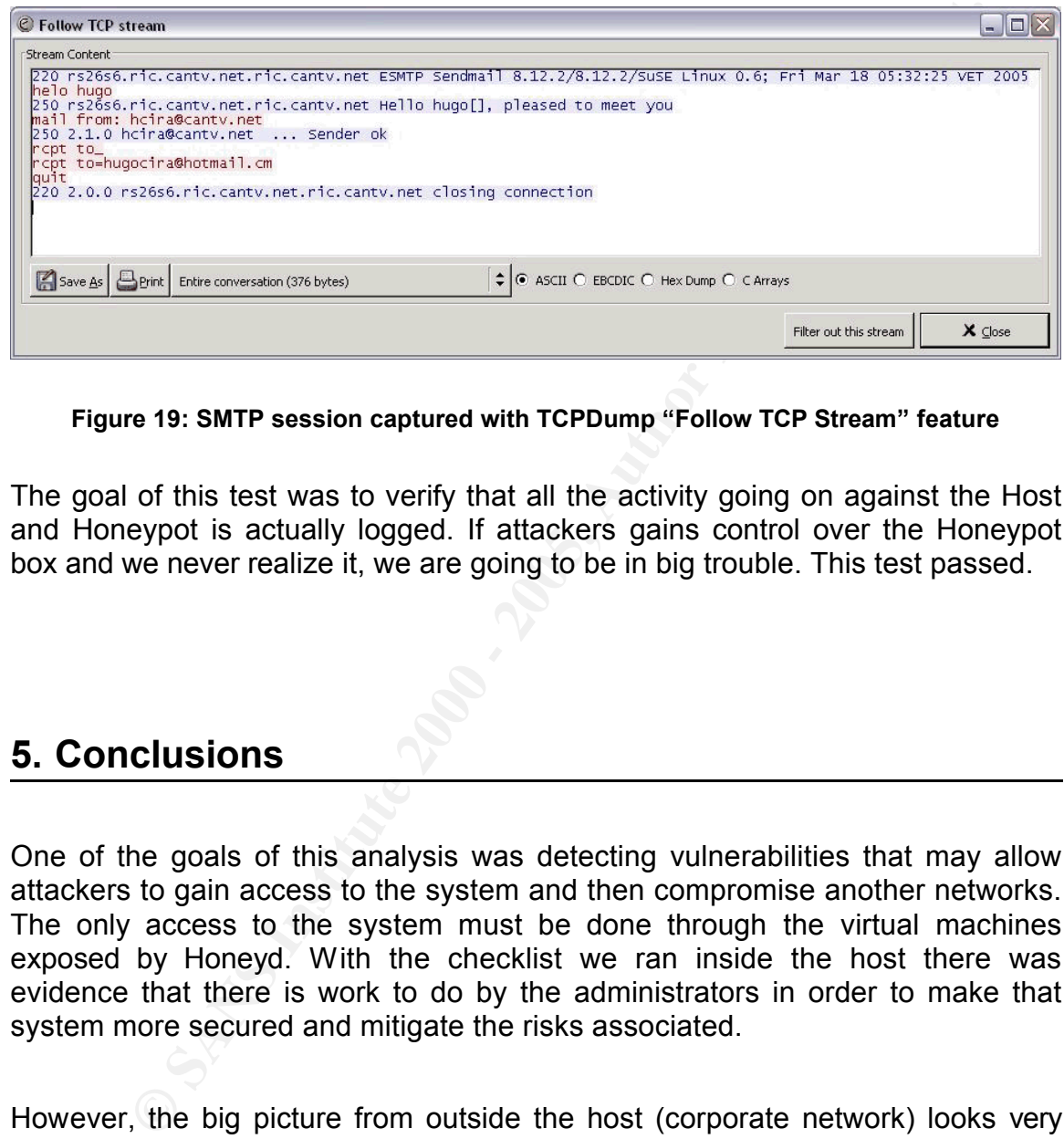

**Figure 19: SMTP session captured with TCPDump "Follow TCP Stream" feature**

The goal of this test was to verify that all the activity going on against the Host and Honeypot is actually logged. If attackers gains control over the Honeypot box and we never realize it, we are going to be in big trouble. This test passed.

# **5. Conclusions**

One of the goals of this analysis was detecting vulnerabilities that may allow attackers to gain access to the system and then compromise another networks. The only access to the system must be done through the virtual machines exposed by Honeyd. With the checklist we ran inside the host there was evidence that there is work to do by the administrators in order to make that system more secured and mitigate the risks associated.

attackers, and anything that jeopardize the organization's information assets. However, the big picture from outside the host (corporate network) looks very well; we scan the server with two different scanners (Nmap and Retina) and the only thing we found opened is SSH. This is good news for us because we want all connections going against the Honeypot; this way the organization is able to capture evidence of corporate desktops with virus, internal attackers, external

to internal and external networks. This separation of functionalities in layers is The other goal was testing the integrity of the system, checking on data control and data capture mechanisms, and the content of the scripts used to simulate the services in the Honeypots. For the system analyzed, these tests were 100% passed. However, the recommendation in the case of data capture and data control mechanisms is that they must be out of the Honeypot server for more security. If an attacker takes control of the system with Administrator privileges, he could kill the process of logging and IPTables in order to be free to do attacks named by the Honey Net Project organization as GenII Honeynets.

# **6. References**

**Response. Book 8.5.** Fanal Base of E419 and Separate in the set of the set of the set of the set of the set of the set of the set of the set of the set of the set of the set of the set of the set of the set of the set of SANS Institute (2004). *Track 8 – Systems Forensics, Investigation and* 

Spitzner, L. (2003). *Honeypots, Tracking Hackers.* Boston: Addison Wesley. http://www.tracking-hackers.com/

Spitzner, L. (January 20, 2003). *Open Source Honeypots: Learning with Honeyd*. SecurityFocus. http://www.securityfocus.com/printable/infocus/1659.

**Example 12004**<br> **Example 2004**<br> **E. Book 8.5.**<br> **L. (2003). Honeypots, Tracking Hackers. Boston: Addison Westligation WestLinch Multiplying the Security of Cuss http://www.securityfocus.com/printable/infocus/1659.<br>
<b>L. (M** Spitzner, L. (March 12, 2003). *Open Source Honeypots, Part Two: Deploying*  **Honeyd** in the *Wild*. SecurityFocus. http://www.securityfocus.com/printable/infocus/1675.

The Honey Net Project (2004). *Know Your Enemy. Learning About Security Threats (*Second edition). Boston: Addison Wesley.

## **7. Appendices**

### *7.1. CIS Benchmark Scoring Tool Results*

### **7.1.1. Final Score**

Ending run at time: Thu Mar 17 19:16:19 2005

Final rating = 6.00 / 10.00

### **7.1.2. CIS Benchmark Scoring Tool Output**

[root@rs26s6 CIS]# ./cis-scan

\*\*\*\*\*\*\*\*\*\*\*\*\*\*\*\*\*\*\* CIS Security Benchmark Checker v1.4.2 \*\*\*\*\*\*\*\*\*\*\*\*\*\*\*\*\*\*\*\*\*

\*\*\*\*\*\*\*\*\*\*\*\*\*\*\*\*\*\*\*\*\*\*\*\*\*\*\*\*\*\*\*\*\*\*\*\*\*\*\*\*\*\*\*\*\*\*\*\*\*\*\*\*\*\*\*\*\*\*\*\*\*\*\*\*\*\*\*\*\*\*\*\*\*\*\*\*\*

 $\star$   $\star$ Lead Developer: Jay Beale Benchmark Coordinator and Gadfly: Hal Pomeranz

 $\star$   $\star$ \* Copright 2001 - 2003 The Center for Internet Security www.cisecurity.org \*

 $\star$   $\star$ Please send feedback to linux-scan@cisecurity.org. \*\*\*\*\*\*\*\*\*\*\*\*\*\*\*\*\*\*\*\*\*\*\*\*\*\*\*\*\*\*\*\*\*\*\*\*\*\*\*\*\*\*\*\*\*\*\*\*\*\*\*\*\*\*\*\*\*\*\*\*\*\*\*\*\*\*\*\*\*\*\*\*\*\*\*\*\*

Investigating system...this will take a few minutes...

**CIS Benchmark Scoring Tool Results**<br> **Einal Score**<br> **Einal Score**<br> **Einal Roore**<br> **Einal Roore**<br> **Einal Roore**<br> **Einal Roore**<br> **Einal Roore**<br> **Einal Roore**<br> **Einal Roore**<br> **CIS Benchmark Scoring Tool Output<br>
<b>EXECUSE Benc** Now a final check for non-standard world-writable files, Set-UID and Set-GID programs -- this can take a whole lot of time if you have a large filesystem. Your score if there are no extra world-writable files or SUID/SGID programs found will be 6.31 / 10.00 . If there are extra SUID/SGID programs or world-writable files, your score could be as low as 6.00 / 10.00 .

You can hit CTRL-C at any time to stop at this remaining step.

The preliminary log can be found at: ./cis-most-recent-log

 $\star \star \star \star \star$ \*\*\*\*\*\*

\*\*\*\*\*\*

Rating = 6.00 / 10.00

\*\*\*\*\*\*\*\*\*\*\*\*\*\*\*\*\*\*\*\*\*\*\*\*\*\*\*\*\*\*\*\*\*\*\*\*\*\*\*\*\*\*\*\*\*\*\*\*\*\*\*\*\*\*\*\*\*\*\*\*\*\*\*\*\*\*\*\*\*\*\*\*\*\*\*\*\*

To learn more about the results, do the following:

egrep "^Negative" ./cis-ruler-log.20050317-19:12:30.6523 All results/diagnostics: more ./cis-ruler-log.20050317-19:12:30.6523 Positive Results Only: egrep "^Positive" ./cis-ruler-log.20050317-19:12:30.6523 Negative Results Only:

For each item that you score or fail to score on, please reference the corresponding item in the CIS Benchmark Document.

For additional instructions/support, please reference the CIS web page:

http://www.cisecurity.org

### **7.1.3. Positives**

**Consult the results, do the following:**<br>
Scidagnostics:<br>
Scidagnostics:<br>
Consults Only:<br>
The scients Only:<br>
The scients only:<br>
The scients of the science of all to score on, please reference the<br>
Results Only:<br> **Consults** Positive: 5.3 All logfile permissions and owners match benchmark recommendations.  $-41 - 5$ Positive: 1.1 System appears to have been patched within the last month. Positive: 1.2 System is running sshd and it's configured well. Positive: 2.1 inetd/xinetd is not listening on any of the miscellaneous ports checked in this item. Positive: 2.2 telnet is deactivated. Positive: 2.3 ftp is deactivated. Positive: 2.4 rsh, rcp and rlogin are deactivated. Positive: 2.5 tftp is deactivated. Positive: 2.6 imap is deactivated. Positive: 2.7 POP server is deactivated. Positive: 3.1 Found a good daemon umask of 022 in /etc/rc.d/init.d/functions. Positive: 3.7 Windows compatibility servers (samba) have been deactivated. Positive: 3.8 NFS Server script nfs is deactivated. Positive: 3.10 NIS Client processes are deactivated. Positive: 3.11 NIS Server processes are deactivated. Positive: 3.15 Web server is deactivated. Positive: 3.16 SNMP daemon is deactivated. Positive: 3.17 DNS server is deactivated. Positive: 3.18 SQL database server is deactivated. Positive: 3.19 Webmin GUI-based system administration daemon deactivated. Positive: 3.20 Squid web cache daemon deactivated. Positive: 5.1 syslog captures authpriv messages. Positive: 5.2 FTP server is configured to do full logging. Positive: 6.1 All appropriate partitions are mounted nodev. Positive: 6.2 /etc/fstab mounts all removable filesystems nosuid and nodev. Positive: 6.4 password and group files have right permissions and owners.

Positive: 6.5 all temporary directories have sticky bits set.

Positive: 7.1 rhosts authentication totally deactivated in PAM.

Positive: 7.2 /etc/hosts.equiv and root's .rhosts/.shosts files either don't exist, are zero size or are links to /dev/null.

Positive: 7.3 FTP daemons do not permit system users to use FTP.

Positive: 7.4 X11 Server is blocked from listening on TCP port 6000.

Positive: 7.12 NFS server restricts clients to privileged ports.

Positive: 8.2 All users have passwords

Positive: 8.4 There were no +: entries in passwd, shadow or group maps.

Positive: 8.5 Only one UID 0 account AND it is named root.

Fositive: 0.5 Only one OID 6 account AND it is named foot.<br>Positive: 8.6 root's PATH is clean of group/world writable directories or the current-directory link.

Positive: 8.7 No user's home directory is world or group writable.

Positive: 8.8 No group or world-writable dotfiles in user home directories!

Positive: 8.9 No user has a .netrc file.

### **7.1.4. Negatives**

Negative: 3.2 xinetd is still active. Negative: 3.3 Mail daemon is still listening on TCP 25.

Negative: 3.4 Graphical login not deactivated.

Negative: 3.5 X Font Server (xfs) script has not been deactivated

Negative: 3.6 apmd not deactivated.

Negative: 3.6 gpm not deactivated.

Negative: 3.6 isdn not deactivated.

Negative: 3.9 NFS script nfslock not deactivated.

Negative: 3.9 NFS script autofs not deactivated.

Negative: 3.12 RPC rc-script (portmap) has not been deactivated.

Negative: 3.13 netfs rc script not deactivated.

Negative: 3.14 cups (printing daemon) not deactivated.

Negative: 3.21 Kudzu hardware detection program has not been deactivated.

Negative: 4.1 /proc/sys/net/ipv4/conf/eth0/secure\_redirects should be set to 0.

Negative: 4.1 /proc/sys/net/ipv4/conf/lo/secure\_redirects should be set to 0.

Negative: 4.1 /proc/sys/net/ipv4/conf/eth0/accept\_redirects should be set to 0.

Negative: 4.1 /proc/sys/net/ipv4/conf/lo/accept\_redirects should be set to 0.

1 rhosts authentication totally deactivated in PAM.<br>
2 letchots.equiv and root's . rhosts/shotsts filles either don't exist, are zero :<br>
2/devinal.<br>
2/devinal.<br>
2/devinal.<br>
4/4 x11 Severe restricts clients to priviesed por Negative: 4.1 /proc/sys/net/ipv4/tcp\_max\_syn\_backlog should be at least 4096 to handle SYN floods.

Negative: 4.2 /proc/sys/net/ipv4/conf/eth0/send\_redirects should be set to 0.

Negative: 4.2 /proc/sys/net/ipv4/conf/lo/send redirects should be set to 0.

Negative: 6.3 PAM allows users to mount removable media: <floppy>. (/etc/security/console.perms)

Negative: 6.3 PAM allows users to mount removable media: <cdrom>. (/etc/security/console.perms)

Negative: 6.3 PAM allows users to mount removable media: <pilot>. (/etc/security/console.perms)

Negative: 6.3 PAM allows users to mount removable media: <jaz>. (/etc/security/console.perms) Negative: 6.3 PAM allows users to mount removable media: <zip>. (/etc/security/console.perms) Negative: 6.3 PAM allows users to mount removable media: <ls120>. (/etc/security/console.perms)

**Example perms)**<br> **SANS INDINE allows users to mount removable media:**  $\leq$  **6**,  $\leq$  **PAM** allows users to mount removable media:  $\leq$  **6**,  $\leq$  **PAM** allows users to mount removable media:  $\leq$  **c i c 6**,  $\leq$ (retorsecurity/console.perms)<br>Nanativa: A.3 DAM allowe usars to mount ramovabla madia: found in /etc/shells, leaves a user potentially able to use FTP. Negative: 6.3 PAM allows users to mount removable media: <camera>. (/etc/security/console.perms) Negative: 6.3 PAM allows users to mount removable media: <memstick>. (/etc/security/console.perms) Negative: 6.3 PAM allows users to mount removable media: <flash>. (/etc/security/console.perms) Negative: 6.3 PAM allows users to mount removable media: <diskonkey>. (/etc/security/console.perms) Negative: 6.3 PAM allows users to mount removable media: <rem\_ide>. (/etc/security/console.perms) Negative: 6.3 PAM allows users to mount removable media: <rio500>. (/etc/security/console.perms) Negative: 6.3 PAM allows users to mount removable media: <pmu>. (/etc/security/console.perms) Negative: 6.3 PAM allows users to mount removable media: <br/>bluetooth>. (/etc/security/console.perms) Negative: 6.3 PAM allows users to mount removable media: <raw1394>. (/etc/security/console.perms) Negative: 7.5 Couldn't open cron.allow Negative: 7.5 Couldn't open at.allow Negative: 7.6 The permissions on /etc/crontab are not sufficiently restrictive. Negative: 7.7 No Authorized Only message in /etc/motd. Negative: 7.7 No Authorized Only message in Gnome's /etc/X11/gdm/gdm.conf. Negative: 7.7 No Authorized Only banner for krb5-telnet in file /etc/xinetd.d/krb5-telnet. Negative: 7.7 No Authorized Only banner for klogin in file /etc/xinetd.d/klogin. Negative: 7.7 No Authorized Only banner for eklogin in file /etc/xinetd.d/eklogin. Negative: 7.7 No Authorized Only banner for gssftp in file /etc/xinetd.d/gssftp. Negative: 7.7 No Authorized Only banner for kshell in file /etc/xinetd.d/kshell. Negative: 7.8 xinetd either requires global 'only-from' statement or one for each service. Negative: 7.9 /etc/securetty has a non console or tty 1-6 line: vc/7. Negative: 7.9 /etc/securetty has a non console or tty 1-6 line: vc/8. Negative: 7.9 /etc/securetty has a non console or tty 1-6 line: vc/9. Negative: 7.9 /etc/securetty has a non console or tty 1-6 line: vc/10. Negative: 7.9 /etc/securetty has a non console or tty 1-6 line: vc/11. Negative: 7.9 /etc/securetty has a non console or tty 1-6 line: tty7. Negative: 7.9 /etc/securetty has a non console or tty 1-6 line: tty8. Negative: 7.9 /etc/securetty has a non console or tty 1-6 line: tty9. Negative: 7.9 /etc/securetty has a non console or tty 1-6 line: tty10. Negative: 7.9 /etc/securetty has a non console or tty 1-6 line: tty11. Negative: 7.10 GRUB isn't password-protected. Negative: 7.11 /etc/inittab needs a /sbin/sulogin line for single user mode. Negative: 8.1 bin has a valid shell of /sbin/nologin. Remember, the /sbin/nologin shell, when found in /etc/shells, leaves a user potentially able to use FTP. Negative: 8.1 daemon has a valid shell of /sbin/nologin. Remember, the /sbin/nologin shell, when Negative: 8.1 adm has a valid shell of /sbin/nologin. Remember, the /sbin/nologin shell, when found in /etc/shells, leaves a user potentially able to use FTP. Negative: 8.1 lp has a valid shell of /sbin/nologin. Remember, the /sbin/nologin shell, when found

**Example 12** and is a valid shell of *ishin/mologin*. Remember, the /sbin/nologin shell,<br>choshells, leaves a user potentially able to use FTP.<br>
And the sans are some potentially able to use FTP.<br>
And the sans are some pote regative: 0.1 games has a valid shell of /sbin/hologin. Tremember, the /sbin/hologin<br>found in /etc/shells, leaves a user potentially able to use FTP. in /etc/shells, leaves a user potentially able to use FTP. Negative: 8.1 mail has a valid shell of /sbin/nologin. Remember, the /sbin/nologin shell, when found in /etc/shells, leaves a user potentially able to use FTP. Negative: 8.1 news has a valid shell of /bin/sh. Remember, an empty shell field in /etc/passwd signifies /bin/sh. Negative: 8.1 uucp has a valid shell of /sbin/nologin. Remember, the /sbin/nologin shell, when found in /etc/shells, leaves a user potentially able to use FTP. Negative: 8.1 operator has a valid shell of /sbin/nologin. Remember, the /sbin/nologin shell, when found in /etc/shells, leaves a user potentially able to use FTP. Negative: 8.1 games has a valid shell of /sbin/nologin. Remember, the /sbin/nologin shell, when Negative: 8.1 gopher has a valid shell of /sbin/nologin. Remember, the /sbin/nologin shell, when found in /etc/shells, leaves a user potentially able to use FTP. Negative: 8.1 ftp has a valid shell of /sbin/nologin. Remember, the /sbin/nologin shell, when found in /etc/shells, leaves a user potentially able to use FTP. Negative: 8.1 nobody has a valid shell of /sbin/nologin. Remember, the /sbin/nologin shell, when found in /etc/shells, leaves a user potentially able to use FTP. Negative: 8.1 dbus has a valid shell of /sbin/nologin. Remember, the /sbin/nologin shell, when found in /etc/shells, leaves a user potentially able to use FTP. Negative: 8.1 vcsa has a valid shell of /sbin/nologin. Remember, the /sbin/nologin shell, when found in /etc/shells, leaves a user potentially able to use FTP. Negative: 8.1 nscd has a valid shell of /sbin/nologin. Remember, the /sbin/nologin shell, when found in /etc/shells, leaves a user potentially able to use FTP. Negative: 8.1 rpm has a valid shell of /sbin/nologin. Remember, the /sbin/nologin shell, when found in /etc/shells, leaves a user potentially able to use FTP. Negative: 8.1 haldaemon has a valid shell of /sbin/nologin. Remember, the /sbin/nologin shell, when found in /etc/shells, leaves a user potentially able to use FTP. Negative: 8.1 netdump has a valid shell of /bin/bash. Negative: 8.1 sshd has a valid shell of /sbin/nologin. Remember, the /sbin/nologin shell, when found in /etc/shells, leaves a user potentially able to use FTP. Negative: 8.1 rpc has a valid shell of /sbin/nologin. Remember, the /sbin/nologin shell, when found in /etc/shells, leaves a user potentially able to use FTP. Negative: 8.1 rpcuser has a valid shell of /sbin/nologin. Remember, the /sbin/nologin shell, when found in /etc/shells, leaves a user potentially able to use FTP. Negative: 8.1 mailnull has a valid shell of /sbin/nologin. Remember, the /sbin/nologin shell, when found in /etc/shells, leaves a user potentially able to use FTP. Negative: 8.1 smmsp has a valid shell of /sbin/nologin. Remember, the /sbin/nologin shell, when found in /etc/shells, leaves a user potentially able to use FTP. Negative: 8.1 pcap has a valid shell of /sbin/nologin. Remember, the /sbin/nologin shell, when found in /etc/shells, leaves a user potentially able to use FTP. Negative: 8.1 xfs has a valid shell of /sbin/nologin. Remember, the /sbin/nologin shell, when found in /etc/shells, leaves a user potentially able to use FTP.

Negative: 8.1 ntp has a valid shell of /sbin/nologin. Remember, the /sbin/nologin shell, when found in /etc/shells, leaves a user potentially able to use FTP.

Negative: 8.1 gdm has a valid shell of /sbin/nologin. Remember, the /sbin/nologin shell, when found in /etc/shells, leaves a user potentially able to use FTP.

Negative: 8.3 User hcira should have a minimum password life of at least 7 days.

Negative: 8.3 User hcira should have a maximum password life of between 1 and 90 days.

3.3 /etclogin.defs value PASS MIN DAYS = 0, but should not be less than 7.<br>
3.3 /etclogin.defs value PASS MIN LEN = 5, but should not be at least 6.<br>
3.5 /etclogin defs value PASS MIN LEN = 5, but should be at least 6.<br>
5. Negative: 8.10 Current umask setting in file /etc/csh.login is 000 -- it should be stronger to block.<br>group-read/write/execute Negative: 8.3 /etc/login.defs value PASS\_MAX\_DAYS = 99999, but should not exceed 90. Negative: 8.3 /etc/login.defs value PASS\_MIN\_DAYS = 0, but should not be less than 7. Negative: 8.3 /etc/login.defs value PASS\_MIN\_LEN = 5, but should be at least 6. Negative: 8.10 Current umask setting in file /etc/profile is 000 -- it should be stronger to block world-read/write/execute. Negative: 8.10 Current umask setting in file /etc/profile is 000 -- it should be stronger to block group-read/write/execute. Negative: 8.10 Current umask setting in file /etc/csh.login is 000 -- it should be stronger to block world-read/write/execute. group-read/write/execute. Negative: 8.10 Current umask setting in file /etc/bashrc is 022 -- it should be stronger to block world-read/write/execute. Negative: 8.10 Current umask setting in file /etc/bashrc is 022 -- it should be stronger to block group-read/write/execute. Negative: 8.10 Current umask setting in file /etc/csh.cshrc is 002 -- it should be stronger to block world-read/write/execute. Negative: 8.10 Current umask setting in file /etc/csh.cshrc is 002 -- it should be stronger to block group-read/write/execute. Negative: 8.10 Current umask setting in file /root/.bash\_profile is 000 -- it should be stronger to block world-read/write/execute. Negative: 8.10 Current umask setting in file /root/.bash\_profile is 000 -- it should be stronger to block group-read/write/execute. Negative: 8.10 Current umask setting in file /root/.bashrc is 000 -- it should be stronger to block world-read/write/execute. Negative: 8.10 Current umask setting in file /root/.bashrc is 000 -- it should be stronger to block group-read/write/execute. Negative: 8.10 Current umask setting in file /root/.cshrc is 000 -- it should be stronger to block world-read/write/execute. Negative: 8.10 Current umask setting in file /root/.cshrc is 000 -- it should be stronger to block group-read/write/execute. Negative: 8.10 Current umask setting in file /root/.tcshrc is 000 -- it should be stronger to block world-read/write/execute. Negative: 8.10 Current umask setting in file /root/.tcshrc is 000 -- it should be stronger to block group-read/write/execute. Negative: 8.11 Coredumps aren't deactivated.

### *7.2. Retina Netwotk Scan Results*

### **7.2.1. The Host**

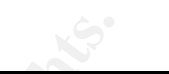

# **Retina - Network Security Scanner**

*Network Vulnerability Assessment & Remediation Management*

**Saturday, March 19, 2005**

The Host<br>
Identifier Assessment & Remediation Management<br>
March 19, 2005<br>
March 19, 2005<br>
Contract of the Contract of the Contract of the Contract of the Contract of the Contract of the Contract of the Contract of the Cont

#### **NETWORK ANALYSIS RESULTS Report Summary**

SCATTER INSINE<br>Define Scanner Name Retina

> Machines Scanned 1

Scanner Version 5.2.6.1208

Vulnerabilities Total 0

Scan Start Date 3/19/2005

**© SANS Institute 2000 - 200 5, Author retains full rights.** High Risk Vulnerabilities 0

Scan Start Time 6:54:00 PM

Medium Risk Vulnerabilities 0

Scan Duration 0h 2m 0s

Low Risk Vulnerabilities 0

#### **TOP 20 OPEN PORTS**

The following is an overview of the top 20 open ports on your network.

**Rank Port Number Description Count**

**7.2.2. Honeypot**

1. TCP:22 SSH - SSH (Secure Shell) Remote Login Protocol 1

These are the results of the network scans over the three Honeypots.

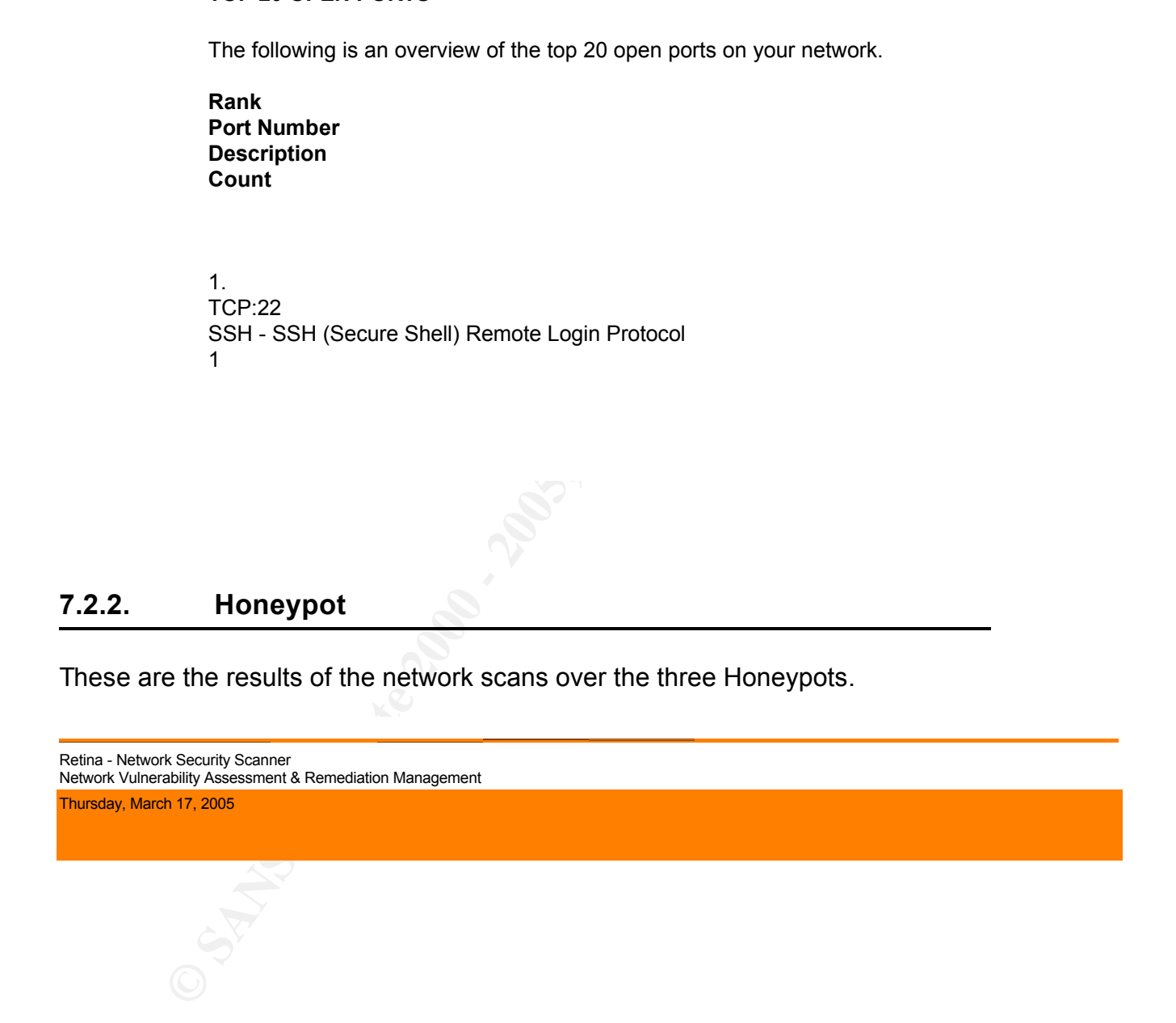

Anonymous Write

Risk Level: High

FTP Servers Category: FTP Servers

Description:

Giving an anonymous user the ability to write to your disk is not recommended as it can lead to the compromise of your system.

How To Fix:

Follow your FTP server instructions on how to disable anonymous write access.

#### CVE:

CAN-1999-0527 (http://cve.mitre.org/cgi-bin/cvename.cgi?name=CAN-1999-0527)

**Category.**<br> **Category.**<br> **PETP Servers**<br> **Oescription:**<br> **Colony and anonymous user the ability to write to your disk is not recommended as it can lead to the comprom<br>
Your system.<br>
<b>POLON your FTP server instructions on** - The permissions for system-critical data in an anonymous FTP account are inappropriate. For example, the root directory is writeable by world, a real password file is obtainable, or executable commands such as "ls" can be overwritten.

CAN-1999-0497 (http://cve.mitre.org/cgi-bin/cvename.cgi?name=CAN-1999-0497) - Anonymous FTP is enabled

IAV:

Affected Machines:

IP Address Machine Name OS

#### $\odot$  SANS Institute  $^{192.168.002.202}$   $^{192.168.002.202}$

unknown Linux 2.4.18 - 2.4.20 (X86)

192.168.002.202

 $\overline{\phantom{a}}$ 

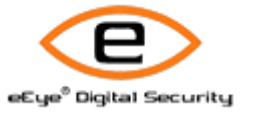

**CONSULTAINS ARE CONSULTERED AND RESERVED AREA CONSULTERED AND RESERVED AND RESERVED AND RESERVED AND RESERVED AND RESERVED AND RESERVED AND RESERVED AND RESERVED AND RESERVED AND RESERVED AND RESERVED AND RESERVED AND RES** Retina - Network Security Scanner Network Vulnerability Assessment & Remediation Management

IIS Cumulative - ASP Chunked Encoding Variant

Risk Level: High

Web Servers Category: Web Servers

Description:

There exists a variant buffer overflow vulnerability within how Microsoft IIS handles chunked encoding requests.

How To Fix: Install the Microsoft patch.

Related Links:

Microsoft Knowledge Base Article Q319733 (http://support.microsoft.com/default.aspx?scid=kb;en-us;Q319733) Microsoft Security Bulletin MS02-018 (http://www.microsoft.com/technet/security/bulletin/MS02-018.mspx)

#### CVE:

**East Level:**<br> **Category.**<br>
Web Servers<br>
Description:<br>
There exists a variant buffer overflow vulnerability within how Microsoft IIS handles chunked encoding requer<br>
How To Fix:<br>
Install the Microsoft patch.<br>
Microsoft Se CVE-2002-0147 (http://cve.mitre.org/cgi-bin/cvename.cgi?name=CVE-2002-0147) - Buffer overflow in the ASP data transfer mechanism in Internet Information Server (IIS) 4.0, 5.0, and 5.1 allows remote attackers to cause a denial of service or execute code, aka "Microsoft-discovered variant of Chunked Encoding buffer overrun."

IAV:

BugtraqID:

4490 (http://www.securityfocus.com/bid/4490)

- Microsoft IIS Chunked Encoding Heap Overflow Variant Vulnerability

 $A$ fforted Machines: Affected Machines:

IP Address

Machine Name OS

#### $\Box$ 192.168.002.201 unknown

© SANS Institute **2006** - 2006 - 2006 - 2006 Author retains full rights. Microsoft Windows NT 4.0 SP3, Microsoft Windows NT 4.0 Server SP5-SP6, Microsoft Windows 2000 Professional RC1 or Windows 2000 Advanced Server Beta3

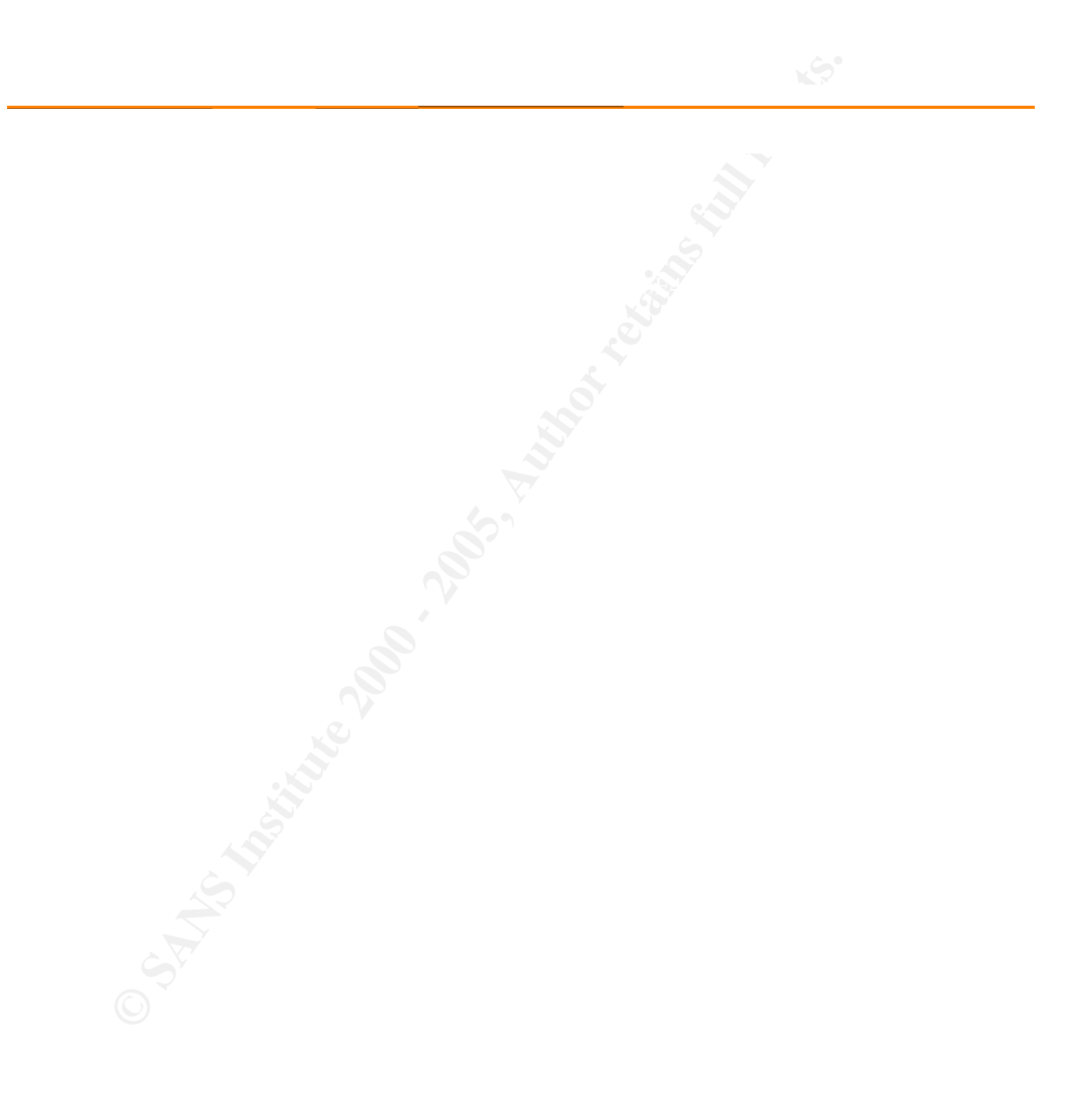

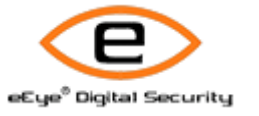

**CONSULTAINS ARE CONSULTERED AND RESIDENCE AND RESIDENCE AND RESIDENCE AND RESIDENCE AND RESIDENCE AND RESIDENCE AND RESIDENCE AND RESIDENCE AND RESIDENCE AND RESIDENCE AND RESIDENCE AND RESIDENCE AND RESIDENCE AND RESIDEN** Retina - Network Security Scanner Network Vulnerability Assessment & Remediation Management

IIS Cumulative - HTR ISAPI extension overflow

Risk Level: High

Web Servers Category: Web Servers

#### Description:

There exists a buffer overflow vulnerability within the Microsoft IIS .htr ISAPI filter. Attackers can potentially leverage this vulnerability to execute malicious code remotely on your web server.

How To Fix: Install the appropriate Microsoft patch.

#### Related Links:

Microsoft Knowledge Base Article Q319733 (http://support.microsoft.com/default.aspx?scid=kb;en-us;Q319733) Microsoft Security Bulletin MS02-018 (http://www.microsoft.com/technet/security/bulletin/MS02-018.mspx)

#### CVE:

**East Level:**<br> **Category.**<br>
Web Servers<br>
Description:<br>
There exists a buffer overfow vulnerability within the Microsoft IS het ISAPI filter. Attackers can potentially for<br>
The vulnerability to exocute multiclus code remot CVE-2002-0071 (http://cve.mitre.org/cgi-bin/cvename.cgi?name=CVE-2002-0071) - Buffer overflow in the ism.dll ISAPI extension that implements HTR scripting in Internet Information Server (IIS) 4.0 and 5.0 allows attackers to cause a denial of service or execute arbitrary code via HTR requests with long variable names.

IAV:

BugtraqID:

4474 (http://www.securityfocus.com/bid/4474)

- Microsoft IIS HTR ISAPI Extension Buffer Overflow Vulnerability

Affected Machines:

IP Address Machine Name OS

 $\odot$  SANS Institute  $^{192.168.002.201}$   $^{192.168.002.201}$ 

 $\Box$ 192.168.002.201 unknown

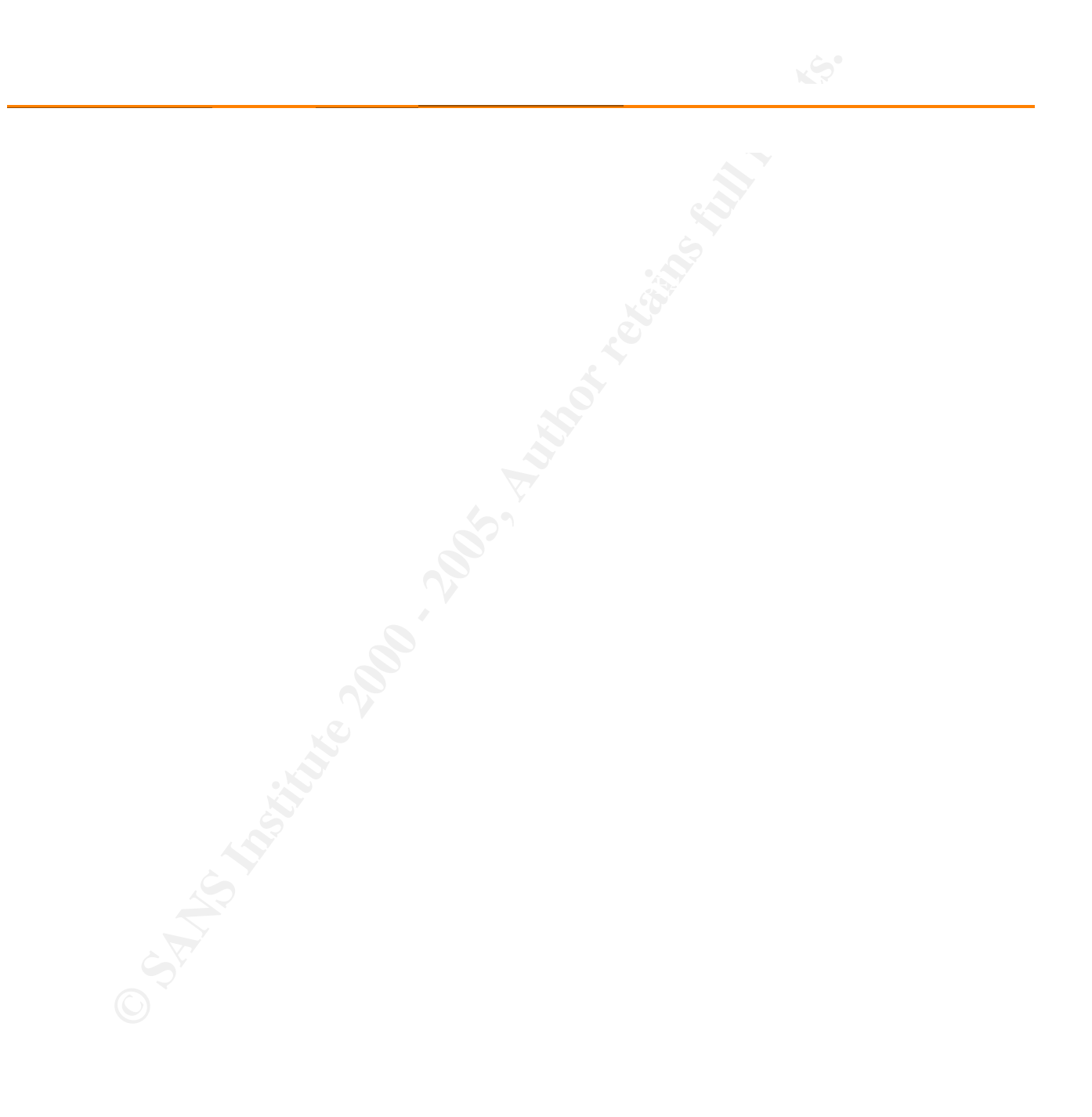

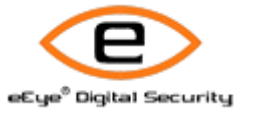

**CONSULTAINS ARE CONSULTERED AND RESIDENCE AND RESIDENCE AND RESIDENCE AND RESIDENCE AND RESIDENCE AND RESIDENCE AND RESIDENCE AND RESIDENCE AND RESIDENCE AND RESIDENCE AND RESIDENCE AND RESIDENCE AND RESIDENCE AND RESIDEN** Retina - Network Security Scanner Network Vulnerability Assessment & Remediation Management

IIS Cumulative - HTTP Header Overflow

Risk Level: High

Web Servers Category: Web Servers

#### Description:

There exists a buffer overflow within how Microsoft IIS handles HTTP header data. Attackers can exploit this vulnerability in order to remotely execute code on a susceptible web server.

How To Fix: Install the appropriate Microsoft patch.

#### Related Links:

Microsoft Knowledge Base Article Q319733 (http://support.microsoft.com/default.aspx?scid=kb;en-us;Q319733) Microsoft Security Bulletin MS02-018 (http://www.microsoft.com/technet/security/bulletin/MS02-018.mspx)

#### CVE:

**Category.**<br>
Web Servers<br>
Description:<br>
Web Servers<br>
Description:<br>
There exists a buffit overfow within how Microsoft IIS handles HTTP header data. Atlackers can exploit this<br>
vulnerability in order to remotely execute co CVE-2002-0150 (http://cve.mitre.org/cgi-bin/cvename.cgi?name=CVE-2002-0150) - Buffer overflow in Internet Information Server (IIS) 4.0, 5.0, and 5.1 allows remote attackers to spoof the safety check for HTTP headers and cause a denial of service or execute arbitrary code via HTTP header field values.

IAV:

BugtraqID:

4476 (http://www.securityfocus.com/bid/4476)

- Microsoft IIS HTTP Header Field Delimiter Buffer Overflow Vulnerability

 $A$ fforted Machines: Affected Machines:

IP Address

Machine Name OS

#### $\Box$ 192.168.002.201

© SANS Institute 2000 - 2006 - 2006 - 2006 Author retains full rights. 2006 - 2006 - 2006 - 2006 Author retains full rights.

unknown Microsoft Windows NT 4.0 SP3, Microsoft Windows NT 4.0 Server SP5-SP6, Microsoft Windows 2000 Professional RC1 or Windows 2000 Advanced Server Beta3

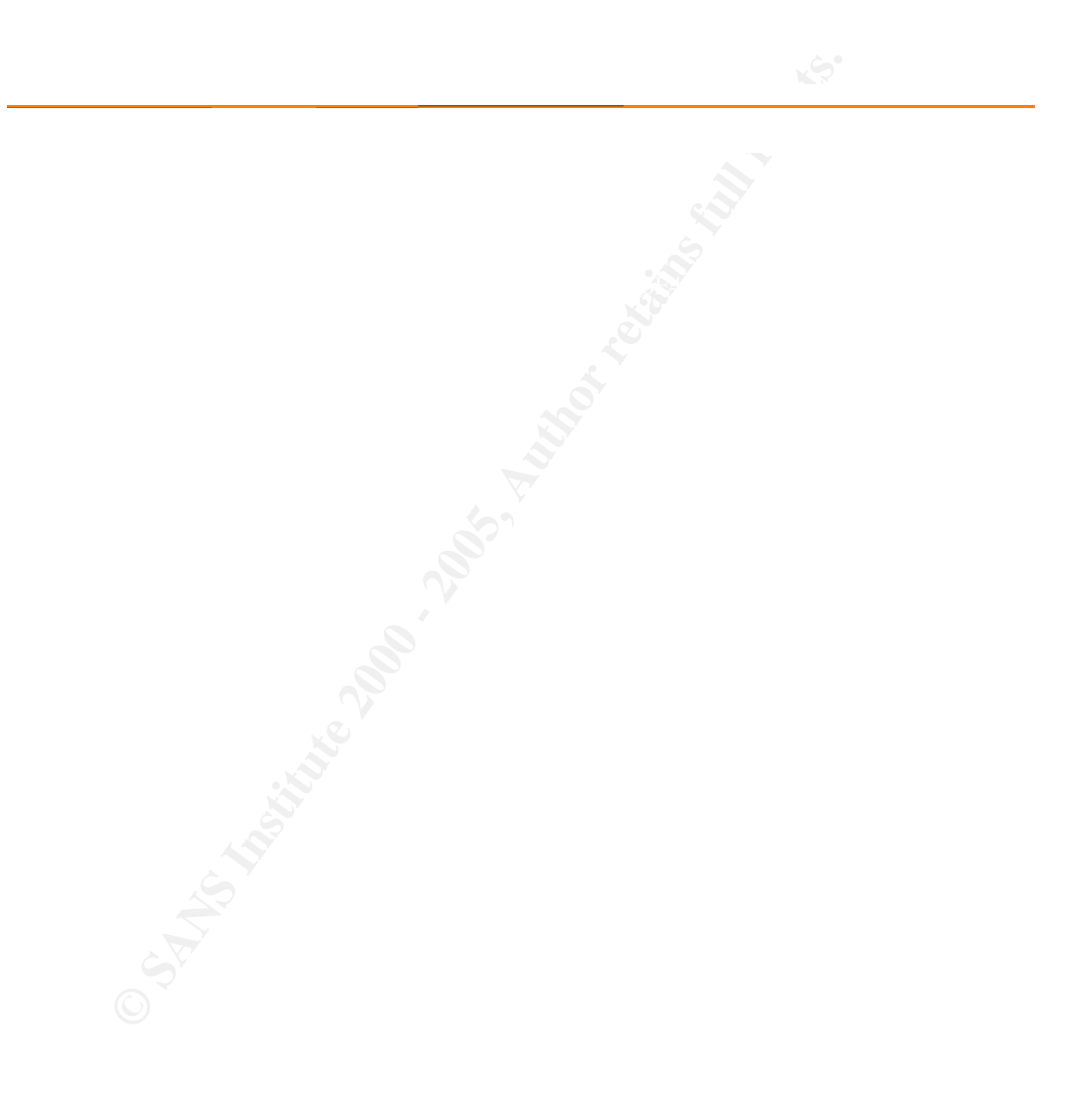

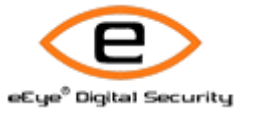

**CONSULTAINS ARE CONSULTERED AND RESIDENCE AND RESIDENCE AND RESIDENCE AND RESIDENCE AND RESIDENCE AND RESIDENCE AND RESIDENCE AND RESIDENCE AND RESIDENCE AND RESIDENCE AND RESIDENCE AND RESIDENCE AND RESIDENCE AND RESIDEN** Retina - Network Security Scanner Network Vulnerability Assessment & Remediation Management

MDAC RDS is accessible

Risk Level: High

Web Servers Category: Web Servers

#### Description:

**Category.**<br>
Web Servers<br> **Category.**<br>
Web Servers<br>
Description:<br>
Microsoft Data Access Components (MDAC) Remnols Data Services is enabled and accessible remotely. Vulnet<br>
web server.<br>
We recommend unmapping RDS from the i Microsoft Data Access Components (MDAC) Remote Data Services is enabled and accessible remotely. Various vulnerabilities have been discovered in RDS in the past that permit remote attackers to compromise the vulnerable web server.

#### How To Fix:

We recommend unmapping RDS from the Internet Services Manager if you are not using its functionality. Otherwise, verify that you have the most recent version of MDAC and all appropriate hotfixes installed.

#### Related Links:

Microsoft Security Bulletin MS99-025 (http://www.microsoft.com/technet/security/bulletin/MS99-025.mspx) Microsoft Security Bulletin MS02-065 (http://www.microsoft.com/technet/security/bulletin/MS02-065.mspx)

#### CVE:

CVE-1999-1011 (http://cve.mitre.org/cgi-bin/cvename.cgi?name=CVE-1999-1011)

- The Remote Data Service (RDS) DataFactory component of Microsoft Data Access Components (MDAC) in IIS
- 3.x and 4.x exposes unsafe methods, which allows remote attackers to execute arbitrary commands. CVE-2002-1142 (http://cve.mitre.org/cgi-bin/cvename.cgi?name=CVE-2002-1142)
- When msadc.dll is accessed over HTTP. This exploit was known as the RDS exploit.

#### IAV:

BugtraqID:

6214 (http://www.securityfocus.com/bid/6214)

- Microsoft Data Access Components RDS Buffer Overflow Vulnerability

Affected Machines:

IP Address Machine Name OS

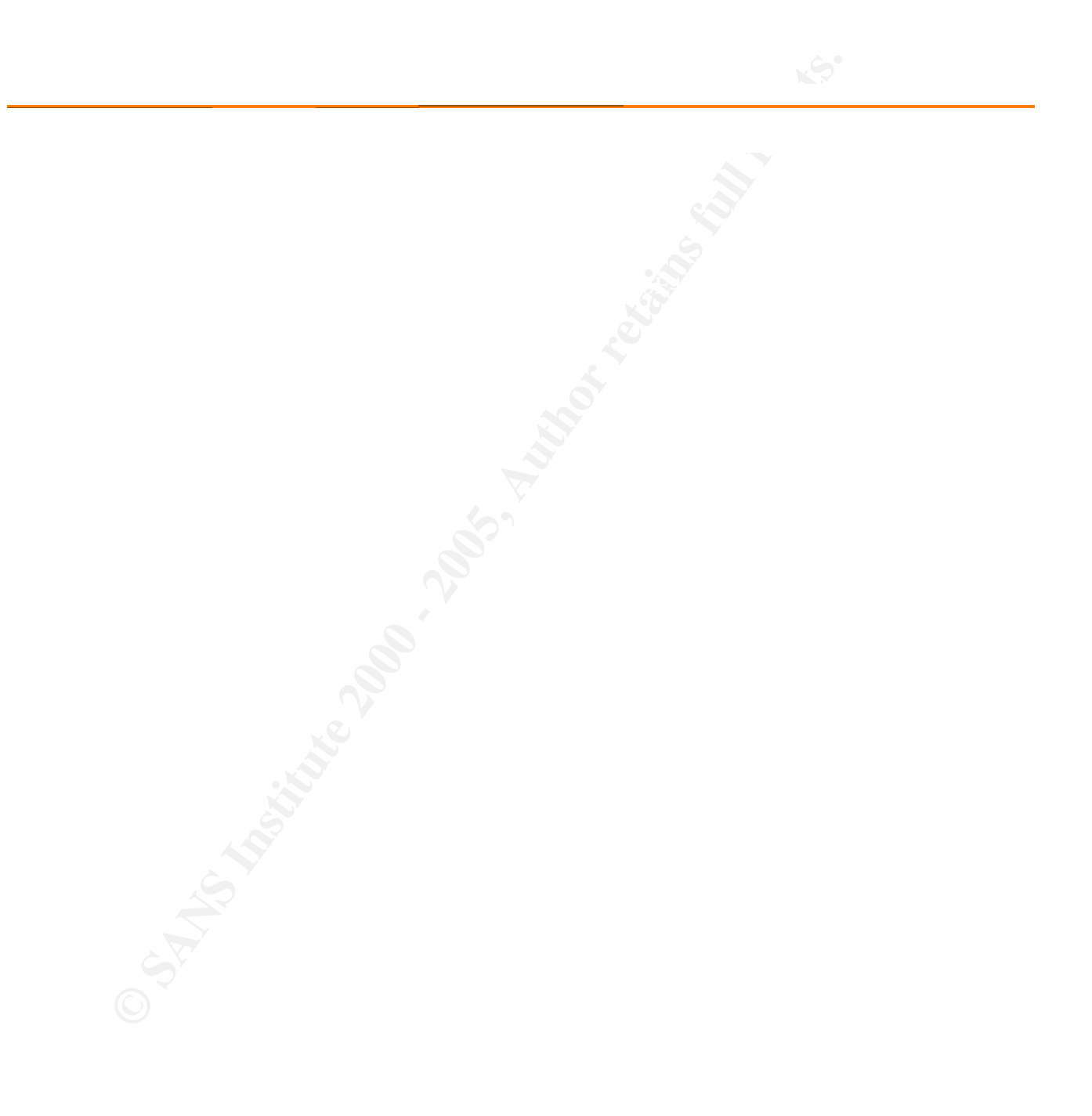

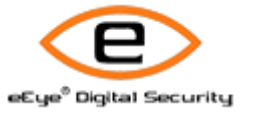

**CONSULTAINS ARE CONSULTERED AND RESIDENCE AND RESIDENCE AND RESIDENCE AND RESIDENCE AND RESIDENCE AND RESIDENCE AND RESIDENCE AND RESIDENCE AND RESIDENCE AND RESIDENCE AND RESIDENCE AND RESIDENCE AND RESIDENCE AND RESIDEN** Retina - Network Security Scanner Network Vulnerability Assessment & Remediation Management

NT IIS MDAC RDS Vulnerability

Risk Level: High

CGI Scripts = AF19 FA27 2F94 9989 FA27 2F94 9989 E47 2F94 9989 FA27 2F94 9989 FB5 06E45 A169 4E46 A169 4E46 A169 4E46 A169 4E46 A169 4E46 A169 4E46 A169 4E46 A169 4E46 A169 4E46 A169 4E46 A169 4E46 A169 4E46 A169 4E46 A169 Category: CGI Scripts

#### Description:

**Category.**<br>
Category.<br>
CGi Sorpes<br>
Description:<br>
The Remote Dala Service (FDS) DalaFadary component of Microsoft Data Access Components (MDAC)<br>
The The Technological Service (FDS) DalaFadary component by the rotation abso The Remote Data Service (RDS) DataFactory component of Microsoft Data Access Components (MDAC) in IIS 3.0 and 4.0 exposes unsafe methods, which can be exploited by remote attackers to execute arbitrary commands with SYSTEM level privileges.

#### How To Fix:

Remove the /msadc directory and IIS virtual mapping. Also install MDAC 2.1 SP2 or higher. If you have this patch installed and are seeing this vulnerability then please disregard.

#### Related Links:

MDAC Download Page (http://www.microsoft.com/data/download.htm)

#### CVE:

CVE-1999-1011 (http://cve.mitre.org/cgi-bin/cvename.cgi?name=CVE-1999-1011) - The Remote Data Service (RDS) DataFactory component of Microsoft Data Access Components (MDAC) in IIS 3.x and 4.x exposes unsafe methods, which allows remote attackers to execute arbitrary commands.

#### IAV:

BugtraqID: 529 (http://www.securityfocus.com/bid/529) - NT IIS MDAC RDS Vulnerability

Affected Machines:

IP Address Machine Name OS

#### $\odot$  SANS Institute  $^{192.168.002.201}$   $^{192.168.002.201}$

192.168.002.201 unknown

 $\Box$ 

Microsoft Windows NT 4.0 SP3, Microsoft Windows NT 4.0 Server SP5-SP6, Microsoft Windows 2000 Professional RC1 or Windows 2000 Advanced Server Beta3

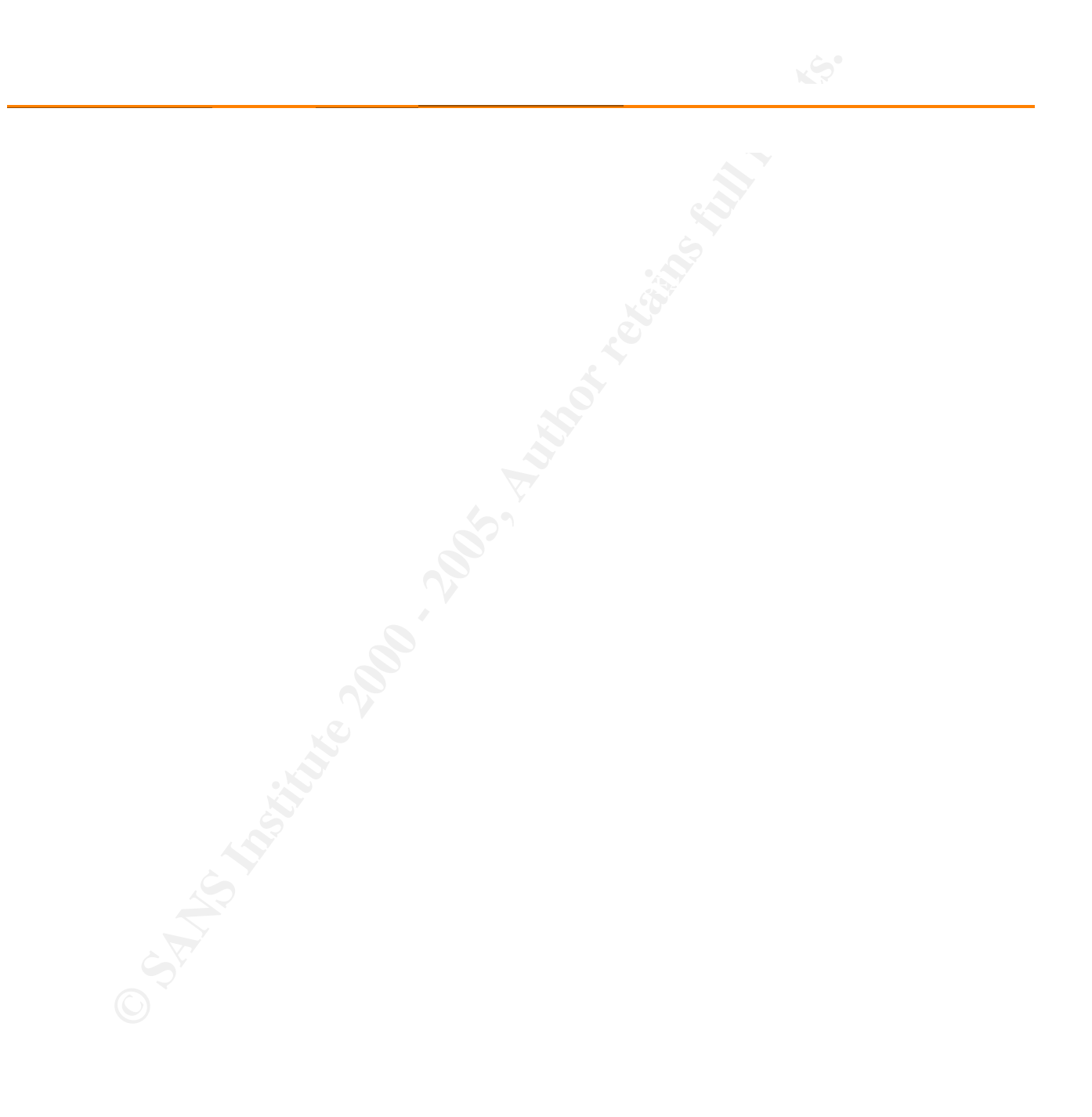

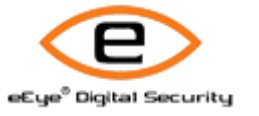

**CONSULTAINS ASSESSMENT & Remnet & Remetalistics Management** Retina - Network Security Scanner Network Vulnerability Assessment & Remediation Management

Sendmail 8.12.9 Buffer Overflow

Risk Level: High

Mail Servers Category: Mail Servers

#### Description:

The Sendmail 8.12.9 prescan function in Sendmail 8.12.9 allows remote attackers to execute arbitrary code via buffer overflow attacks.

How To Fix: Upgrade to the latest version of Sendmail immediately.

Related Links: Bugtraq posting (http://marc.theaimsgroup.com/?l=bugtraq&m=106381604923204&w=2)

#### CVE:

**Category.**<br>
Mali Servers<br> **Postcription:**<br> **Description:**<br>
The Sendmali 8:12.9 present function in Sendmali 8:12.9 allows remote attackers to execute arbitrary code<br>
How To Fix:<br>
Ungrade to the latest version of Sendmali CAN-2003-0694 (http://cve.mitre.org/cgi-bin/cvename.cgi?name=CAN-2003-0694) - The prescan function in Sendmail 8.12.9 allows remote attackers to execute arbitrary code via buffer overflow attacks, as demonstrated using the parseaddr function in parseaddr.c.

IAV:

BugtragID: 8641 (http://www.securityfocus.com/bid/8641) - Sendmail Prescan() Variant Remote Buffer Overrun Vulnerability

Affected Machines: And a Separation of AF19 B5 and a separation of  $R$ Affected Machines:

> IP Address Machine Name OS

#### $\Box$

 $\odot$  SANS Institute  $\qquad \qquad \text{Linux 2.4.18 - 2.4.20 (X86)}$ 192.168.002.202 unknown

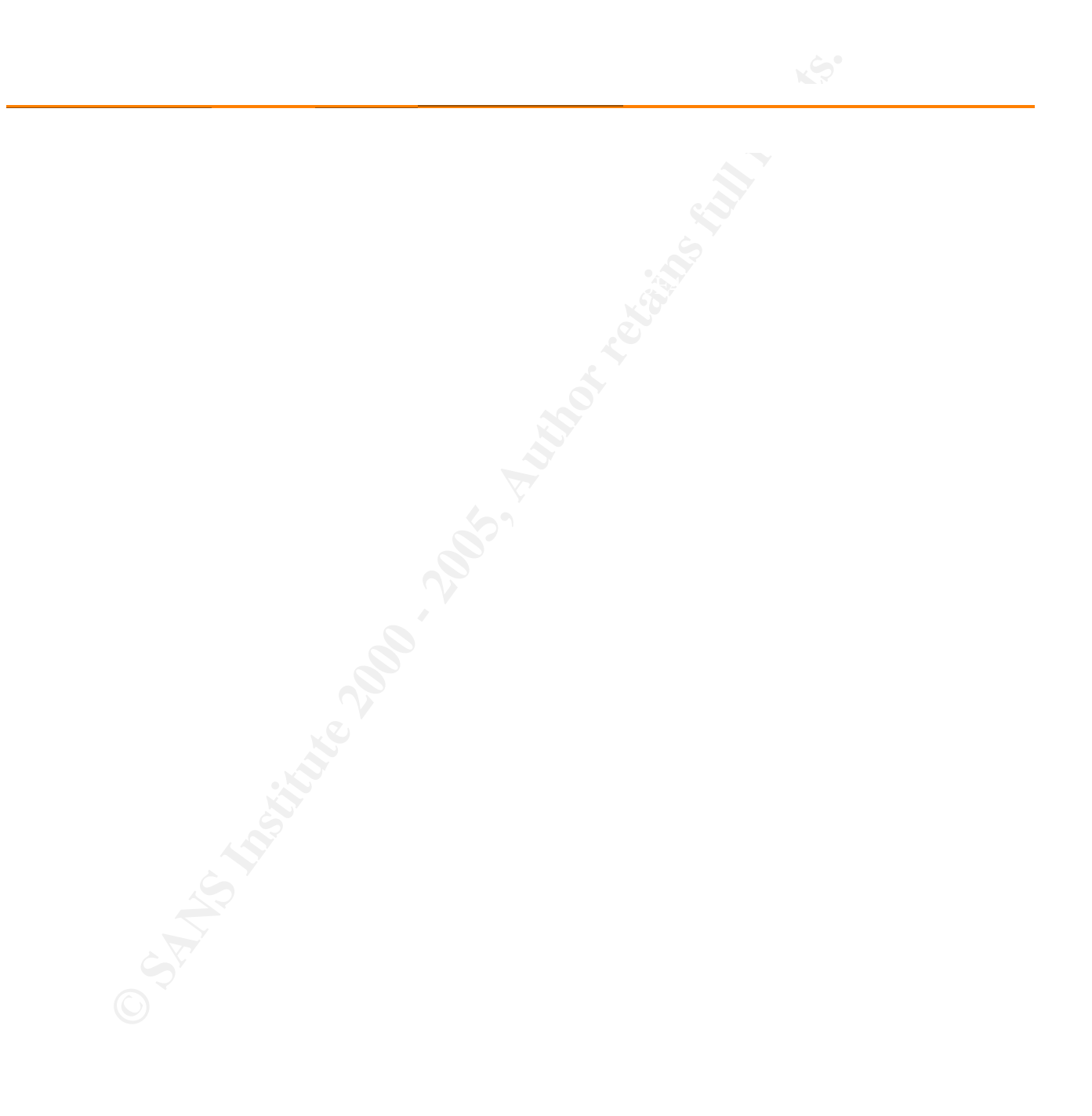

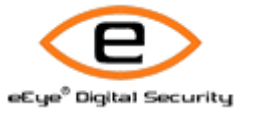

**CONSULTAINS ARE CONSULTERED AND RESERVED AREA CONSULTERED AND RESERVED AND RESERVED AND RESERVED AND RESERVED AND RESERVED AND RESERVED AND RESERVED AND RESERVED AND RESERVED AND RESERVED AND RESERVED AND RESERVED AND RES** Retina - Network Security Scanner Network Vulnerability Assessment & Remediation Management

Sendmail address field parsing buffer overflow

Risk Level: High

Mail Servers Category: Mail Servers

#### Description:

Sendmail 8.12.7 and earlier contains a flaw in its message header address field parsing routine that can be leveraged to cause a buffer overflow. A remote attacker can exploit this vulnerability, using a specially-crafted "From", "To", or "CC" header, to execute arbitrary code in the context of the sendmail daemon.

How To Fix:

Upgrade to the most current version of Sendmail, or apply the appropriate vendor-provided patch.

#### Related Links:

CERT Advisory CA-2003-07 (http://www.cert.org/advisories/CA-2003-07.html) Sendmail Consortium home page (http://www.sendmail.org/)

#### CVE:

Resk Level:<br> **Category.**<br>
Malai Servers<br>
Description:<br>
Sendmal 3.127 and earlier contines a flaw in its message header address field pareing routine that can be<br>
becomed to 2.2 and a buffor overtice. A remote attention cod CVE-2002-1337 (http://cve.mitre.org/cgi-bin/cvename.cgi?name=CVE-2002-1337) - Buffer overflow in Sendmail 5.79 to 8.12.7 allows remote attackers to execute arbitrary code via certain formatted address fields, related to sender and recipient header comments as processed by the crackaddr function of headers.c.

IAV:

#### BugtraqID:

6991 (http://www.securityfocus.com/bid/6991)

- Sendmail Header Processing Buffer Overflow Vulnerability

Affected Machines:

IP Address Machine Name OS

 $\degree$  SANS Institute  $\degree$  2002  $\degree$  2002 202

192.168.002.202 unknown Linux 2.4.18 - 2.4.20 (X86)

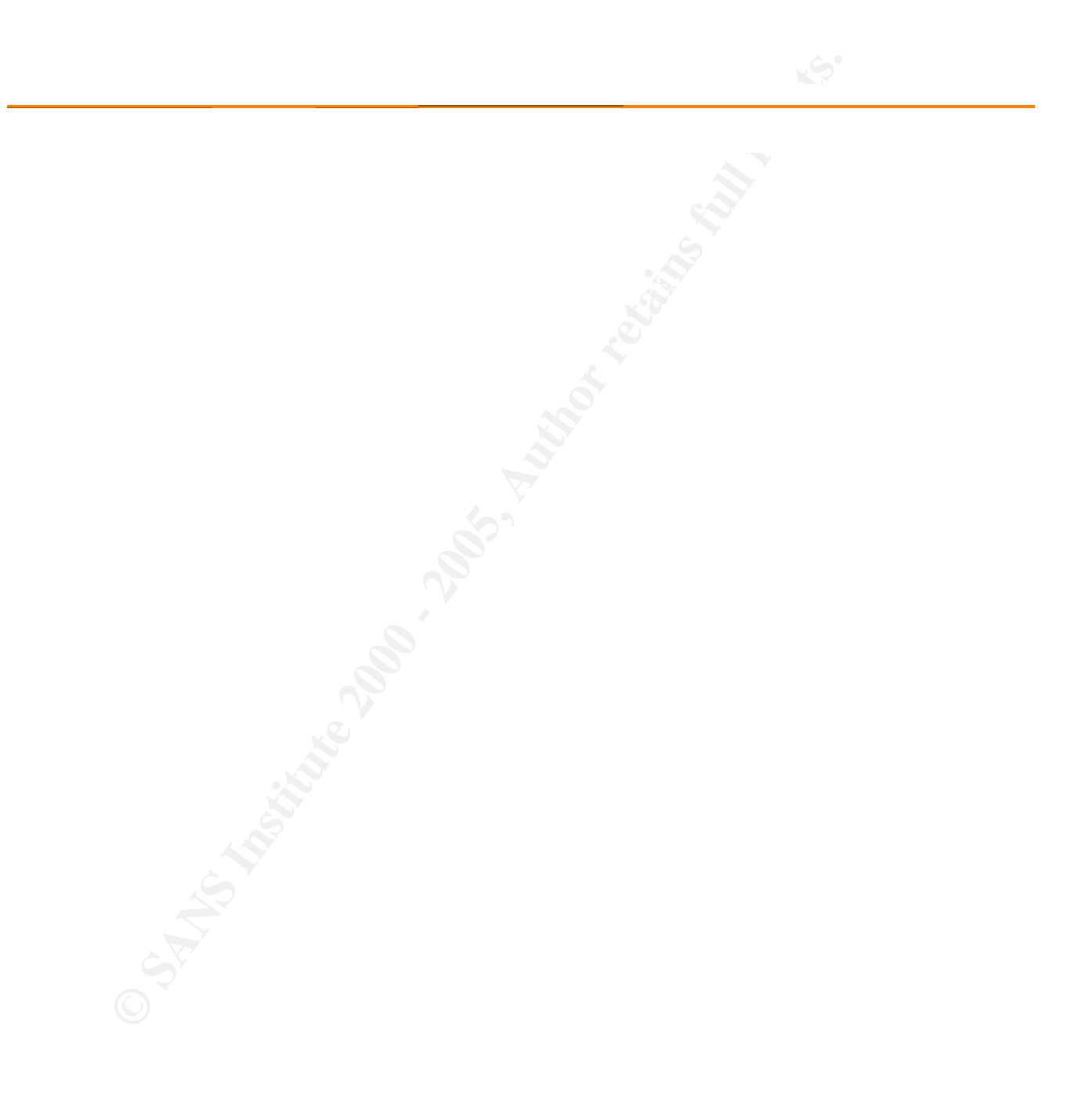
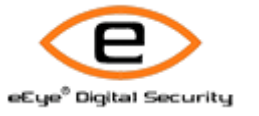

**CONSULTAINS ARE CONSULTERED AND RESERVED AREA CONSULTERED AND AREA CONSULTERED AND RESERVED AND RESERVED AND RESERVED AND RESERVED AND RESERVED AND RESERVED AND RESERVED AND RESERVED AND RESERVED AND RESERVED AND RESERVED** Retina - Network Security Scanner Network Vulnerability Assessment & Remediation Management

Sendmail DNS Map TXT Overflow

Risk Level: High

Mail Servers Category: Mail Servers

# Description:

A remotely exploitable buffer overflow exists in Sendmail versions 8.11 through 8.12.4. This vulnerability only exhibits itself if you have modified the configuration file to look up TXT records in DNS.

How To Fix: Upgrade to the latest version of Sendmail.

Related Links: Sendmail Consortium home page (http://www.sendmail.org/)

# CVE:

**Category.**<br> **Category.**<br>
Maial Servers<br>
Description:<br>
A remotely opticalish buffit overfow exists in Servicinal versions 8.11 firrough 8.12.4. This vulnerability only<br>
Institute 2000 - 2000 - 2000 - 2000 - 2000 - 2000 - 2 CVE-2002-0906 (http://cve.mitre.org/cgi-bin/cvename.cgi?name=CVE-2002-0906) - Buffer overflow in Sendmail before 8.12.5, when configured to use a custom DNS map to query TXT records, allows remote attackers to cause a denial of service and possibly execute arbitrary code via a malicious DNS server.

IAV:

BugtragID:

5122 (http://www.securityfocus.com/bid/5122)

- Sendmail DNS Map TXT Record Buffer Overflow Vulnerability

Affected Machines: And a Separation of AF19 B5 and a separation of  $R$ Affected Machines:

> IP Address Machine Name OS

# $\Box$

 $\odot$  SANS Institute  $\qquad \qquad \text{Linux 2.4.18 - 2.4.20 (X86)}$ 192.168.002.202 unknown

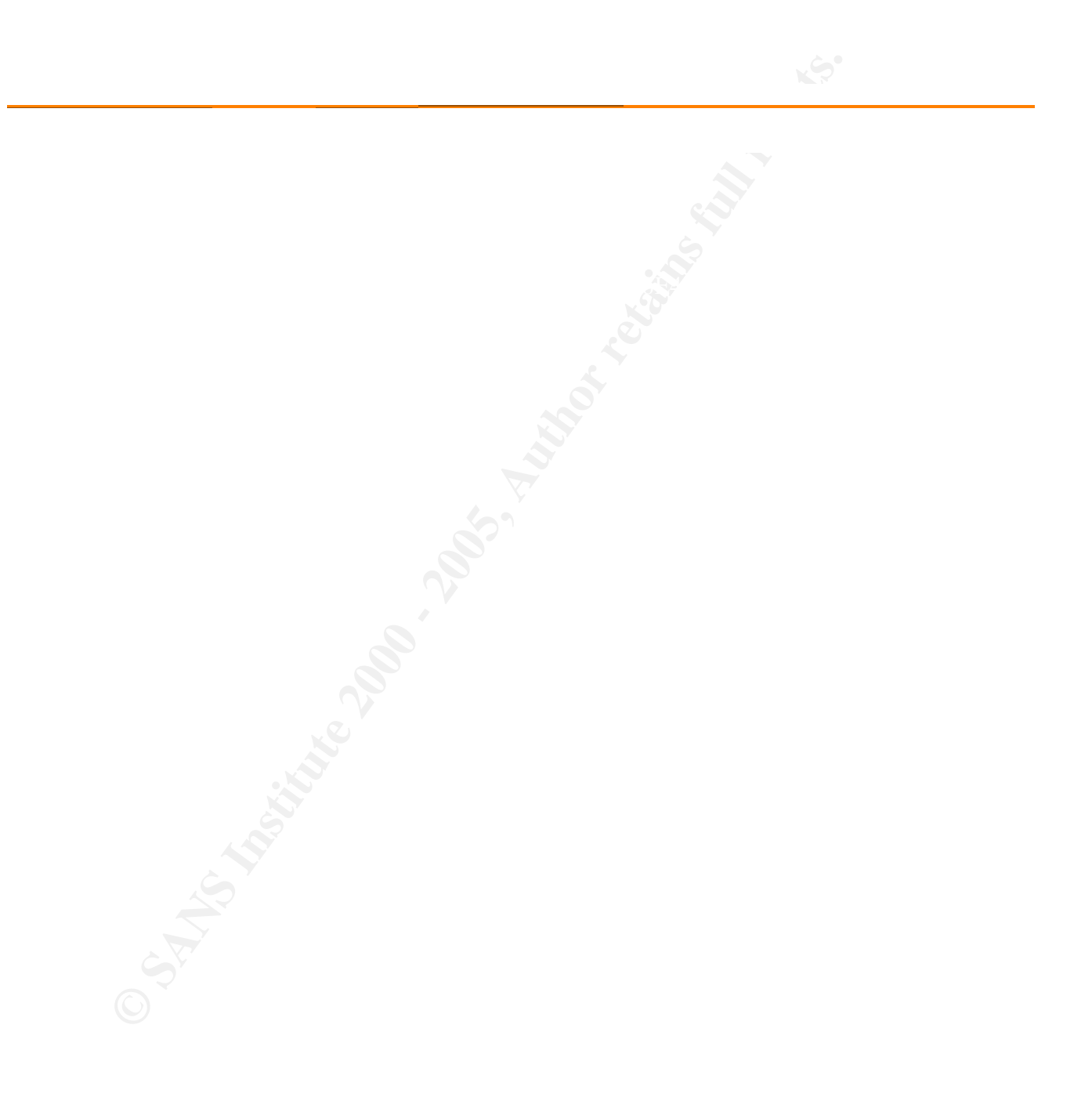

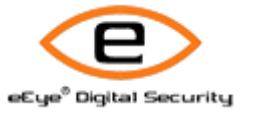

**CONSULTAINS ARE CONSULTERED AND RESERVED AREA CONSULTERED AND RESERVED AND RESERVED AND RESERVED AND RESERVED AND RESERVED AND RESERVED AND RESERVED AND RESERVED AND RESERVED AND RESERVED AND RESERVED AND RESERVED AND RES** Retina - Network Security Scanner Network Vulnerability Assessment & Remediation Management

Sendmail prescan() address buffer overflow

Risk Level: High

Mail Servers Category: Mail Servers

# Description:

Sendmail 8.12.8 and earlier contains a buffer overflow vulnerability in its handling of e-mail addresses that can be precipitated by the use of a special character value. An attacker can exploit this vulnerability to execute arbitrary code in the context of the mail server.

How To Fix:

Upgrade to the most current version of Sendmail, or apply the appropriate vendor-supplied patch.

#### Related Links:

CERT Advisory CA-2003-12 (http://www.cert.org/advisories/CA-2003-12.html) Sendmail Consortium home page (http://www.sendmail.org/)

## CVE:

**Category.**<br>
Nais Servers<br> **Postciption:**<br> **Category.**<br> **Occurs in 2.2 B and cartier contains a buffer ownflow vulnmability in its handling of e-mail addresses that car<br>
anotherist 2.2 B and cartier original character val** CAN-2003-0161 (http://cve.mitre.org/cgi-bin/cvename.cgi?name=CAN-2003-0161) - The prescan() function in the address parser (parseaddr.c) in Sendmail before 8.12.9 does not properly handle certain conversions from char and int types, which can cause a length check to be disabled when Sendmail misinterprets an input value as a special "NOCHAR" control value, allowing attackers to cause a denial of service and possibly execute arbitrary code via a buffer overflow attack using messages, a different vulnerability than CAN-2002-1337.

IAV:

#### BugtraqID:

- Sendmail Address Prescan Memory Corruption Vulnerability 7230 (http://www.securityfocus.com/bid/7230)

Affected Machines:

IP Address Machine Name OS

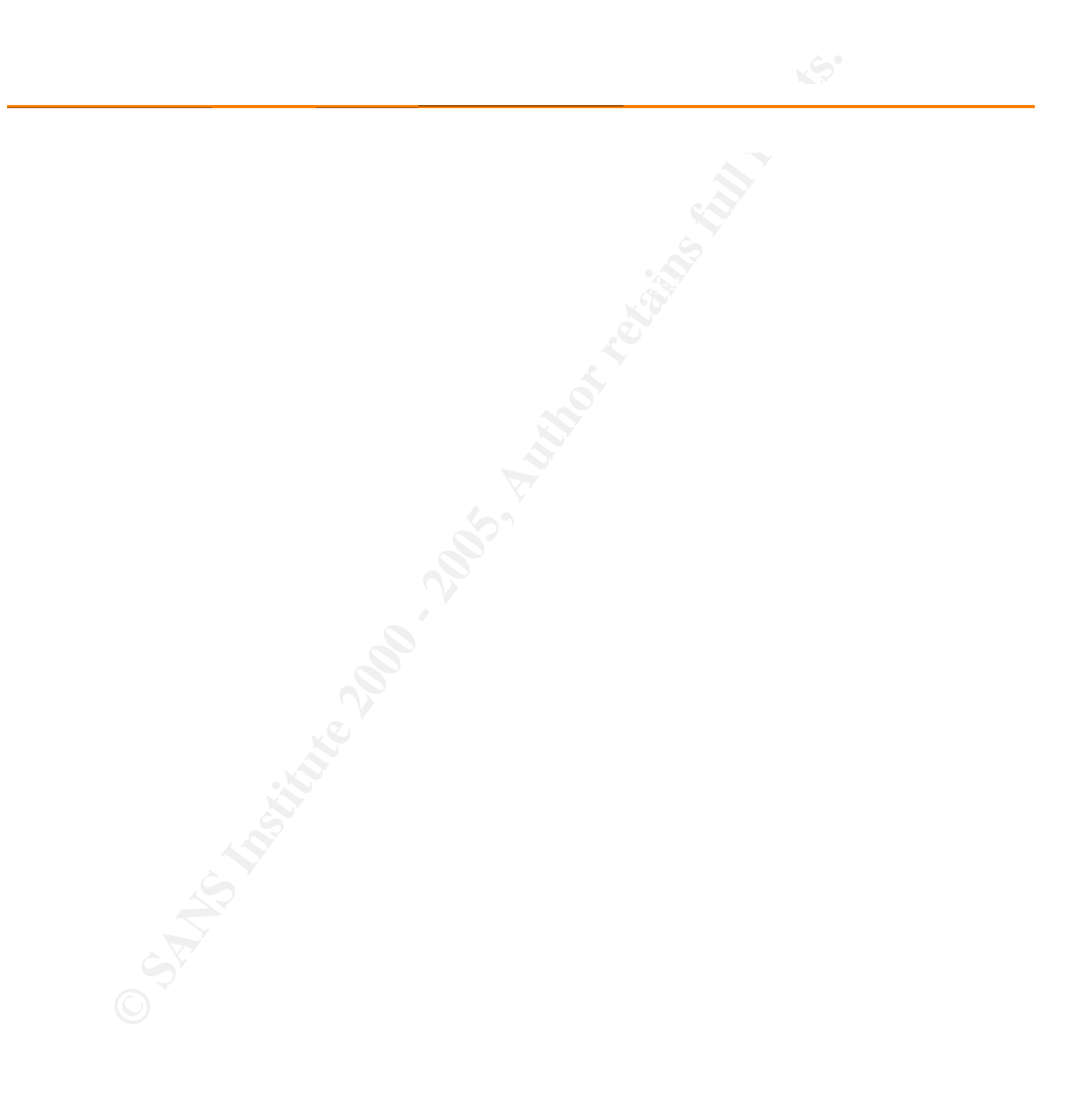

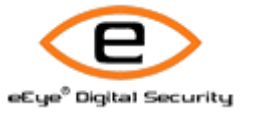

**CONSULTAINS ARE CONSULTERED AND RESIDENCE AND RESIDENCE AND RESIDENCE AND RESIDENCE AND RESIDENCE AND RESIDENCE AND RESIDENCE AND RESIDENCE AND RESIDENCE AND RESIDENCE AND RESIDENCE AND RESIDENCE AND RESIDENCE AND RESIDEN** Retina - Network Security Scanner Network Vulnerability Assessment & Remediation Management

wu-ftp 2.6.1 format string when debug set

Risk Level: High

FTP Servers Category: FTP Servers

# Description:

A format string class vulnerability in wu-ftp 2.6.1 and earlier, when running with debug mode enabled, allows remote attackers to execute arbitrary commands via a malformed argument that is recorded in a PASV port assignment.

## How To Fix:

Upgrading wuftpd to the latest version will eliminate this, and other vulnerabilities discovered in the past. Otherwise maks sure wuftpd isn't be launched with the flags -d or -v.

Related Links: WU-FTPD Development Group (http://www.wu-ftpd.org/)

# CVE:

**Category.**<br> **Category.**<br> **PETP Servers**<br> **Ossumption:**<br> **A format string dass vulnerability in wu-fits 2.6.1 and earlier when running with debug mode enabled, allowsed<br>
a disclose to be could aristhay commands via a malfo** CVE-2001-0187 (http://cve.mitre.org/cgi-bin/cvename.cgi?name=CVE-2001-0187) - Format string vulnerability in wu-ftp 2.6.1 and earlier, when running with debug mode enabled, allows remote attackers to execute arbitrary commands via a malformed argument that is recorded in a PASV port assignment.

IAV:

BugtraqID: 2296 (http://www.securityfocus.com/bid/2296) - Wu-Ftpd Debug Mode Client Hostname Format String Vulnerability

 $A$ fforted Machines: Affected Machines:

IP Address

Machine Name OS

#### $\Box$ 192.168.002.202

© SANS Institute 2000 - 2006 - 2006 - 2006 Author retains full rights. 2006 - 2006 - 2006 - 2006 Author retains full rights. unknown Linux 2.4.18 - 2.4.20 (X86)

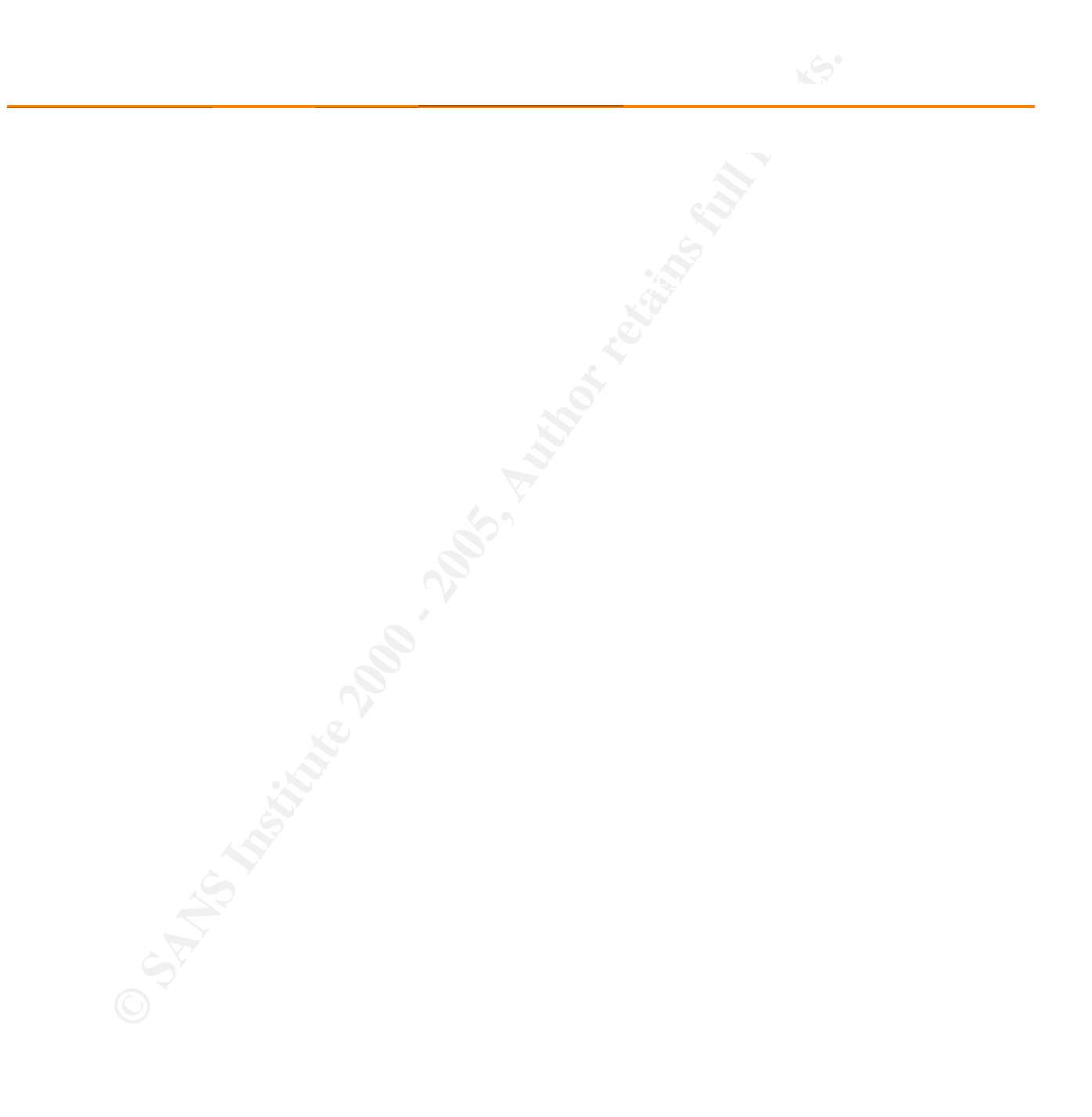

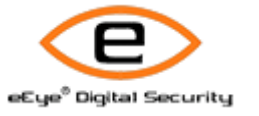

**CONSULTAINS ASSESSMENT & Remnet & Remetalistics Management** Retina - Network Security Scanner Network Vulnerability Assessment & Remediation Management

wu-ftpd fb\_realpath() Off-By-One Buffer Overflow

Risk Level: High

FTP Servers Category: FTP Servers

#### Description:

A vulnerability exists within wu-ftpd, which affects the implementation of realpath(). This may allow for an attacker to execute arbitrary code in order to obtain root privileges.

How To Fix:

Apply the appropriate patch from the vendor.

Related Links:

Vendor provided patch (ftp://ftp.wu-ftpd.org/pub/wu-ftpd/patches/apply\_to\_2.6.2/realpath.patch) Red Hat Advisory (https://rhn.redhat.com/errata/RHSA-2003-245.html)

# CVE:

**East Level:**<br> **Category.**<br> **PETP Servers**<br> **Oesterjefort**<br>
A validate with the validation of the state of the influence of the information of realigably). This may allow for an attacked a<br>
person a studied provide state i CAN-2003-0466 (http://cve.mitre.org/cgi-bin/cvename.cgi?name=CAN-2003-0466) - Off-by-one error in the fb\_realpath() function, as derived from the realpath function in BSD, may allow attackers to execute arbitrary code, as demonstrated in wu-ftpd 2.5.0 through 2.6.2 via commands that cause pathnames of length MAXPATHLEN+1 to trigger a buffer overflow, including (1) STOR, (2) RETR, (3) APPE, (4) DELE, (5) MKD, (6) RMD, (7) STOU, or (8) RNTO.

IAV:

# BugtraqID:

8315 (http://www.securityfocus.com/bid/8315)

- Multiple Vendor C Library realpath() Off-By-One Buffer Overflow Vulnerability

Affected Machines:

IP Address Machine Name OS

192.168.002.202 unknown Linux 2.4.18 - 2.4.20 (X86)

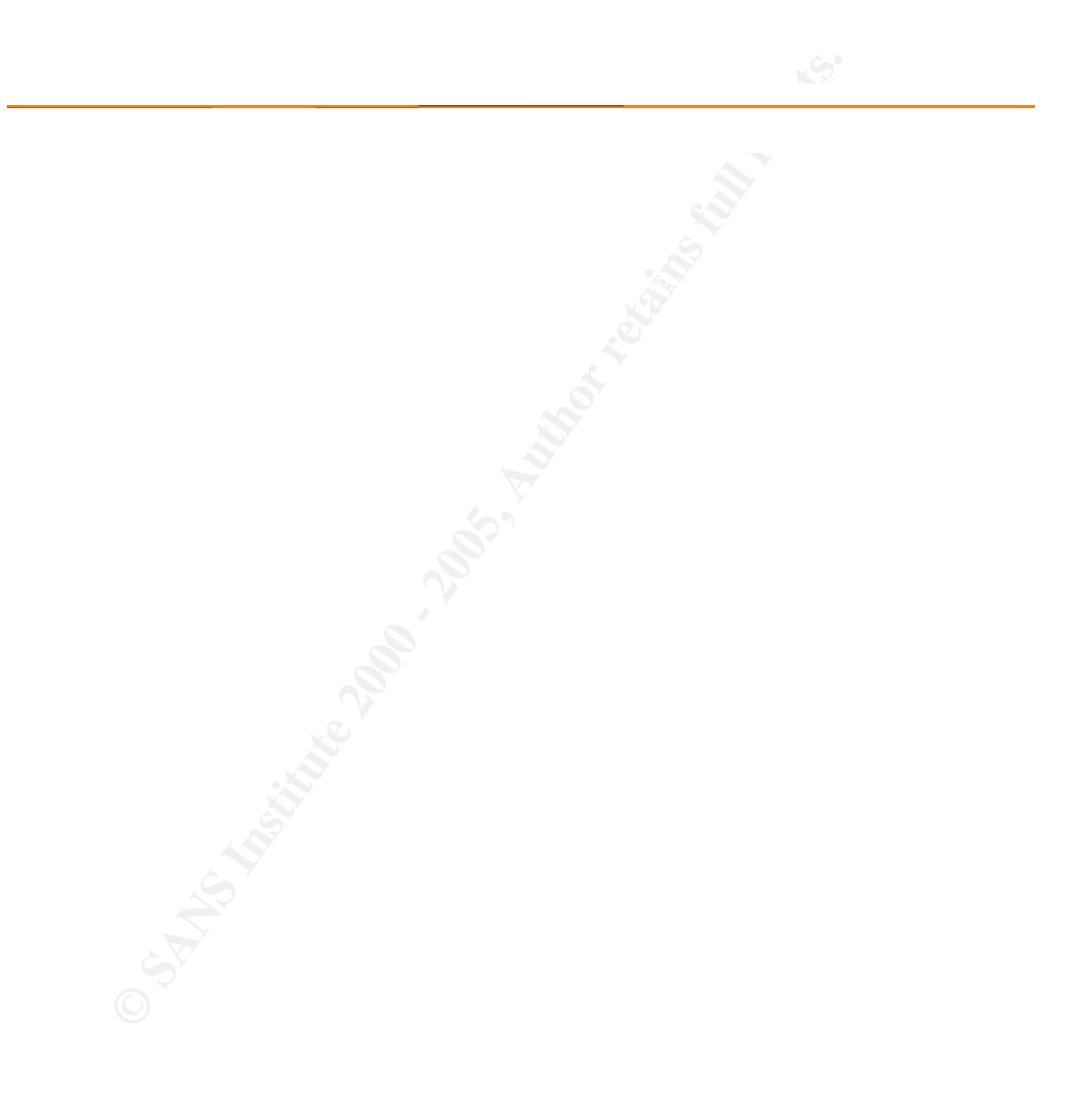

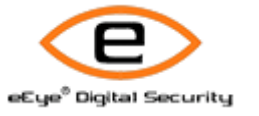

**CONSULTAINS ASSESSMENT & Remnet & Remetalistics Management** Retina - Network Security Scanner Network Vulnerability Assessment & Remediation Management

wu-ftpd File Globbing Vulnerability

Risk Level: High

FTP Servers Category: FTP Servers

# Description:

**Category.**<br>
FirP Servers<br> **Category.**<br> **PERPENDENT CONSECT IN WAFFIND contains a heap completer vulnerability that may allow for an attacker to gain retains a heap complete vulnerability that may allow for an attacker to** Wu-Ftpd allows for clients to organize files for ftp actions based on file globbing patterns.The implementation of file globbing included in Wu-Ftpd contains a heap corruption vulnerability that may allow for an attacker to gain remote root access.

How To Fix:

Contact your vendor or visit their website to obtain a fix or software upgrade to eliminate this vulnerability.

#### Related Links:

CA-2001-33: Multiple Vulnerabilities in WU-FTPD (http://securityfocus.com/advisories/3701) Wu-Ftpd Homepage (http://www.wu-ftpd.org/)

# CVE:

CVE-2001-0550 (http://cve.mitre.org/cgi-bin/cvename.cgi?name=CVE-2001-0550) - wu-ftpd 2.6.1 allows remote attackers to execute arbitrary commands via a "~{" argument to commands such as CWD, which is not properly handled by the glob function (ftpglob).

IAV:

BugtraqID: 3581 (http://www.securityfocus.com/bid/3581) - Wu-Ftpd File Globbing Heap Corruption Vulnerability

Affected Machines:

IP Address Machine Name OS

 $\Box$ 

 $\odot$  SANS Institute  $^{192.168.002.202}$   $^{2168.002.202}$ 192.168.002.202 unknown Linux 2.4.18 - 2.4.20 (X86)

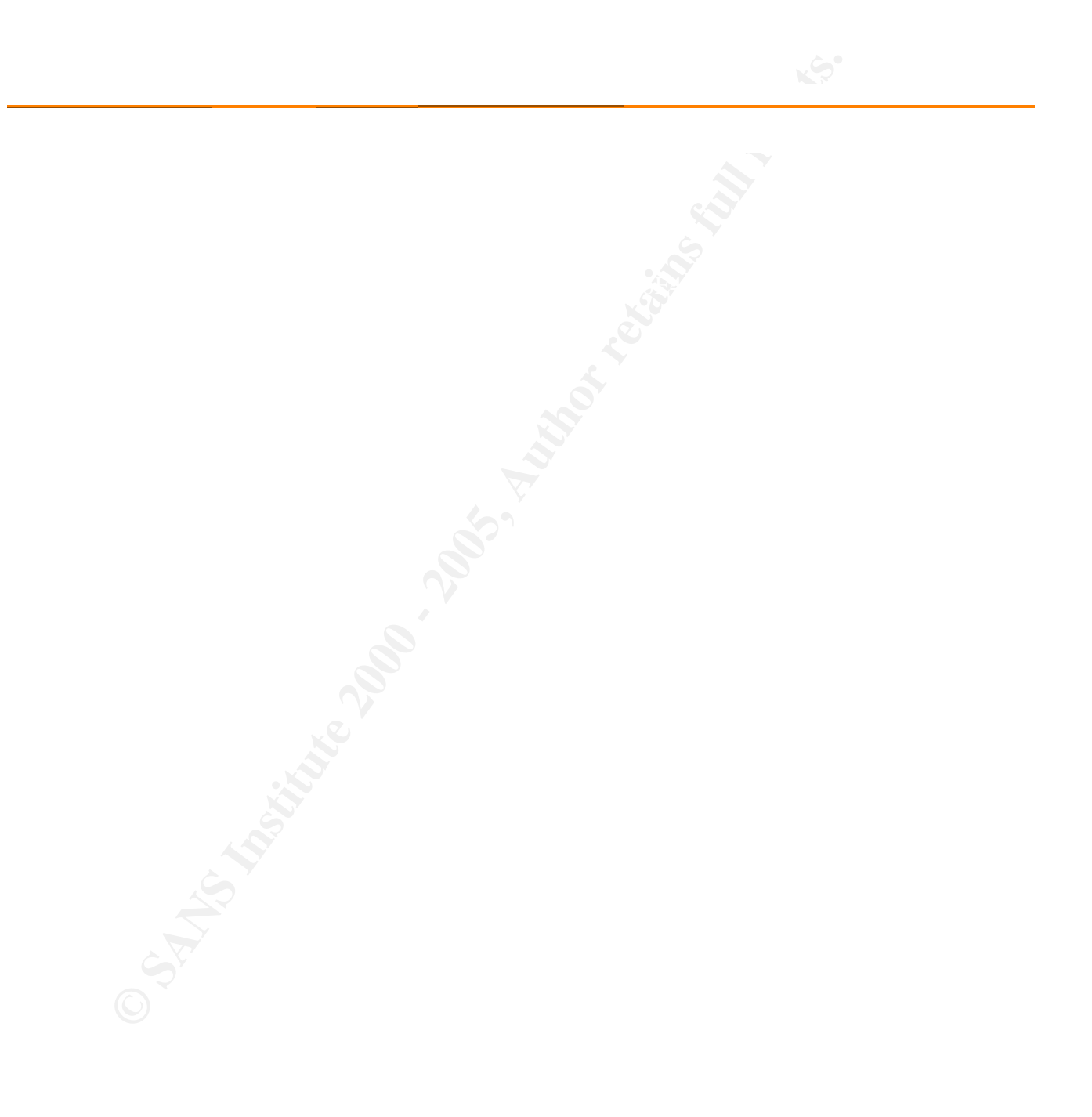

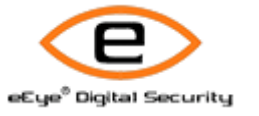

**CONSULTAINS ARE CONSULTERED AND RESERVED AREA CONSULTERED AND RESERVED AND RESERVED AND RESERVED AND RESERVED AND RESERVED AND RESERVED AND RESERVED AND RESERVED AND RESERVED AND RESERVED AND RESERVED AND RESERVED AND RES** Retina - Network Security Scanner Network Vulnerability Assessment & Remediation Management

wu-ftpd globbing buffer overflow vulnerability

Risk Level: High

FTP Servers Category: FTP Servers

# Description:

**Category.**<br> **Category.**<br> **PETP Servers**<br> **Oescription:**<br> **Oescription:**<br> **We, To and the category of the state of the state of the profile of the profile of the freed) fundable. This condition can be explo<br>
products, that** wu-ftpd 2.6.1 and earlier is vulnerable to a buffer overflow in the portion of ftpglob() matching open and close brackets, that can lead to user-supplied data being passed to the free() function. This condition can be exploited to execute arbitrary code.

How To Fix:

Upgrade to the most current version of wu-ftpd to eliminate this and possibly other security vulnerabilities in the product.

Related Links:

WU-FTPD Development Group home page (http://www.wu-ftpd.org/)

CVE:

CAN-2001-0935 (http://cve.mitre.org/cgi-bin/cvename.cgi?name=CAN-2001-0935) - Vulnerability in wu-ftpd 2.6.0, and possibly earlier versions, which is unrelated to the ftpglob bug described in CAN-2001-0550.

IAV:

 $A$ fforted Machines: Affected Machines:

> IP Address Machine Name OS

 $\Box$ 192.168.002.202

© SANS Institute **2006** - 2006 - 2006 - 2006 Author retains full rights. unknown Linux 2.4.18 - 2.4.20 (X86)

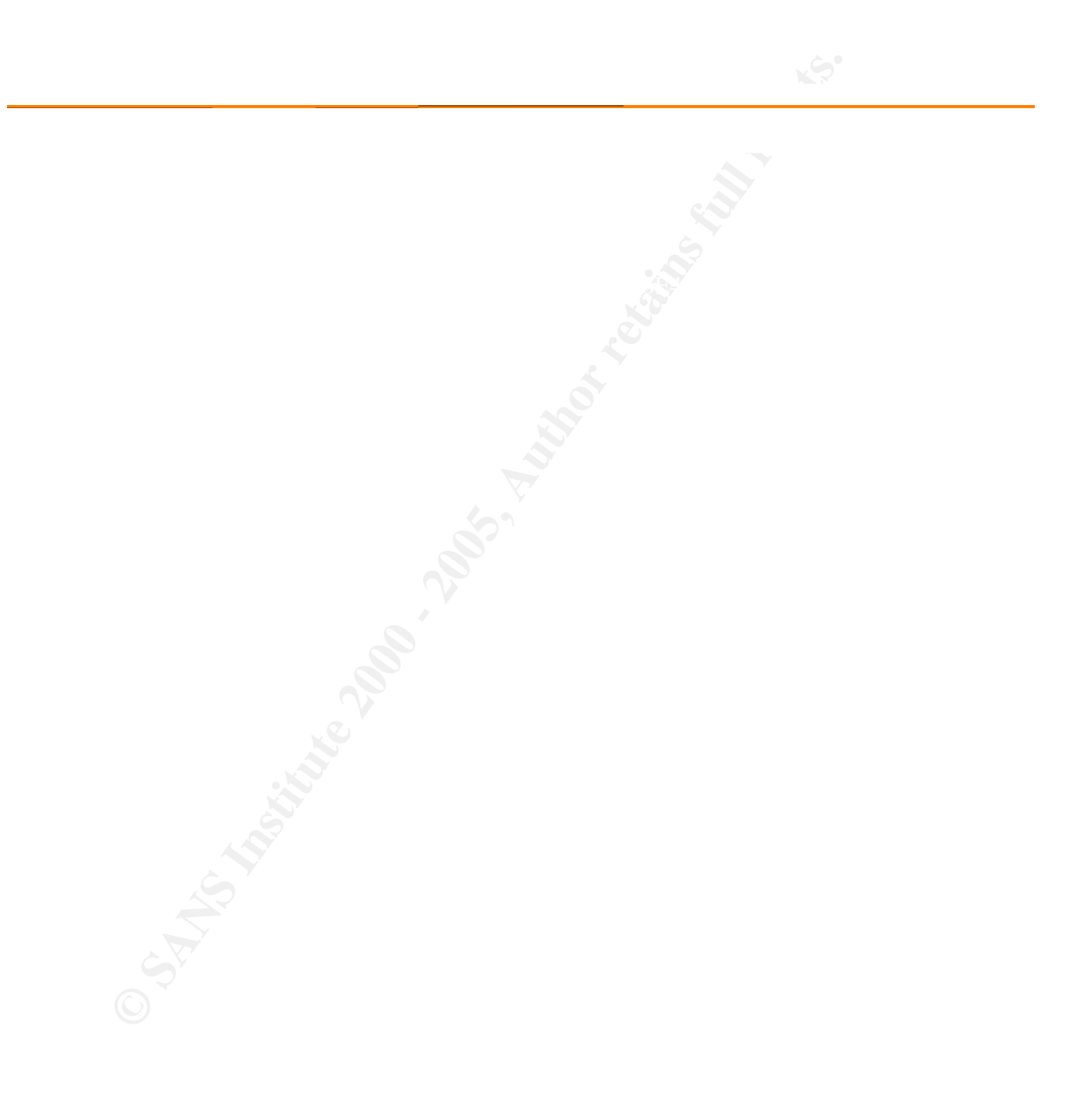

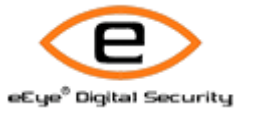

**CONSULTAINS INSTITUTE 2000** - 2000 - 2000 - 2000 - 2000 - 2000 - 2000 - 2000 - 2000 - 2000 - 2000 - 2000 - 2000 - 2000 - 2000 - 2000 - 2000 - 2000 - 2000 - 2000 - 2000 - 2000 - 2000 - 2000 - 2000 - 2000 - 2000 - 2000 - 20 Retina - Network Security Scanner Network Vulnerability Assessment & Remediation Management

wu-ftpd setproctitle() format string vulnerability

Risk Level: High

FTP Servers Category: FTP Servers

# Description:

wu-ftpd 2.6.0 and earlier contains a format string vulnerability in its call to set\_proc\_title() that may allow a remote attacker to cause a denial of service or possibly execute arbitrary code.

# How To Fix:

Upgrade to the most current version of wu-ftpd to eliminate this and possibly other security vulnerabilities in the software.

Related Links:

WU-FTPD Development Group home page (http://www.wu-ftpd.org/)

# CVE:

**Category.**<br>
FirP Servers<br> **Category.**<br> **Proposes**<br> **Oescription:**<br>
wushfuld 2.6.0 and service a derivate of service or possibly execute airbitrary code.<br>
<br> **Proposes to the most current version of wu-fips to eliminate fli** CAN-2000-0574 (http://cve.mitre.org/cgi-bin/cvename.cgi?name=CAN-2000-0574) - FTP servers such as OpenBSD ftpd, NetBSD ftpd, ProFTPd and Opieftpd do not properly cleanse untrusted format strings that are used in the setproctitle function (sometimes called by set\_proc\_title), which allows remote attackers to cause a denial of service or execute arbitrary commands.

IAV:

BugtraqID: 1425 (http://www.securityfocus.com/bid/1425) - Multiple Vendor ftpd setproctitle() Format String Vulnerability

Affected Machines:

IP Address Machine Name OS

 $\Box$ 192.168.002.202  $\odot$  SANS Institute  $^{192.168.002.202}$   $^{2168.002.202}$ unknown Linux 2.4.18 - 2.4.20 (X86)

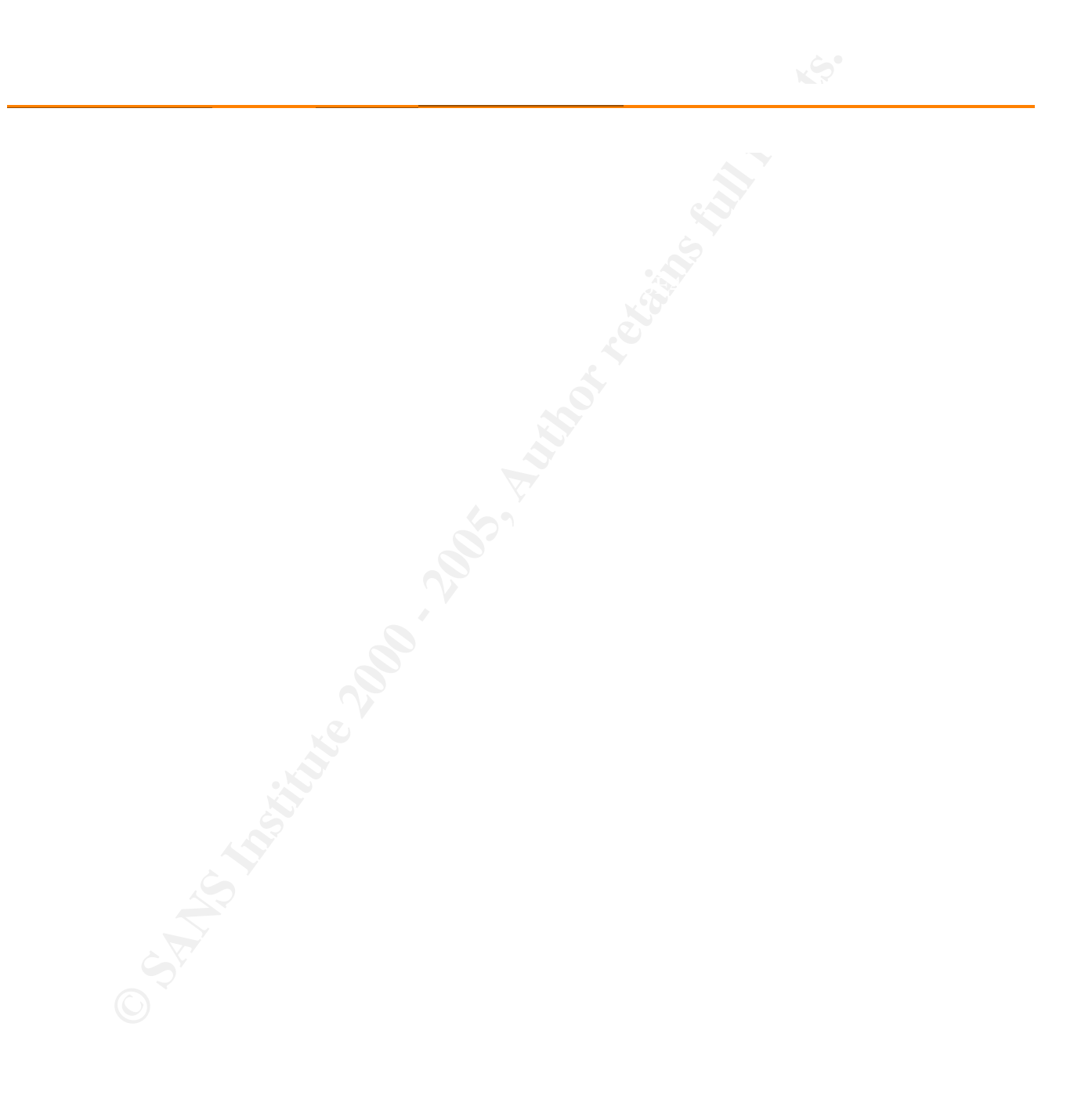

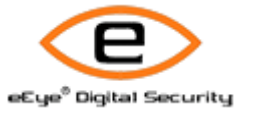

**CONSULTAINS ARE CONSULTERED AND RESIDENCE AND RESIDENCE AND RESIDENCE AND RESIDENCE AND RESIDENCE AND RESIDENCE AND RESIDENCE AND RESIDENCE AND RESIDENCE AND RESIDENCE AND RESIDENCE AND RESIDENCE AND RESIDENCE AND RESIDEN** Retina - Network Security Scanner Network Vulnerability Assessment & Remediation Management

wu-ftpd v2.6.0 conversion

Risk Level: High

FTP Servers Category: FTP Servers

## Description:

**Category.**<br> **Category.**<br> **PETP Servers**<br> **Oescription:**<br> **A wronability wes found in wu-find 2.6.0 and entire that allows a remote attacker to pain nod access to any<br>
accretistic with states the conversion service. The at** A vunerability was found in wu-ftpd 2.6.0 and earlier that allows a remote attacker to gain root access to any wu-ftpd server that offers the conversion service. The attack works by uploading filenames with dashes that appear to be tar archives.

How To Fix:

Upgrading to the most recent version of wu-ftpd will correct this and other serious security vulnerabilities that have been found in 2.6.0.

Related Links:

WU-FTPD Development Group (http://www.wu-ftpd.org)

# CVE:

CVE-1999-0997 (http://cve.mitre.org/cgi-bin/cvename.cgi?name=CVE-1999-0997) - wu-ftp with FTP conversion enabled allows an attacker to execute commands via a malformed file name that is interpreted as an argument to the program that does the conversion, e.g. tar or uncompress.

IAV:

BugtraqID: 2240 (http://www.securityfocus.com/bid/2240) - Multiple Vendor FTP Conversion Vulnerability

Affected Machines:

IP Address Machine Name OS

 $\Box$ 

# $\odot$  SANS Institute  $^{192.168.002.202}$   $^{2168.002.202}$

192.168.002.202 unknown Linux 2.4.18 - 2.4.20 (X86)

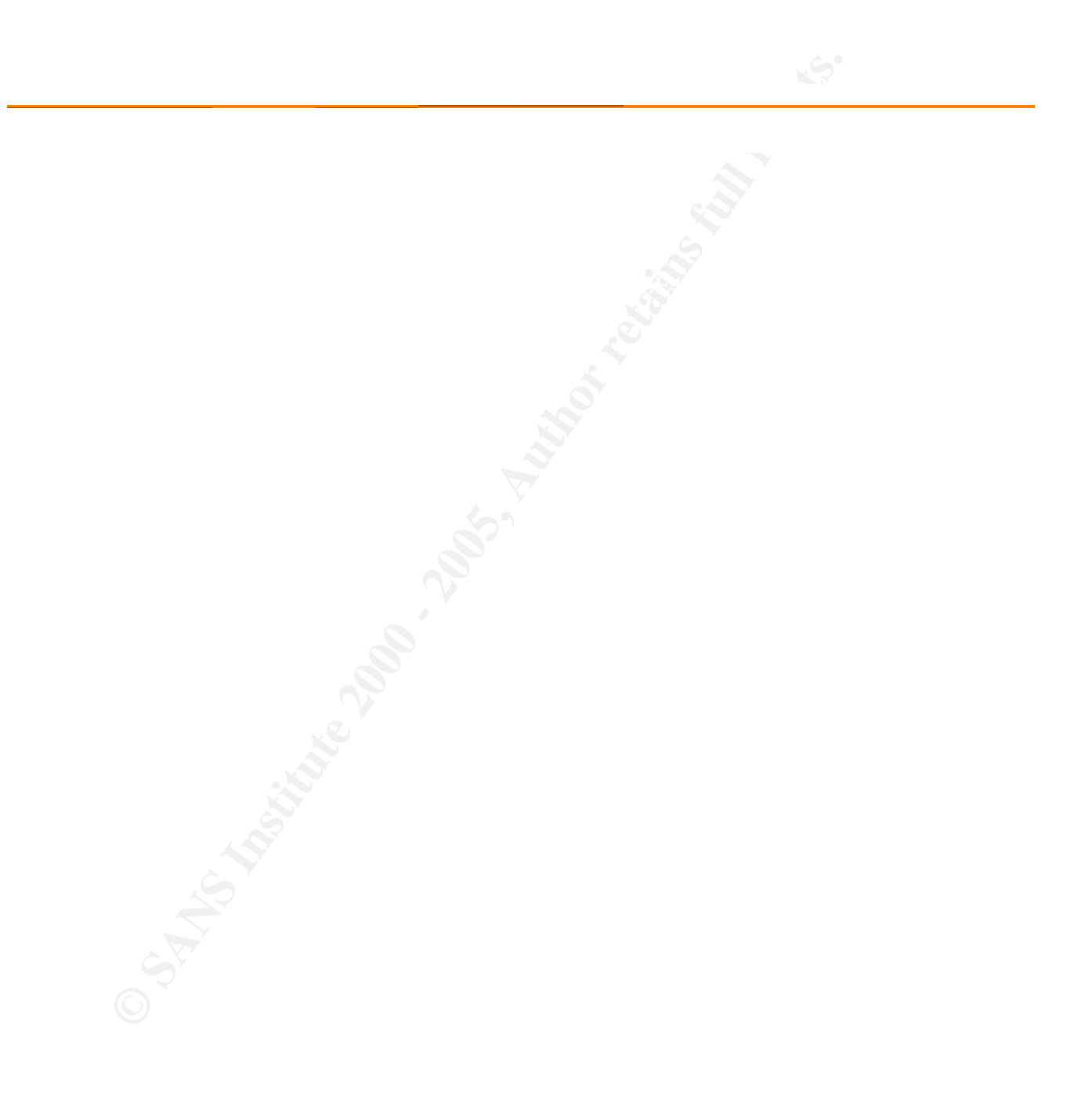

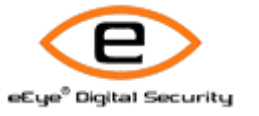

**CONSULTAINS ARE RECORDED** Retina - Network Security Scanner Network Vulnerability Assessment & Remediation Management

Anonymous FTP

Risk Level: Medium

FTP Servers Category: FTP Servers

Description:

**Category.**<br> **Category.**<br> **PETP Servers**<br> **Oescription:**<br> **His recommended that you disable anonymous FTP access if it is not needed. Anonymous FTP access and attacker gaining information about your system that can possibl** It is recommended that you disable anonymous FTP access if it is not needed. Anonymous FTP access can lead to an attacker gaining information about your system that can possibly lead to them gaining access to your system.

How To Fix:

Follow your FTP server instructions on how to disable anonymous FTP.

CVE:

CAN-1999-0497 (http://cve.mitre.org/cgi-bin/cvename.cgi?name=CAN-1999-0497) - Anonymous FTP is enabled

IAV:

Affected Machines:

 $\mathsf{IP}\ \mathsf{Address}$ IP Address Machine Name OS

> $\Box$ 192.168.002.202 unknown Linux 2.4.18 - 2.4.20 (X86)

© SANS Institute 2000 - 2006 - 2006 Author retains full rights.

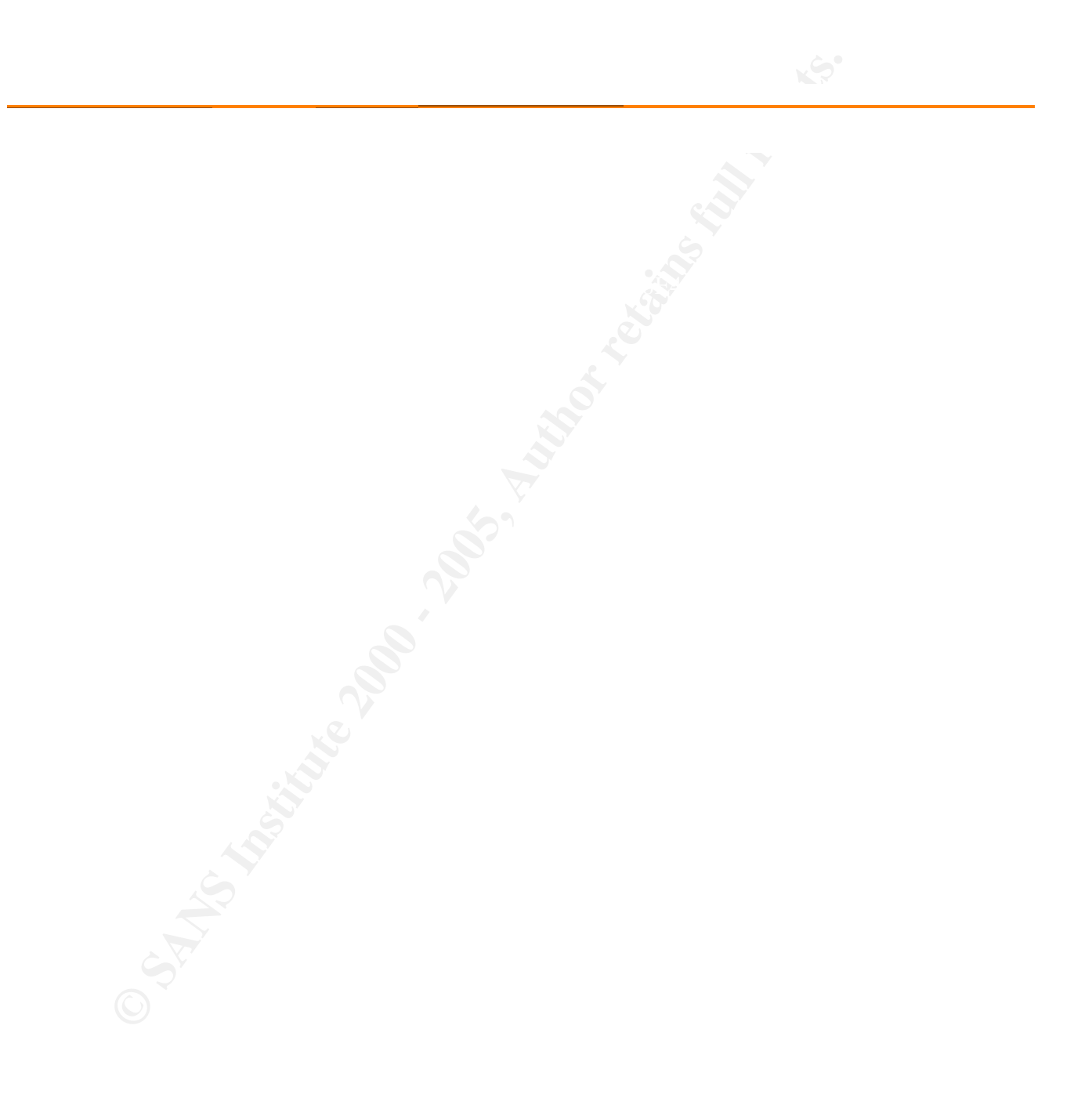

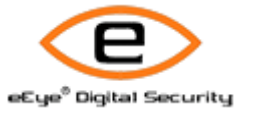

**CONSULTAINS ARE CONSULTERED AND RESERVED AREA CONSULTERED AND RESERVED AND RESERVED AND RESERVED AND RESERVED AND RESERVED AND RESERVED AND RESERVED AND RESERVED AND RESERVED AND RESERVED AND RESERVED AND RESERVED AND RES** Retina - Network Security Scanner Network Vulnerability Assessment & Remediation Management

IIS Cumulative - ASP Server-Side Include Overflow

Risk Level: Medium

Web Servers Category: Web Servers

# Description:

There exists a local buffer overflow within how IIS handles ASP server side include variables. Attackers can leverage this vulnerability to execute malicious code.

How To Fix: Install the appropriate Microsoft patch.

## Related Links:

Microsoft Knowledge Base Article Q319733 (http://support.microsoft.com/default.aspx?scid=kb;en-us;Q319733) Microsoft Security Bulletin MS02-018 (http://www.microsoft.com/technet/security/bulletin/MS02-018.mspx)

# CVE:

Risk Level:<br>
Medium<br>
Cdaegoy:<br>
Web Servers<br>
Description:<br>
There exists a boal luffer overflaw within how it's handles ASP server side include variables. Attackers can this variated<br>
The variated by to exocute maticiaus cod CVE-2002-0149 (http://cve.mitre.org/cgi-bin/cvename.cgi?name=CVE-2002-0149) - Buffer overflow in ASP Server-Side Include Function in IIS 4.0, 5.0 and 5.1 allows remote attackers to cause a denial of service and possibly execute arbitrary code via long file names.

IAV:

# BugtraqID:

4478 (http://www.securityfocus.com/bid/4478) - Microsoft IIS ASP Server-Side Include Buffer Overflow Vulnerability

 $A$ fforted Machines: Affected Machines:

IP Address

Machine Name OS

#### $\Box$ 192.168.002.201

© SANS Institute **2006** - 2006 - 2006 - 2006 Author retains full rights. unknown Microsoft Windows NT 4.0 SP3, Microsoft Windows NT 4.0 Server SP5-SP6, Microsoft Windows 2000 Professional RC1 or Windows 2000 Advanced Server Beta3

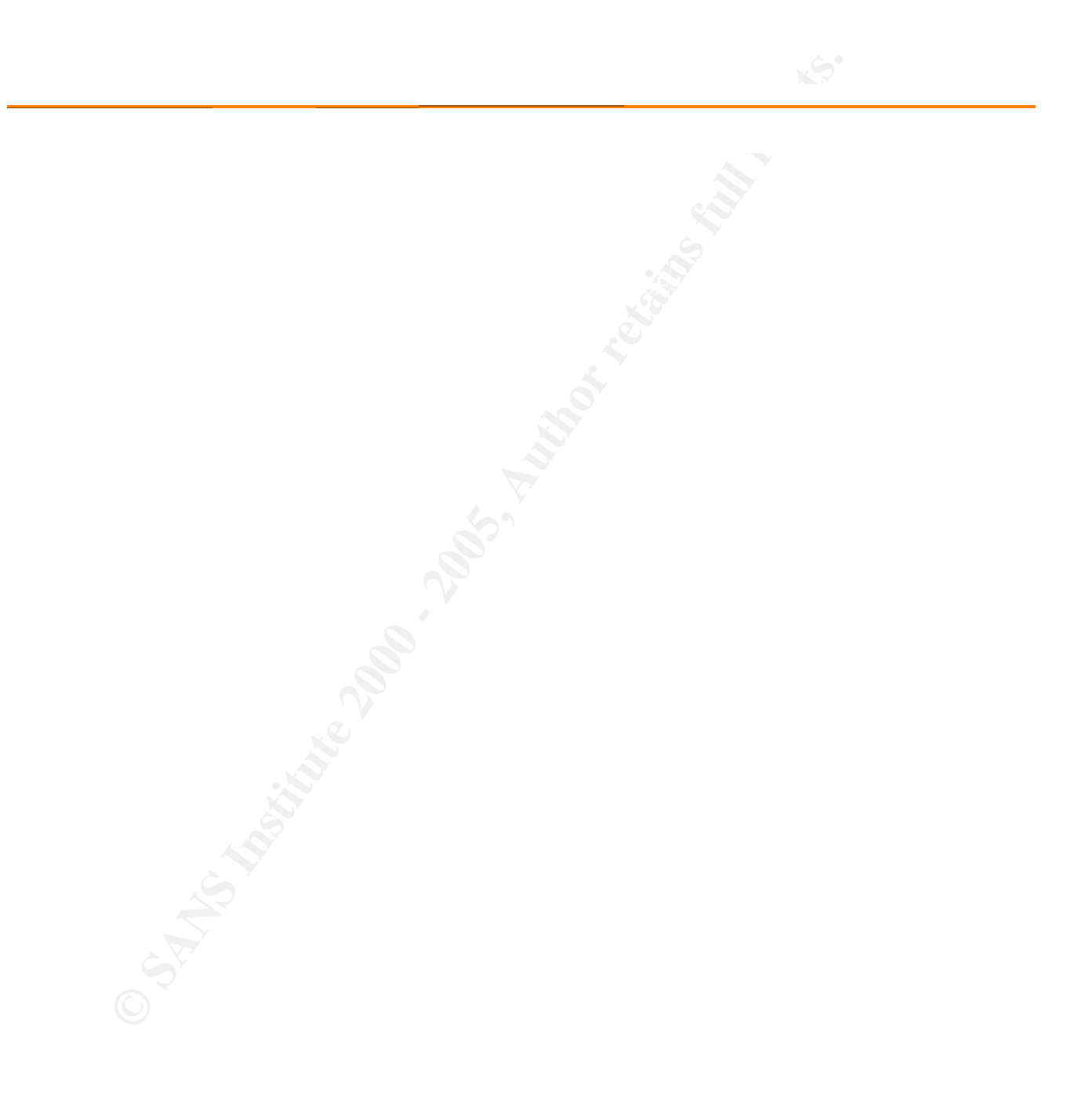

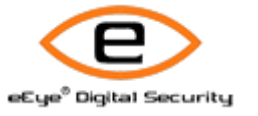

**CONSULTAINS ARE CONSULTERED AND RESIDENCE AND RESIDENCE AND RESIDENCE AND RESIDENCE AND RESIDENCE AND RESIDENCE AND RESIDENCE AND RESIDENCE AND RESIDENCE AND RESIDENCE AND RESIDENCE AND RESIDENCE AND RESIDENCE AND RESIDEN** Retina - Network Security Scanner Network Vulnerability Assessment & Remediation Management

IIS Cumulative - IIS Help File search flaw

Risk Level: Medium

Web Servers Category: Web Servers

## Description:

There exists a cross site scripting vulnerability within Microsoft IIS's help file search functionality. It can be used by attackers to perform malicious activities against other users of your web server.

How To Fix: Install the appropriate Microsoft patch.

# Related Links:

Microsoft Knowledge Base Article Q319733 (http://support.microsoft.com/default.aspx?scid=kb;en-us;Q319733) Microsoft Security Bulletin MS02-018 (http://www.microsoft.com/technet/security/bulletin/MS02-018.mspx)

# CVE:

Resk Level:<br>
Medium<br>
Cdaegoy:<br>
Web Servers<br>
Description:<br>
There exists a cross site scripting vulnerability with Microsoft IIS's hing fits exact functionality. It can be use<br>
triated to the propertate Microsoft patch.<br>
How CVE-2002-0074 (http://cve.mitre.org/cgi-bin/cvename.cgi?name=CVE-2002-0074) - Cross-site scripting vulnerability in Help File search facility for Internet Information Server (IIS) 4.0, 5.0 and 5.1 allows remote attackers to embed scripts into another user's session.

IAV:

# BugtraqID:

4483 (http://www.securityfocus.com/bid/4483) - Microsoft IIS Help File Search Cross Site Scripting Vulnerability

 $A$ fforted Machines: Affected Machines:

IP Address

Machine Name OS

#### $\Box$ 192.168.002.201 unknown

© SANS Institute 2000 - 2006 - 2006 - 2006 Author retains full rights. 2006 - 2006 - 2006 - 2006 Author retains full rights.

Microsoft Windows NT 4.0 SP3, Microsoft Windows NT 4.0 Server SP5-SP6, Microsoft Windows 2000 Professional RC1 or Windows 2000 Advanced Server Beta3

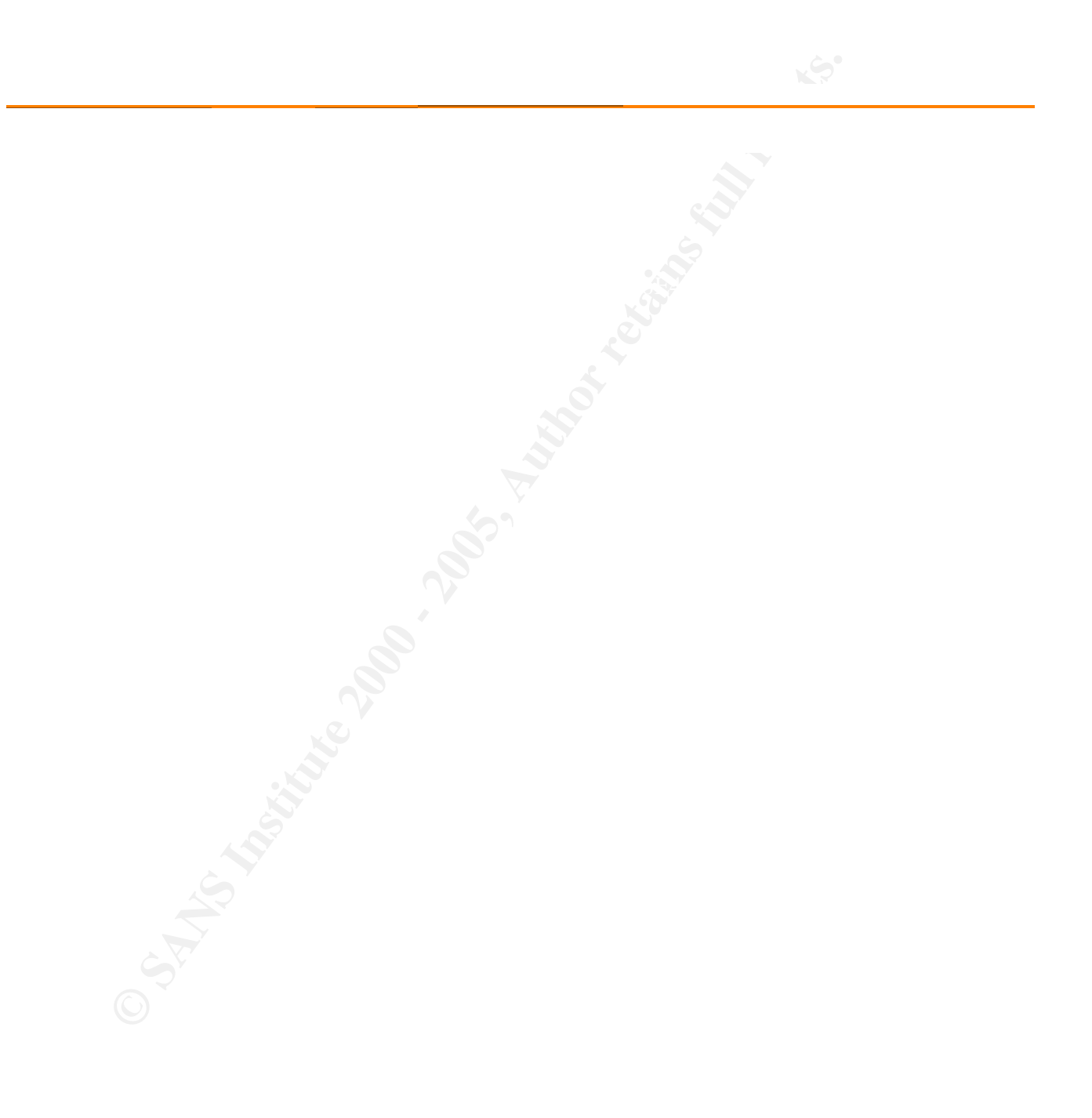

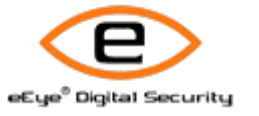

**CONSULTAINS ARE CONSULTERED AND RESIDENCE AND RESIDENCE AND RESIDENCE AND RESIDENCE AND RESIDENCE AND RESIDENCE AND RESIDENCE AND RESIDENCE AND RESIDENCE AND RESIDENCE AND RESIDENCE AND RESIDENCE AND RESIDENCE AND RESIDEN** Retina - Network Security Scanner Network Vulnerability Assessment & Remediation Management

IIS Cumulative - URL error handling bug

Risk Level: Medium

Web Servers Category: Web Servers

#### Description:

There exists a bug within Microsoft IIS by which it's possible to launch a denial of service attack against the web server through the use of null characters.

How To Fix: Install the appropriate Microsoft patch.

#### Related Links:

Microsoft Knowledge Base Article Q319733 (http://support.microsoft.com/default.aspx?scid=kb;en-us;Q319733) Microsoft Security Bulletin MS02-018 (http://www.microsoft.com/technet/security/bulletin/MS02-018.mspx)

# CVE:

**Category.**<br>
Web Servers<br>
Description:<br>
Web Servers as buy within Microsoft IIS by which it's possible to issunch a denial of service attack against the v<br>
server through the use of null characters.<br>
Hew To Fix:<br>
Institut CVE-2002-0072 (http://cve.mitre.org/cgi-bin/cvename.cgi?name=CVE-2002-0072) - The w3svc.dll ISAPI filter in Front Page Server Extensions and ASP.NET for Internet Information Server (IIS) 4.0, 5.0, and 5.1 does not properly handle the error condition when a long URL is provided, which allows remote attackers to cause a denial of service (crash) when the URL parser accesses a null pointer.

IAV:

#### BugtraqID:

4479 (http://www.securityfocus.com/bid/4479)

- Microsoft IIS ISAPI Filter Access Violation Denial of Service Vulnerability

Affected Machines:

IP Address Machine Name OS

 $\odot$  SANS Institute  $^{192.168.002.201}$   $^{192.168.002.201}$ 

 $\Box$ 192.168.002.201 unknown

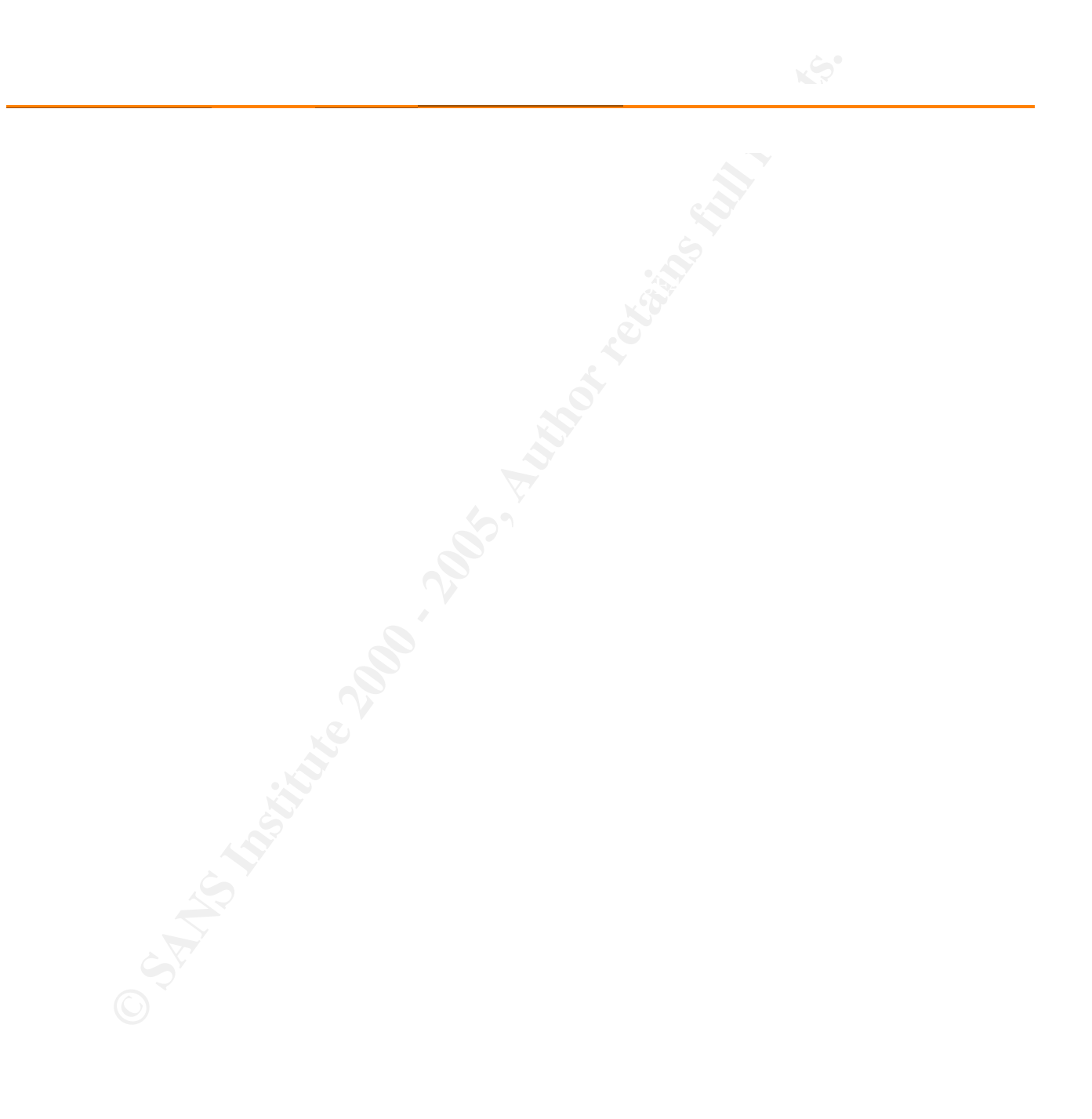
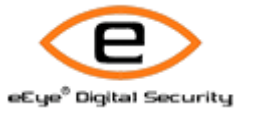

telnet service

Risk Level: Medium

Remote Access Category: Remote Access

Description:

Risk Level:<br>
Meathern<br> **Casegory.**<br>
Rannote Access<br>
Description:<br>
Tehels is a service that allows a remote user to connect to a martime. Tehet service all usernames, passwords<br>
Hew To Fix:<br>
Clossuit your user manual or hel Telnet is a service that allows a remote user to connect to a machine. Telnet sends all usernames, passwords, and data unencrypted.

How To Fix:

Consult your user manual or help file for information on how to disable your telnet service. If no user manual or help file exists then contact your software vendor.

CVE:

CAN-1999-0619 (http://cve.mitre.org/cgi-bin/cvename.cgi?name=CAN-1999-0619) - The Telnet service is running.

IAV:

Affected Machines:

IP Address Machine Name OS

 $\Box$ 192.168.002.203 unknown Cisco IOS 11.3 - 12.0(11)

 $-$  TCP $\cdot$ 23

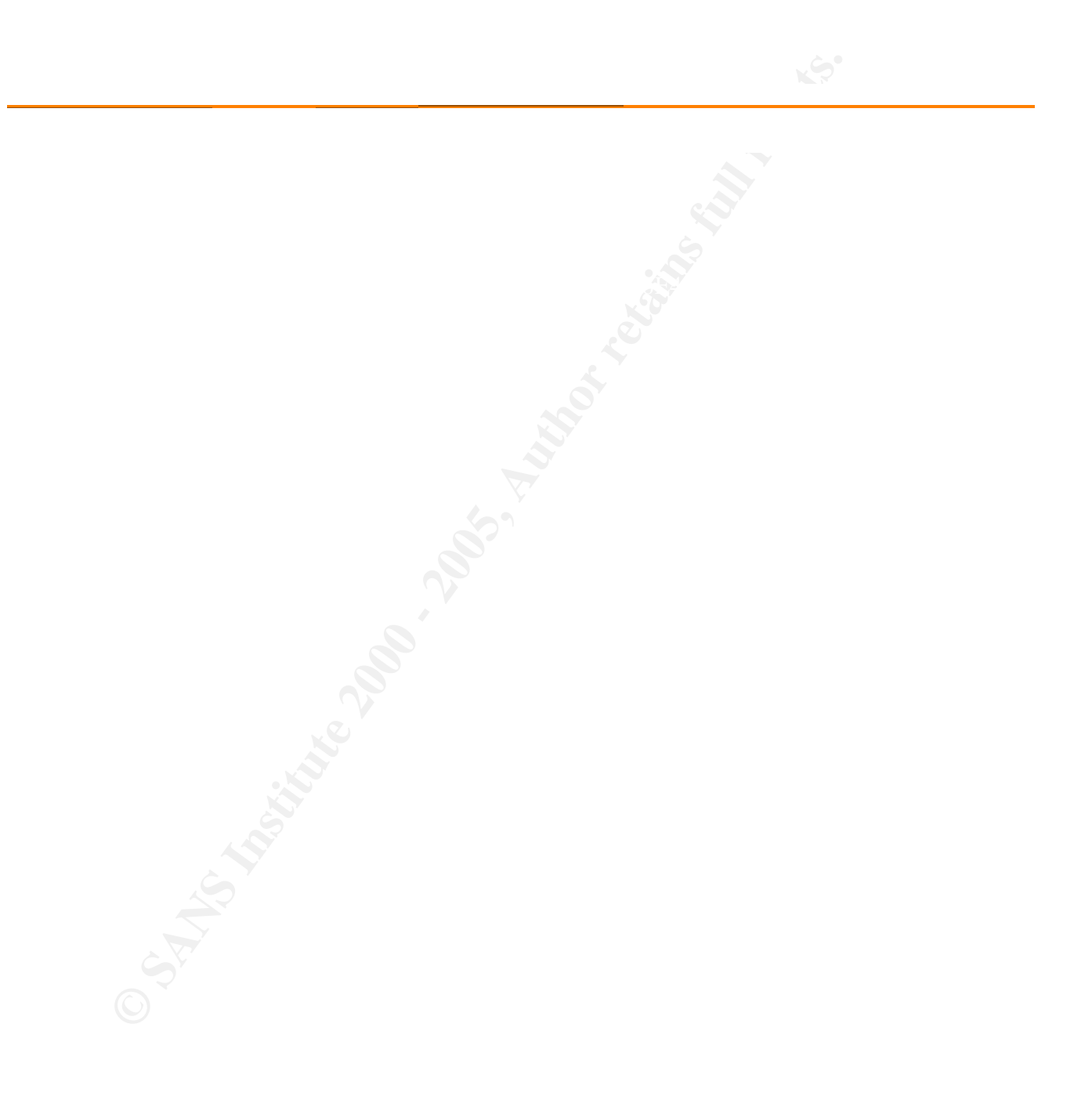

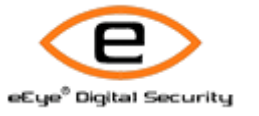

wu-ftpd globbing system resource exhaustion

Risk Level: Medium

FTP Servers Category: FTP Servers

Description:

**Category.**<br> **Category.**<br> **PETP Servers**<br> **Oescription:**<br> **CALCO and series 2000 and series susceptible to a densit-f-service condition due to its globbing implementation. If<br>
without resource usage restrictions submits a** wu-ftpd 2.6.0 and earlier is susceptible to a denial-of-service condition due to its globbing implementation. If a user without resource usage restrictions submits a specially-crafted globbing string (e.g., /../\*/../\*), he can exhaust system resources.

How To Fix:

Upgrade to the most current version of wu-ftpd to eliminate this and possibly other security vulnerabilities in the software.

Related Links: WU-FTPD Development Group home page (http://www.wu-ftpd.org/)

IAV:

BugtragID: 2496 (http://www.securityfocus.com/bid/2496) - Multiple Vendor FTP glob Expansion Vulnerability

Affected Machines: And a Separation of AF19 B5 and a separation of  $R$ Affected Machines:

> IP Address Machine Name OS

 $\Box$ 192.168.002.202

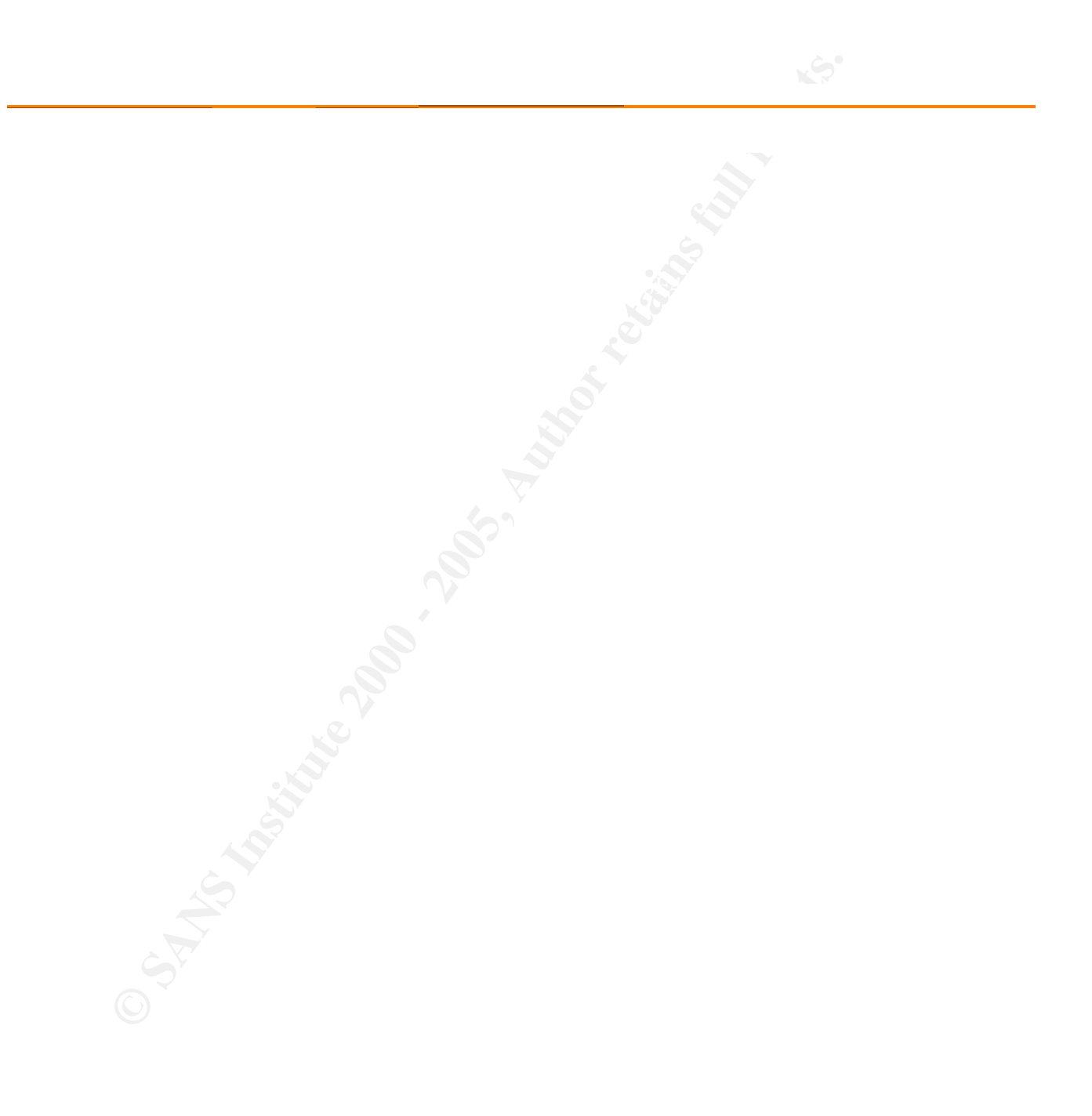

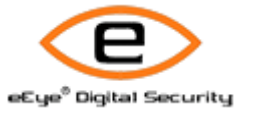

**CONSULTAINS ARE CONSULTERED AND RESERVED AREA CONSULTERED AND RESERVED AND RESERVED AND RESERVED AND RESERVED AND RESERVED AND RESERVED AND RESERVED AND RESERVED AND RESERVED AND RESERVED AND RESERVED AND RESERVED AND RES** Retina - Network Security Scanner Network Vulnerability Assessment & Remediation Management

wu-ftpd privatepw symbolic link file overwriting

Risk Level: Medium

FTP Servers Category: FTP Servers

### Description:

Resk Level:<br>
Medium<br>
Category.<br>
FFTP Servers<br>
Description:<br>
wulfacted 2.0.0 and 2.6.1 contains race condition in this privating group access configuration utility that allows<br>
wulfacted to computations was, by creating sym wu-ftpd 2.6.0 and 2.6.1 contain a race condition in its privatepw group access configuration utility that allows an attacker to corrupt arbitrary files, by creating symbolic links with the names of temporary files likely to be used by privatepw.

How To Fix:

Upgrade to the most current version of wu-ftpd to eliminate this and possibly other security vulnerabilities in the software.

Related Links:

WU-FTPD Development Group home page (http://www.wu-ftpd.org/)

CVE:

CVE-2001-0138 (http://cve.mitre.org/cgi-bin/cvename.cgi?name=CVE-2001-0138) - privatepw program in wu-ftpd before 2.6.1-6 allows local users to overwrite arbitrary files via a symlink attack.

IAV:

BugtraqID: 2189 (http://www.securityfocus.com/bid/2189) - wu-ftpd /tmp File Race Condition Vulnerability

 $A$ fforted Machines: Affected Machines:

> IP Address Machine Name OS

 $\Box$ 192.168.002.202

© SANS Institute 2000 - 2006 - 2006 - 2006 Author retains full rights. 2006 - 2006 - 2006 - 2006 Author retains full rights. unknown Linux 2.4.18 - 2.4.20 (X86)

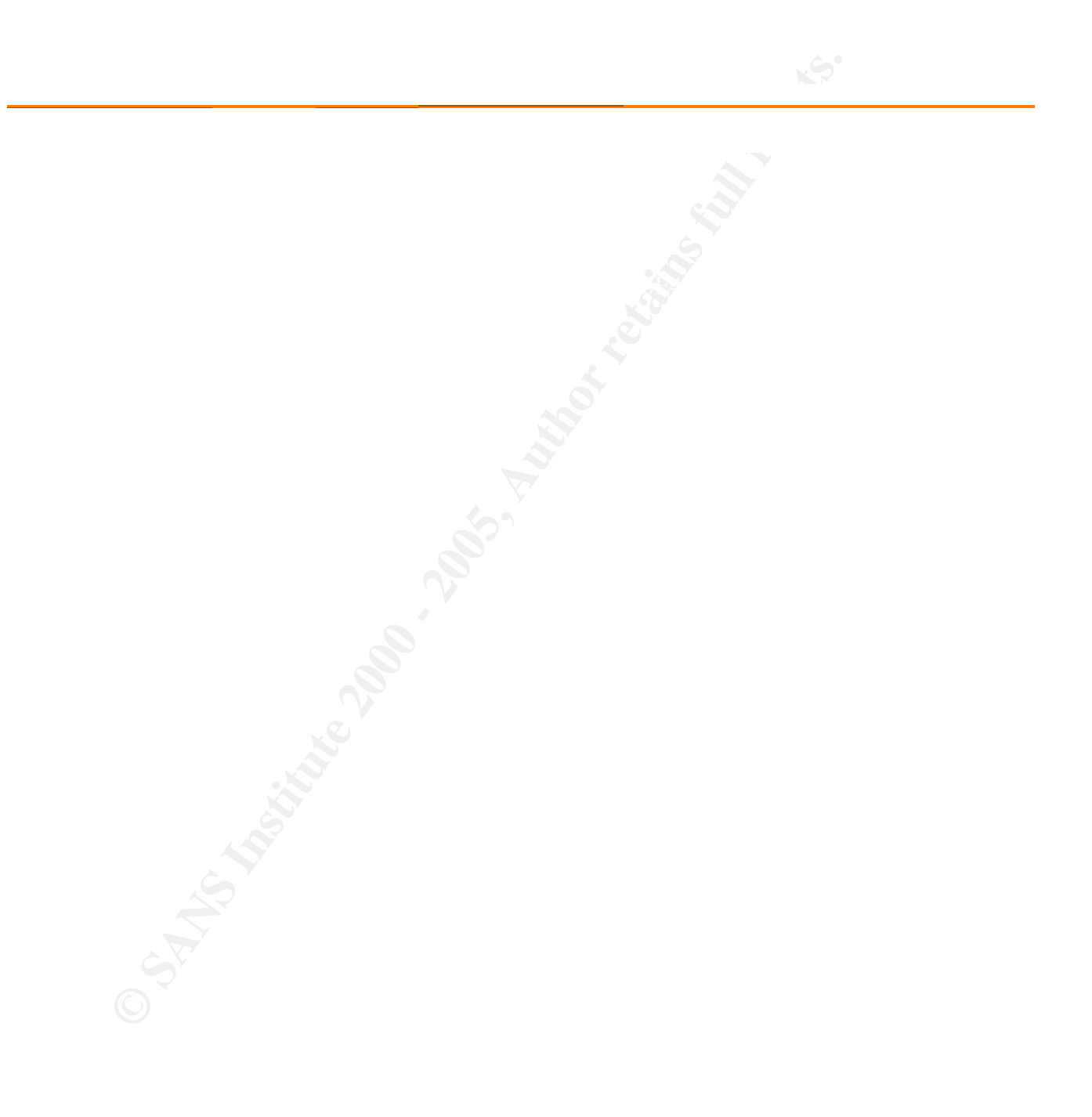

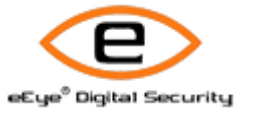

IIS Cumulative - XSS flaw in HTTP Error

Risk Level: Low

Web Servers Category: Web Servers

### Description:

There exists a cross site scripting flaw in how IIS handles HTTP errors. It can be used to trick users into viewing malicious website content as though it were hosted on the susceptible server.

How To Fix: Install the appropriate Microsoft patch.

## Related Links:

Microsoft Knowledge Base Article Q319733 (http://support.microsoft.com/default.aspx?scid=kb;en-us;Q319733) Microsoft Security Bulletin MS02-018 (http://www.microsoft.com/technet/security/bulletin/MS02-018.mspx)

## CVE:

**Category.**<br>
Web Servers<br>
Description:<br>
Web Servers<br>
Description:<br>
There exists a cross site scripting flaw in how IIS handles HTTP arms. It can be used to trick users into view<br>
malicious website content as though it wer CVE-2002-0148 (http://cve.mitre.org/cgi-bin/cvename.cgi?name=CVE-2002-0148) - Cross-site scripting vulnerability in Internet Information Server (IIS) 4.0, 5.0 and 5.1 allows remote attackers to execute arbitrary script as other users via an HTTP error page.

IAV:

# BugtraqID:

4486 (http://www.securityfocus.com/bid/4486) - Microsoft IIS HTTP Error Page Cross Site Scripting Vulnerability

 $A$ fforted Machines: Affected Machines:

IP Address

Machine Name OS

#### $\Box$ 192.168.002.201 unknown

© SANS Institute 2000 - 2006 - 2006 - 2006 Author retains full rights. 2006 - 2006 - 2006 - 2006 Author retains full rights.

Microsoft Windows NT 4.0 SP3, Microsoft Windows NT 4.0 Server SP5-SP6, Microsoft Windows 2000 Professional RC1 or Windows 2000 Advanced Server Beta3

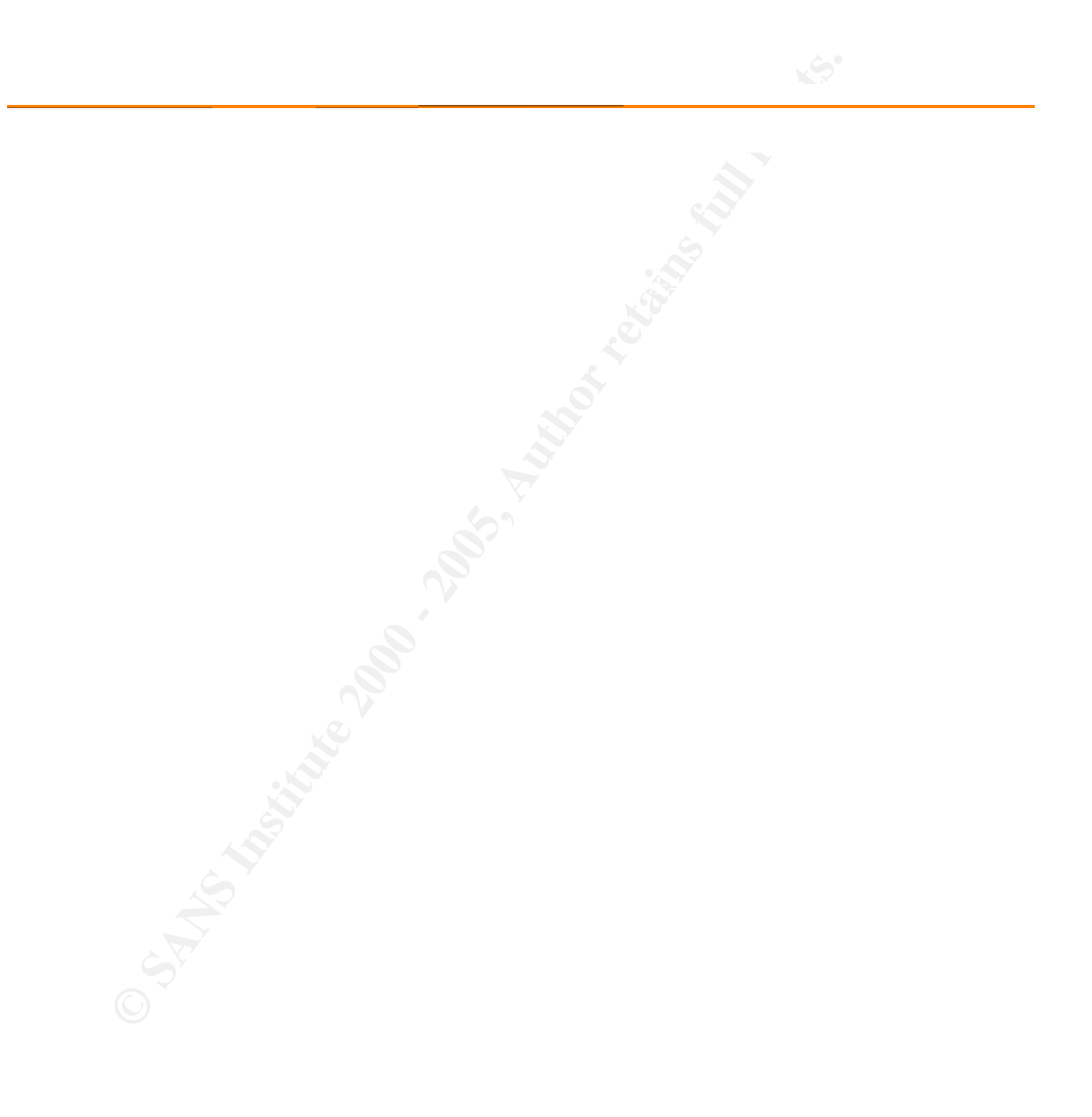

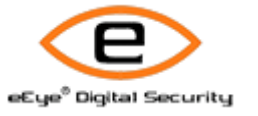

IIS Cumulative - XSS in Redirect Response

Risk Level: Low

Web Servers Category: Web Servers

#### Description:

There exists a cross site scripting vulnerability within Microsoft IIS. It can allow an attacker to make web visitors view malicious content as though it were hosted on the susceptible web server.

How To Fix: Install the appropriate Microsoft patch.

#### Related Links:

Microsoft Knowledge Base Article Q319733 (http://support.microsoft.com/default.aspx?scid=kb;en-us;Q319733) Microsoft Security Bulletin MS02-018 (http://www.microsoft.com/technet/security/bulletin/MS02-018.mspx)

## CVE:

**Category.**<br>
Web Servers<br>
Description:<br>
Web Servers<br>
Description:<br>
There exists a cross site scripting vulnerability within Microsoft 15, it can allow an attacker to make web visit<br>
makicus content as flough it were hosted CVE-2002-0075 (http://cve.mitre.org/cgi-bin/cvename.cgi?name=CVE-2002-0075) - Cross-site scripting vulnerability for Internet Information Server (IIS) 4.0, 5.0 and 5.1 allows remote attackers to execute arbitrary script as other web users via the error message used in a URL redirect (""302 Object Moved") message.

IAV:

BugtraqID:

4487 (http://www.securityfocus.com/bid/4487)

- Microsoft IIS HTTP Redirect Cross Site Scripting Vulnerability

Affected Machines:

IP Address Machine Name OS

 $\odot$  SANS Institute  $^{192.168.002.201}$   $^{192.168.002.201}$ 

 $\Box$ 192.168.002.201 unknown

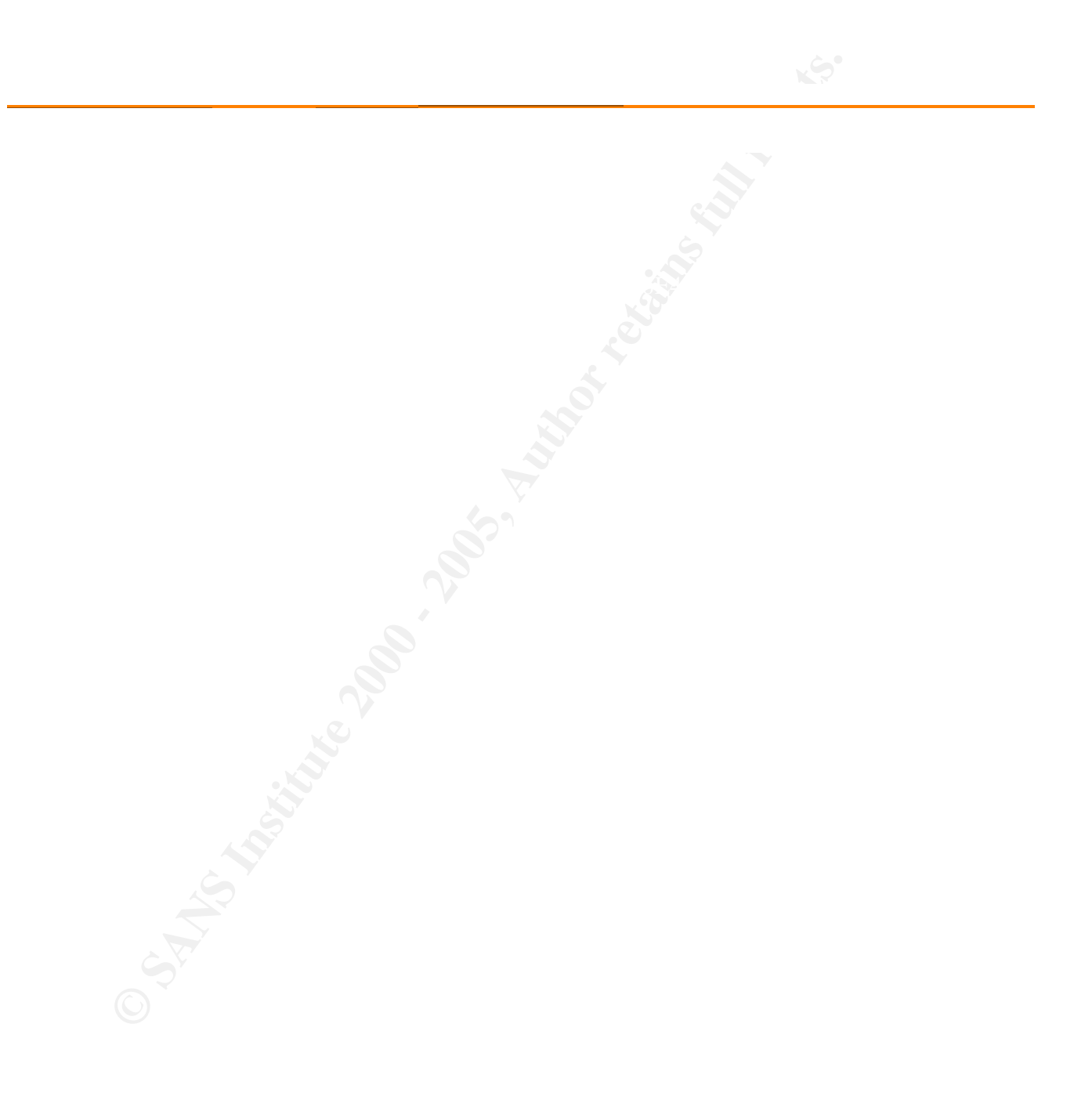

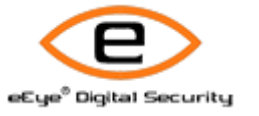

HTTP TRACE method supported

Risk Level: Information

Web Servers Category: Web Servers

**Category.**<br>
Web Servers<br>
Description:<br>
Retained Institute 2000 - 2000 - 2000 - 2000 - 2000 - 2000 - 2000 - 2000 - 2000 - 2000 - 2000 - 2000 - 2000 - 2000<br>
Retained Links:<br>
CERT Vulnersbilly Note (http://www.kb.cort.org/vu Description: Retina has discovered that the target host supports the HTTP TRACE method.

Related Links: CERT Vulnerability Note (http://www.kb.cert.org/vuls/id/867593)

IAV:

Affected Machines:

Machine Name **Fantasy Face7 898** IP Address OS

> $\Box$ 192.168.002.201

unknown Microsoft Windows NT 4.0 SP3, Microsoft Windows NT 4.0 Server SP5-SP6, Microsoft Windows 2000 Professional RC1 or Windows 2000 Advanced Server Beta3

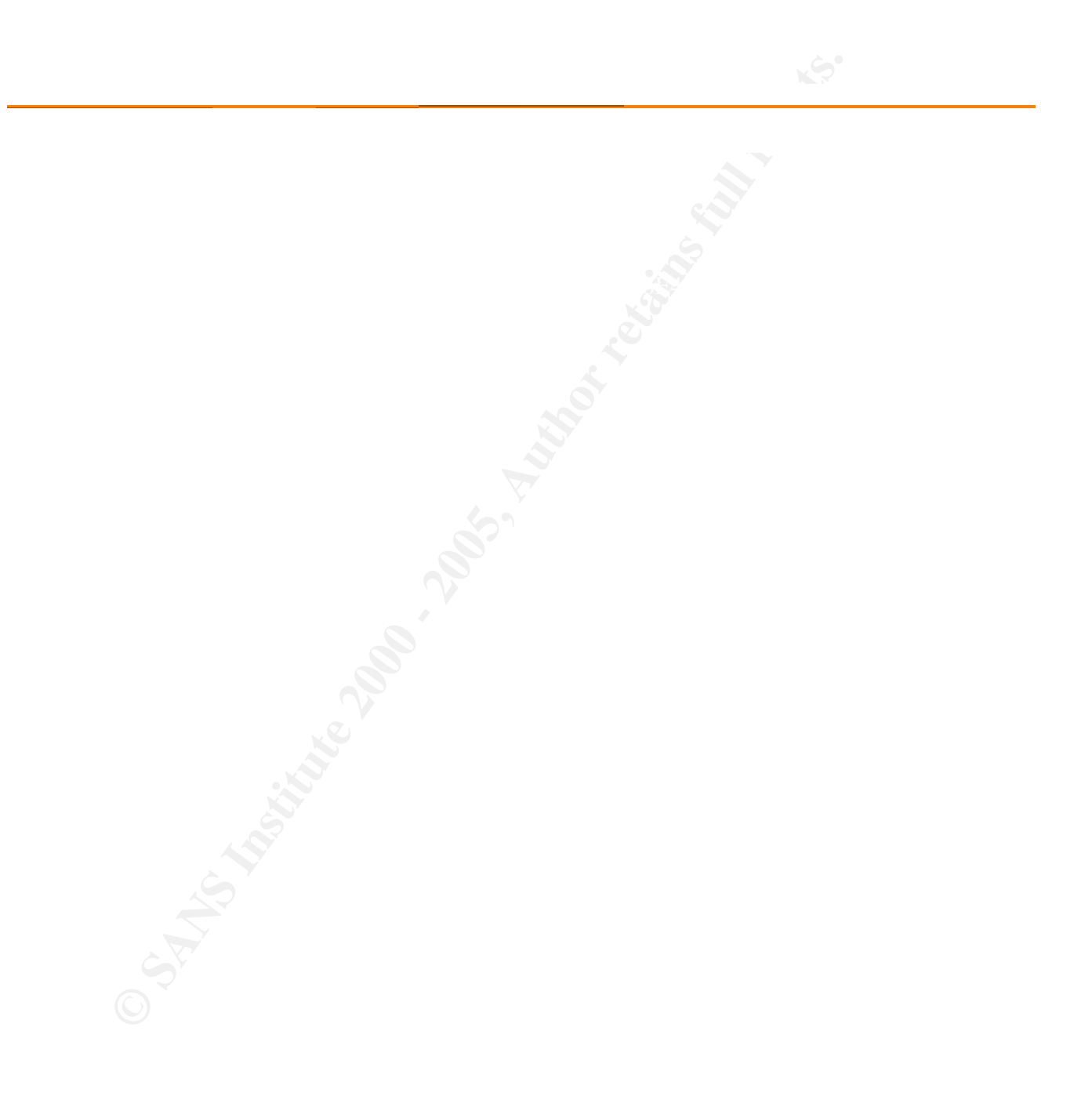

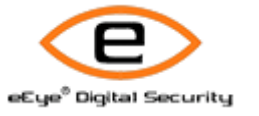

**CONSULTAINS ARE CONSULTERED AND RESERVED AREA CONSULTERED AND RESERVED AND RESERVED AND RESERVED AND RESERVED AND RESERVED AND RESERVED AND RESERVED AND RESERVED AND RESERVED AND RESERVED AND RESERVED AND RESERVED AND RES** Retina - Network Security Scanner Network Vulnerability Assessment & Remediation Management

No Remote Registry Access Available

Risk Level: Information

 $Registry$ Category: Registry

#### Description:

This alert is only to notify you that Retina was not able to access the remote system's registry. Without registry access, Retina will still be able to remotely audit for vulnerabilities, although having access to the remote registry does provide Retina with the ability to verify if specific security patches are installed.

**Category.**<br> **Category.**<br> **Category.**<br> **Registry**<br> **Oescription:**<br> **This abent is only to notely you that Retina was not able to access the remote system's registry. Without magnetic<br>
<b>This abent is only to the abent with** Retina only uses the credentials of the account under which it is executed when accessing the remote system's registry -- it will not use any "net use" supplied credentials. Therefore, we recommend executing Retina as a domain administrator account.

How To Fix:

Ensure that the system has remote registry capabilities enabled, and that you have administrative rights on the system.

IAV:

Affected Machines:

IP Address Machine Name OS

 $\degree$  SANS Institute  $\degree$  2002  $\degree$  192.168.002.201

192.168.002.201 unknown